**KAUNO TECHNOLOGIJOS UNIVERSITETAS INFORMATIKOS FAKULTETAS PROGRAMŲ INŽINERIJOS KATEDRA** 

**Paulius Danielius** 

# **DINAMIKOS SPRENDIMAI REALAUS LAIKO DAUGIAVARTOTOJIŠKAM ŽAIDIMUI "ŽVEJYBA"**

Magistro darbas

**Vadovas doc. B. Burgis** 

**KAUNAS, 2004** 

# **KAUNO TECHNOLOGIJOS UNIVERSITETAS INFORMATIKOS FAKULTETAS PROGRAMŲ INŽINERIJOS KATEDRA**

**TVIRTINU Katedros vedėjas doc. dr. E. Bareiša 2004-05**

# **DINAMIKOS SPRENDIMAI REALAUS LAIKO DAUGIAVARTOTOJIŠKAM ŽAIDIMUI "ŽVEJYBA"**

Informatikos mokslo magistro baigiamasis darbas

 **Kalbos konsultantė Vadovas Lietuvių kalbos katedros lektorė doc. dr. B. Burgis dr. J. Mikelionienė 2004-05 2004-05-20** 

**Recenzentas Atliko** 

**IFM-8/2 gr. stud. 2004-05 P. Danielius 2004-05** 

<span id="page-2-0"></span>Danielius P. Dynamic solutions for real time multiplayer game "Žvejyba" : Master's thesis in **software engineering / supervisor Dr. Assoc. Prof. B. Burgis; Department of Software Engineering, Faculty of Informatics, Kaunas University of Technology. – Kaunas, 2004. – 70 p.** 

### **SUMMARY**

The essence of this work is employment of IT and mathematical methods in development of remote applications with dynamically changing media. Analysis and practical use of methods are based on instances of internet games.

The main groups and peculiarities of rapidly growing entertainment form – internet games – and programming technologies and languages used in development of such games are presented. Multiplayer multisession internet games with persistent world are analyzed. The main purpose of work is to highlight such games' dynamic aspects and implementing solutions. Differences and similarities of dynamics in real time games and turn-based games are highlighted with aim to integrate strength of both groups. Goals of work are analysis of methods and implementation of factors which influence game dynamics: user activity synchronization, persistent and changing game environment, data streaming. Implementation solutions are submitted in form of multiplayer real time internet game "Žvejyba".

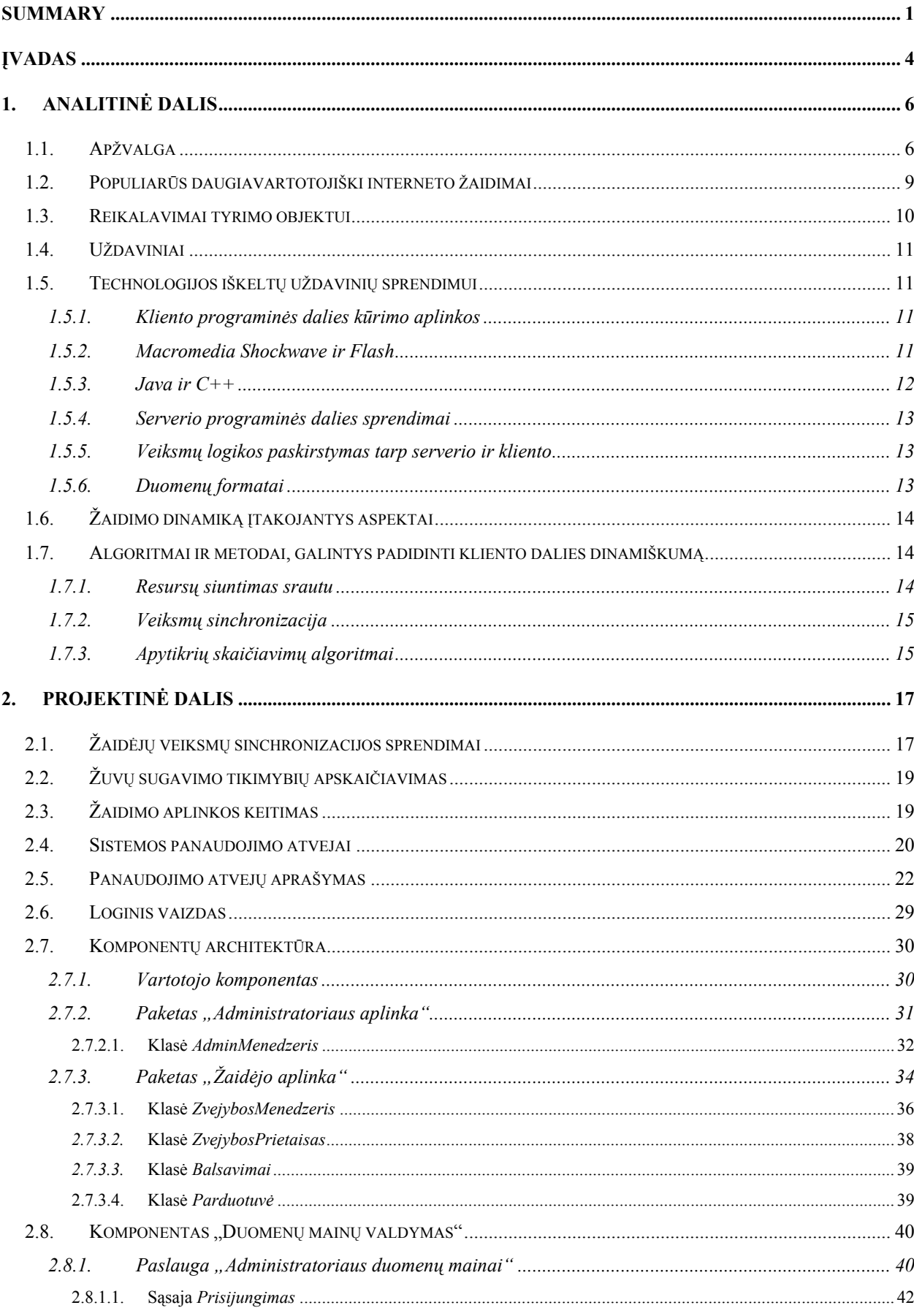

# **TURINYS**

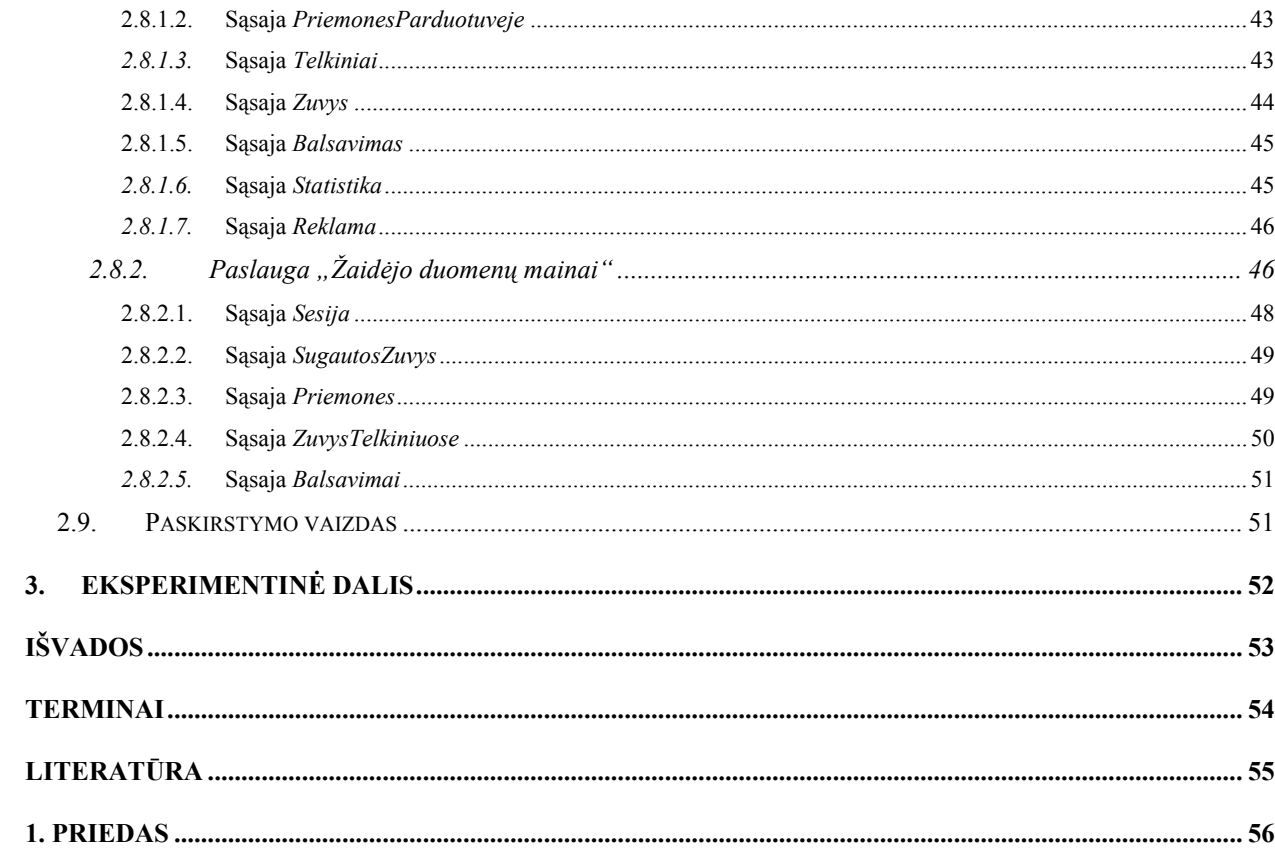

### **ĮVADAS**

<span id="page-5-0"></span>Šiandieną internetas, kurio pradinė paskirtis buvo žmonių tarpusavio ryšio palengvinimas bei informacijos pateikimas, atveria naujas galimybes lavinimui bei pramogoms. Informacija, anksčiau buvusi vien statinė, šiuo metu įgauna naujas formas – atsiranda galimybė sąveikauti su informacija. Lavinimui vis dažniau naudojami imitatoriai (*simulators*) ir žaidimai. Naudojant tokius iš pirmo žvilgsnio vien pramoginius gaminius galima įgauti žinių apie tam tikras sritis, kurių įprastomis lavinimo priemonėmis gauti sunku ar net iš viso neįmanoma. Lavinimo priemonės internete ir visiems prieinamas tinklas suteikia perspektyvą individualiam lavinimo pritaikymui. Pamažu tai keičia požiūrį į žinias ir mokymo procesą. Imitatoriai tampa vis sudėtingesni modeliuojant žmogaus elgesį ir dėl to sudaro galimybes praktiškai mokytis sprendimų priėmimo realiame pasaulyje. Imitatoriais stengiamasi atvaizduoti žmogaus sprendimus virtualioje problemų sprendimo erdvėje. Jie taip pat suteikia vartotojui galimybę surasti problemos sprendimus iš keleto skirtingų perspektyvų. Tokio tipo imitatoriai gali turėti virtualų padėjėją, padedantį orientuotis sudėtingoje aplinkoje (11).

Imitatoriai ir žaidimai gali paskatinti norą mokytis. Mokomąją vertę turintys žaidimai ne tik stengiasi padaryti mokymosi procesą maloniu, bet ir suteikia kokį nors atlygį už tam tikros užduoties atlikimą, tokiu būdu paskatindami tuos, kurie nepatiria malonumo iš pačio mokymosi proceso (7).

Per pastaruosius keletą metų žaidimai internete išsivystė į naują ir plačiai paplitusią pramogų terpę. Vis didėjanti paklausa lemia tai, kad vaizdo žaidimai tampa masinės rinkos objektu. Anksčiau žaidėjai turėjo padėti daug pastangų, kad surastų nemokamų vaizdo žaidimų, kurių daugelis turėjo menką "žaidžiamumo" (*gameplay*) vertę. Tai buvo pagrindinė kliūtis jų išplitimui. Pastaruoju metu situacija keičiasi – vaizdo žaidimus galima rasti daugelyje didžiųjų portalų. Nemažai interneto svetainių dalija prizus už jų žaidimą. Tai turi didelę įtaką rinkos augimui ir susidomėjimo išlaikymui. Kai kurie žaidimų tiekėjai vietoj mokesčio už žaidimą pateikia reklamą, taip dar labiau padidindami žaidimų prieinamumą.

Žymiai supaprastėjo ir žaidimų panaudojimas – naršyklių įskiepių technologijos, tokios kaip *Java*, *Flash*, *Shockwave,* daro interneto žaidimus tokius pat paprastus ir prieinamus vartotojams kaip ir žaidimų kompiuteriai (*consoles*), daugumos jų netgi nereikia įdiegti – jie veikia naršyklėje.

Nors pramogų formų vartojimas ir diferencijuojasi pagal amžių, lytį bei pajamas, tačiau praktiškai kiekvienas asmuo yra potencialus pramogų vartotojas. Dauguma jų yra potencialūs žaidėjai. Tobulėjant technologijoms, interneto žaidimai išlieka paprastesnės formos, negu tradiciniai vaizdo žaidimai, dėl to jie prieinami ir nelaikantiems savęs žaidėjais asmenims.

Vaizdo žaidimai ir imitatoriai, tarp kurių dažnai sunku nubrėžti griežtą ribą, yra specifinė programinės įrangos forma, kurioje dera meninis, technologinis ir psichologinis komponentai. Vaizdo

žaidimas – tai interaktyvi programinė įranga, sukurta suteikti pramogą vartotojui (11). Žaidimų kūrimas yra artimai susijęs su kitos programinės įrangos kūrimu. Kūrimo procese yra naudojami plačiai paplitę programinės įrangos inžinerijos procesai, tokie kaip Krioklio (*Waterfall*) ar racionalus unifikuotas procesas (*RUP – Rational Unified Process*), bei nauji ir vis dažniau naudojami hibridiniai procesai, tokie kaip lankstus modeliavimas (*Agile modeling*), ekstremalus programavimas (*Extreme programming*) ir žaidimo unifikuotas procesas (*Game Unified Process*) (8).

Žaidimų ir imitatorių kūrimui gali būti panaudota dauguma įprastinės programinės įrangos kūrime naudojamų technologijų, metodų, modelių ir algoritmų.

Darbe analizuojamas naujų technologijų, metodų bei algoritmų pritaikymas kuriant interaktyvias daugiavartotojiškas programas su dinamiškai kintančia terpe.

# <span id="page-7-0"></span>**1. ANALITINĖ DALIS**

### **1.1. Apžvalga**

Internetą naudojančius žaidimus galima suskirstyti į šešis pagrindinius tipus (4):

- 1. Masiniai daugiavartotojiški žaidimai (*PC MMPG PC Massively Multiplayer games*), skirti asmeniniam kompiuteriui, tame tarpe išliekančios aplinkos žaidimų pasauliai (*Persistent-State Worlds*).
- 2. Asmeninio kompiuterio kompaktiniuose diskuose platinami interneto žaidimai (*PC CD-ROM games*).
- 3. Žaidimai internete, skirti asmeniniam kompiuteriui (*PC Web Based games*).
- 4. Žaidimų kompiuteriams skirti žaidimai (*Console games*).
- 5. Belaidžio ryšio platformoms skirti žaidimai (*Wireless platform games*).
- 6. Interaktyvios televizijos žaidimai (*Interactive Television games*).

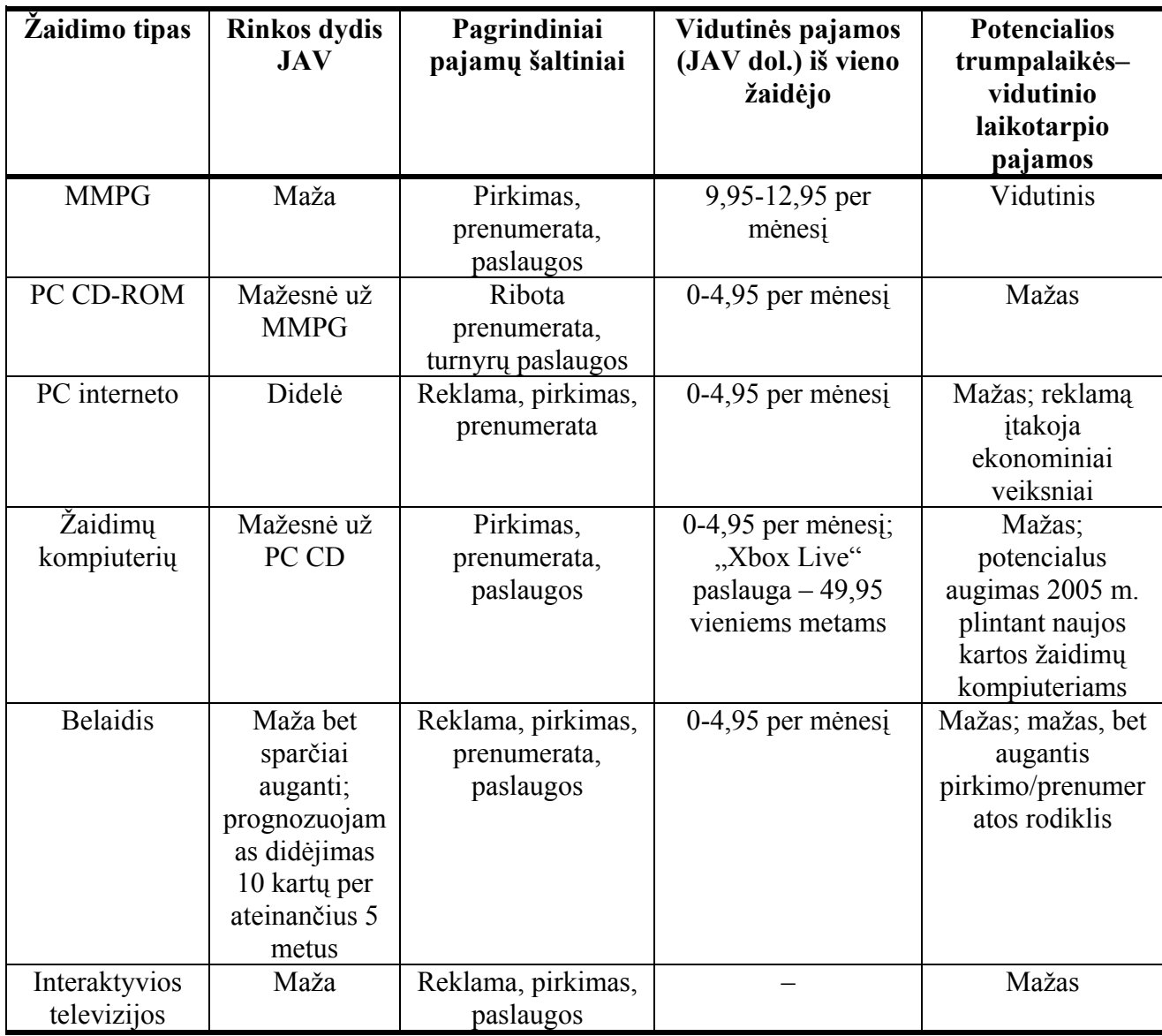

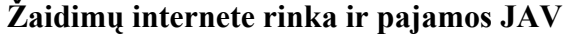

Žaidimai internete sukėlė tikrą revoliuciją interaktyvių pramogų pramonėje ir sukūrė naują pajamų šaltinį. Daugelio rinkos analitikų nuomonės sutampa, kad žaidimų internete vartojimas ir toliau didės bei atneš didžiules pajamas nuo 1,8 milijardo dolerių 2005 m. iki 2,55 milijardo dolerių 2006 m. 2.1 lentelėje pavaizduota JAV rinkos situacija ir tendencijos 2003 m. Panaši padėtis yra ir Europoje. Žymesni skirtumai – Azijoje (2).

Dauguma masinių daugiavartotojiškų žaidimų (*MMPG*) reikalauja pristatymo kompaktiniame diske arba didelio parsiuntimo. Tačiau yra ir naršyklėje veikiančių versijų. Paprastai kliento dalis yra platinama nemokamai (parsiunčiama), o vartotojai apmokestinami už seanso laiką internete. Masiniai daugiavartotojiški žaidimai naudoja *C++ Windows, C++ Unix* arba *Windows NT* serverį, bei *Oracle* ar kitą duomenų bazę.

Asmeninio kompiuterio kompaktiniuose diskuose platinami žaidimai (*PC CD-ROM* ) yra dviejų formų: žaidimas vienam arba keliems neišliekančio seanso metu ir masiniai daugiavartotojiški žaidimai, kurių neįmanoma žaisti vienam. Tokių žaidimų aplinka išlieka ir nutraukus seansą. Kadangi pastarieji žaidimai turi pokalbių kambarių galimybes, tai skatina žaidėjų bendravimą ir būrimąsi į bendrijas.

Dauguma *PC CD-ROM* žaidimų yra parašyti specifinei platformai skirtu kodu. Taip stengiamasi pilnai išnaudoti visas aparatūros galimybes ir resursus, bei pasiekti aukštą našumą. Dažniausiai jie kuriami *C/C++* ar netgi žemo lygio kalba (instrukcijomis procesoriui), skirtingai nuo įvairioms platformoms skirtų žaidimų, naudojančių interpretuojamas scenarijų kalbas. Daug kūrėjų sukuria nuosavus įrankius, duomenų konvertavimo priemones ir kt. tam, kad padidintų darbo našumą. Šie žaidimai nors ir gali būti žaidžiami internete, tačiau nėra daugiaseansiniai.

Asmeniniam kompiuteriui skirti žaidimai internete (*PC Web based games*) gali būti vykdomi naršyklėje, arba parsiunčiami ir įdiegiami į vartotojo kompiuterį.

Atsiradus *ActiveX* komponentams, atsivėrė galimybės žaisti žaidimus tiesiog naršyklėje. *ActiveX* kontrolės komponentas turi tokį pat našumo bei kompiuterio valdymo lygį, kaip ir parsiųsta įdiegta vykdomoji programa. Problema – programų ir jų naudojamų duomenų dydis. Esamas interneto ryšys negali garantuoti tokio duomenų kiekio pristatymo reikiamu laiku. Naršyklėje veikiantys žaidimai paprastai yra mažesni už 1 MB, nereikalauja parsisiuntimo ar įdiegimo, kokių nors išankstinių žinių ir naudoja paprastą valdymą pele ir klaviatūra. Dažniausiai jie yra sukurti *Flash*, *Shockwave* ar *Java* technologijomis.

Parsiunčiami žaidimai yra 3-20 MB dydžio ir beveik visada reikalauja įdiegimo. Parsiunčiamų ir įdiegiamų žaidimų vykdymui reikalingos bylos yra supakuojamos į tam tikroms operacinėms sistemoms skirtas įdiegimo bylas, kurios pateikiamos parsisiuntimui. Parsiųsta ir įdiegta programa veikia vartotojo kompiuteryje. Jie turi didesnę žaidžiamumo vertę (*gameplay value*) ir geresnes grafikos galimybės. Dažnai kūrėjai pateikia abi to paties žaidimo versijas: naršyklėje veikiančią versiją su apribotu turiniu – reklamai, o pilną parsiunčiamą versiją – pardavimui.

Pagal išsaugojamus duomenis apie žaidėją ir žaidimo aplinką pasibaigus žaidimo seansui galima išskirti dvi pagrindines daugiavartotojiškų žaidimų grupes: **vieno ryšio seanso** ir **daugiaseansinius**.

**Vieno seanso** žaidimai sudaro didžiausią daugiavartotojiškų žaidimų dalį. Į šią kategoriją patenka praktiškai visi žaidimai, kurie leidžia dviem ar daugiau žaidėjų prisijungti interneto ryšio pagalba prie to pačio žaidimo seanso. Šioje grupėje sutinkami visų pagrindinių žanrų, tokių kaip stalo, veiksmo, ar kortų, žaidimai. Šie žaidimai tarp seansų neišsaugo informacijos apie žaidėją, arba išsaugo

<span id="page-10-0"></span>labai nedaug. Tokia informacija paprastai būna autentifikavimo duomenys, žaidėjų reitingai ar laimėjimų skaičius. Duomenys gali būti saugomi vartotojo kompiuteryje, arba, jeigu reikalinga jų apsauga, tarnybinėje stotyje.

**Daugiaseansiniai** žaidimai išsaugo informaciją apie žaidėjo progresą tarp skirtingų seansų. Duomenys turi būti saugomi tarnybinėje stotyje, kad pats žaidėjas ar kiti žaidėjai negalėtų jų pakeisti.

Labiausiai prieinami ir, ko gero, patraukliausi daugumai interneto vartotojų yra asmeniniams kompiuteriams skirti žaidimai internete. Šie žaidimai turi daug bendrų bruožų su imitatoriais ir gali būti panaudoti ne tik pramogai, bet ir lavinimui, turėti mokomąją ir pažintinę vertę. Be to, daugiavartotojiški žaidimai skatina bendrauti, burtis į bendrijas, ieškoti bendro problemų sprendimo. Dėl šių priežasčių analizei buvo pasirinkta ši žaidimų grupė.

### **1.2. Populiarūs daugiavartotojiški interneto žaidimai**

Šiuo metu populiariausi daugiavartotojiški daugiaseansiniai žaidimai yra:

- **Planetarion**
- **Fatelords**
- **Territories 3069: Star Siege**
- **Macropoly**

**Planetarion** yra strateginis daugiavartotojiškas žaidimas internete, kurio tema – kosminės kovos. Jam žaisti reikalinga naršyklė. Tai žaidimas, kuriame visi įvykiai įvyksta periodiškai taip vadinamų "tikų" (*ticks*) metu. Vieną tiką nuo kito skiria viena valanda, per dieną įvyksta 24 tikai. Laike tarp tikų dar galima atšaukti ar pakeisti duotas komandas.

Žaidimo esmė: pradedantysis užsiregistruoja ir patenka į virtualią planetų sistemą, kurioje jam priskiriama viena planeta. Šalia planetos būna keletas asteroidų, kuriuose išgaunami resursai. Taip pat jis gauna tam tikrą kiekį resursų, už kuriuos gali statytis gamyklas bei erdvėlaivius ir tirti naujas technologijas. Ištyrus naują technologiją, suteikiama galimybė statyti naujo tipo gamyklą, o pastačius tam tikrą gamyklą – tęsti tyrimus toje mokslo srityje. Ištyrus tam tikrą technologiją, žaidėjas gali skenuoti erdvę apie planetą ir taip rasti daugiau asteroidų. Naudodamas resursus, žaidėjas statosi erdvėlaivius, kuriuos gali panaudoti kitų planetų ar sistemų puolimui, arba savo sistemos gynybai. Statybos, produkcija ir tyrimai trunka tam tikrą tikų skaičių. Žaidėjo sąsaja – statiniai *HTML* puslapiai.

**Fatelords** yra strateginis žaidimas, panašus į *Planetarion*. Pagrindinis skirtumas – žaidėjo erdvėlaiviai gali judėti nepriklausomai nuo tikų. Tikai reikalingi mokslinių tyrimų ir statybos bei gamybos trukmei nustatyti. Siekiant apriboti judėjimo laisvę tolimos kelionės kosmose reikalauja tam tikro kuro kiekio, kuris priklauso nuo keliaujamo atstumo. Kadangi kuro gamybos greitį lemia

<span id="page-11-0"></span>praėjusių tikų skaičius, žaidėjas negali keliauti kiek tik nori. Žaidėjo sąsają sudaro statiniai *HTML* puslapiai su paveikslėliais.

**Territories 3069: Star Siege** taip pat yra strateginis žaidimas kosmose, kuriame veiksmas vyksta ėjimais. Šiam žaidimui yra skirtos kelios tarnybinės stotys, kuriose skiriasi laiko trukmė tarp ėjimų – nuo 5 min. iki 1 val. Taigi, norintys greitesnio veiksmo gali rinktis trumpesnį ėjimų periodą. *Territories 3069* sąsaja yra *Java ActiveX* komponentas, tačiau jis nesuteikia dinamikos – vartotojo matomas vaizdas tarp atskirų kreipinių į tarnybinę stotį nekinta.

**Macropoly** – tai tradicinio žaidimo tuo pačiu pavadinimu adaptacija internetui. Žaidimas vyksta virtualioje lentoje, kurioje yra "gatvės", sudarytos iš langelių. Užsiregistravęs žaidėjas gauna automobilį ir tam tikrą kiekį degalų bei piniginių vienetų. Spausdamas ėjimo mygtuką žaidėjas "meta" kauliukus, kurie nurodo atsitiktinį skaičių, ir žaidėjas lentoje perkeliamas per tiek langelių. Kiekviename langelyje gali būti kito žaidėjo pastatytas pastatas – pataikęs ant jo žaidėjas turi mokėti tam tikrą mokestį savininkui. Jeigu langelis tuščias, žaidėjas gali pats statytis pastatą, jei turi tam pinigų. Kai kuriomis gatvėmis žaidėjas negali judėti tol, kol nenusipirks brangesnio automobilio. Brangesnis automobilis taip pat taupiau naudoja degalus. Kas 10 ėjimų žaidėjas papildomai gauna pinigų. Norint pasipildyti degalų, reikia nusiųsti SMS žinutę nurodytu trumpuoju numeriu. Šio žaidimo metu žaidėjas neturi išlaukti tam tikro laiko ir gali daryti kiek nori ėjimų.

Iš šių žaidimų patraukliausią sąsają turi *Territories 3069: Star Siege*, tačiau nėra pilnai išnaudojamos sąsajos komponento galimybės – ji vis tiek išlieka statiška. Kiek dinamiškesni gali pasirodyti *Fatelords* ir *Macropoly* žaidimai, kadangi vartotojas neturi laukti tam tikro laiko tarpo ir gali vykdyti keletą ėjimų iš eilės. Tačiau vis dėl to vartotojo matomas vaizdas išlieka toks pat iki kito kreipinio į tarnybinę stotį.

### **1.3. Reikalavimai tyrimo objektui**

Atkreipiant dėmesį į 2.2 skyriuje pateiktų žaidimų trūkumus, nustatyti reikalavimai, kuriuos turi tenkinti kuriamas žaidimas:

- Žaidimas turi būti vykdomas naršyklėje.
- Turi būti paprasta panaudoti grafiką ir animaciją.
- Žaidimas turi būti daugiavartotojiškas.
- Žaidimo metu tiesioginė saveika tarp žaidėju nenumatoma. Dėmesys skiriamas žaidėjo sąveikai su aplinka, kurią gali keisti kiti žaidėjai.
- Žaidimo aplinka turi keistis realiame laike priklausomai nuo žaidėjo veiksmų su ja.
- Žaidėjo sąlygoti aplinkos pokyčiai turi išlikti jam palikus žaidimą.
- Žaidėjo progresas turi būti išsaugomas iki kito seanso.

### <span id="page-12-0"></span>**1.4. Uždaviniai**

Metodika ir sprendimai:

- Žaidėjų veiksmų sinchronizacijai.
- Žaidimo aplinkos kitimo mechanizmui.
- Duomenų mainams tarp kliento ir serverio.

### **1.5.Technologijos iškeltų uždavinių sprendimui**

### **1.5.1. Kliento programinės dalies kūrimo aplinkos**

Pagrindinės žaidimų klientų programinės dalies kūrimo aplinkos yra šios:

- *Director/Shockwave*
- *Flash*
- *Java*
- *C/C++*

### **1.5.2.** *Macromedia Shockwave* **ir** *Flash*

*Macromedia* bendrovė siūlo du gaminius, skirtus daugialypės terpės turinio pateikimui internete. Nors nė vienas iš jų nėra specifiškai pritaikytas žaidimams, tačiau abu pakankamai gerai tam tinka (2).

Pirmojo – *Shockwave* tipo turinys yra kuriamas su *Macromedia Director* programiniu paketu. Naujos *Director* versijos palaiko trimatę grafiką naudodamos trečiųjų šalių gaminius. *Director 8.5* versija jau suteikia ir 3D aparatūrinį spartinimą.

Kitas pagrindinis *Macromedia* gaminys *Flash* per paskutinius keletą metų tapo *de facto* animacijos standartu. *Flash* turi galingą programavimo kalbą *ActionScript 2*.

Pagrindinis skirtumas tarp *Shockwave* ir *Flash* yra tas, kad *Shockwave* suteikia didesnį vykdymo greitį, tuo tarpu *Flash* yra prieinamas didesnėje platformų įvairovėje.

Šiuo metu *Macromedia Flash* grotuvas be pradinių vektorinės grafikos ir animacijos galimybių gali atvaizduoti vaizdo intarpus, naudoti nuosavą programavimo kalbą ir turi tinklo panaudojimo priemones. *Flash* gali būti panaudotas sudėtingų interneto taikomųjų programų, tame tarpe ir žaidimų, kūrimui. Pagrindinis skiriamasis *Flash* bruožas – vektorinė grafika, kuri, priešingai nei konkrečiai skiriamajai gebai optimizuojami rastriniai vaizdai, gali būti pritaikoma skirtingiems ekrano dydžiams ir skiriamosioms geboms. Dėl vektorinės grafikos *Flash* bylos yra žymiai mažesnės ir idealiai tinka panaudojimui internete.

Pats *Flash* grotuvas yra mažesnis nei 1 MB, dėl to jis greitai įdiegiamas ar atnaujinamas. Pagal 2002 metų gruodžio mėnesio *NPD Research* kompanijos ataskaitą, 98% visų kompiuterių galėjo rodyti <span id="page-13-0"></span>*Flash* tipo turinį, o daugiau nei 70% turėjo naujausią *Flash* grotuvo versiją – *Flash MX*. (1). Tai rodo ypatingai didelį *Flash* populiarumą.

*Flash* turinys kuriamas *Macromedia* bendrovės sukurta *Flash* kūrimo aplinka (šiuo metu naujausia versija – *Flash MX 2004*). Be kitų šios aplinkos galimybių paminėtinos greito prototipų kūrimo priemonės, lengva meninių ir techninių aktyvų integracija. Patyrę vartotojai gali kurti atkartojamus komponentus ir juos naudoti skirtinguose projektuose. *Flash* bylų formatas yra nepriklausomas nuo platformos ir veikia vienodai visose *Flash* grotuvo versijose. Jeigu vartotojas turi senesnę grotuvo versiją, nei reikalinga, nauja versija automatiškai parsiunčiama ir įdiegiama.

#### **1.5.3.** *Java* **ir** *C++*

Paskutiniais metais *Java* technologijos naudojimas IT pramonėje smarkiai išaugo. Daugiausiai *Java* naudojama programinei įrangai internete kurti, tačiau didėja populiarumas ir taikomosioms programoms bei įdiegtosioms sistemoms (*embedded systems*). Pagrindinis susidomėjimas *Java* yra dėl to, kad naudojant *Java* daugumos programų kūrėjų produktyvumas yra didesnis, nei naudojant tradicines programavimo kalbas, tokias kaip *C* ar *C++*, ypač kuriant daugiaplatformines ar interneto programas. Dėl to *Java* naudojimas turi tam tikrų privalumų kuriant žaidimus (10).

*Java* privalumai, lyginant su *C/C++*: *Java* sutransliuotas kodas yra labiau pernešamas (*portable*), praktiškai visos klaidos, kurios gali kilti naudojant rodykles, yra pastebimos transliacijos metu, nereikia naudoti antraštinių (*header*) bylų, didesnės standartinė bibliotekos galimybės, paprastesnė sintaksė, paketų naudojimas leidžia išvengti vardų konfliktų.

*Java* trūkumai: nepalaiko šablonų ir polimorfizmo tarp pagrindinių tipų bei objektų, tipų apibrėžimo ir išvardinamų tipų (*enumerations*), daugybinio paveldėjimo, operatorių perkrovimo.

Be to *Java* našumas yra mažesnis už *C/C++*, nors ir ne tiek, kaip įprasta manyti. Kryptingas kodo optimizavimas leidžia daugeliu atvejų priartinti našumo rodiklius. Paprastai optimizuotas *Java* kodas yra vykdomas 20-50% lėčiau už optimizuotą *C++* kodą. Tačiau atskirais atvejais *Java* gali būti netgi du kartus greitesnė už *C++*, kartais iki trijų kartų lėtesnė. Neoptimizuotas *Java* kodas dažniausiai yra 2,5 - 4 kartus lėtesnis už neoptimizuotą C++ kodą. Su kiekvienu nauju *Java* leidimu stebimas žymus našumo padidėjimas. Taip pat sulėtėjimas yra ne toks žymus naudojant 3D grafiką (*Java 3D* paketas).

Atmetus kitus veiksnius, kadangi projektavimo metu iki 30% padidėja produktyvumas, o kodavimo metu – 65%, *Java* yra geras pasirinkimas, kadangi sutaupytas laikas gali būti panaudotas papildomų galimybių realizacijoms.

### **1.5.4. Serverio programinės dalies sprendimai**

<span id="page-14-0"></span>Serverio programinė dalis gali būti realizuota panaudojant nuosavus architektūrinius sprendimus, atviro kodo (*open source*) branduolį, arba uždaro kodo (*closed-source*) komercinius paketus. Dažniausiai serverio daliai programuoti naudojamos *Java* ir *C/C++*. *C/C++* neabejotinai yra geriausias pasirinkimas, kai reikia didžiausio vykdymo greičio. *Java* pasirinktina tuo atveju, jei siekiama naudoti skirtingas platformas (*Windows*, *Unix*, *Linux*).

Tačiau serverio dalies realizacijai galima panaudoti ir scenarijų kalbomis pagrįstas technologijas, tokias kaip *ASP* ar *PHP*.

#### **1.5.5. Veiksmų logikos paskirstymas tarp serverio ir kliento**

Svarbus sprendimas, įtakojantis žaidimo dinamiškumą, yra veiksmų logikos paskirstymas tarp serverio ir kliento.

Tuo atveju, kai kliento sąsaja pateikiama kaip *HTML* puslapis, serveris atlieka didžiąją veiksmų dalį. Kliento dalies sąsaja tik pavaizduoja žaidimo būseną, priima žaidėjo komandas ir siunčia į serverį užklausas ar duomenis bei juos priima. Šiuo atveju dinamika kliento pusėje yra minimali. Šiek tiek dinamiškumo klientui gali suteikti *JavaScript*, arba *ActiveX* komponentų panaudojimas.

Kitas atvejis – kai pagrindinė veiksmų dalis atliekama kliento pusėje, o serveriui tik pasiunčiamos užklausos tolesniam veiksmų vykdymui reikalingų duomenų paėmimui ar įrašymui į duomenų bazę. Šiuo atveju dinamiką apsprendžia kliento dalies realizacija ir žaidimo intensyvumas: realaus laiko žaidimuose dinamika žymiai didesnė, nei žaidimuose ėjimais.

#### **1.5.6. Duomenų formatai**

*XML* suteikia bendrinį metodą duomenų struktūrai ir turiniui išreikšti. *XML* nesuteikia žinių apie duomenų prasmę, tik pateikia notaciją.

*XML* dokumentą sudaro elementų medis. Vienas elementas yra šakninis ir apima visą dokumentą. Elementą sudaro jį apibrėžiantys atributai, tekstinis turinys ir jo elementai-vaikai. Visi šie informacijos vienetai yra neprivalomi. Elementas gali būti tuščias ir turėti tik savo pavadinimą. Tos pačios taisyklės galioja bet kuriam elementui. Vadovaudamasis *XML* sintakse, žodyną sukuria pats vartotojas. Žodynas gali būti formalizuotas išorinėje byloje, vadinamojoje *DTD* (*document type definition*). Panaudodama *DTD* bet kuri programa gali validuoti *XML* vientisumą ir atitikimą žodynui.

Užklausų ir duomenų siuntimui bei priėmimui gali būti panaudojamas *XML* formatas. Specializuoti duomenų formatai leidžia sumažinti persiunčiamų duomenų dydį ir perdavimo greitį, tačiau *XML* panaudojimas yra tinkamas, kai nereikia perduoti didelės apimties duomenis. Be to, naudoti *XML* yra paprasčiau, ypač *Flash* programose.

<span id="page-15-0"></span>*Flash* turi standartinius objektus darbui su *XML* duomenimis. *XML* skaitymui iš disko arba tarnybinės stoties naudojami asinchroninis *Flash XML* objekto metodas *Load()*. Pilnai perskaičius duomenis, iškviečiamas vartotojo apibrėžtas metodas, kuriame vartotojas nurodo, ką daryti su *XML* esančiais duomenimis.

### **1.6.Žaidimo dinamiką įtakojantys aspektai**

Žaidimo dinamikai reikšmės turi šie aspektai:

- Tinklo modelis: kliento-serverio ar taško-taško.
- Žaidėjų veiksmų sinchronizacijos mechanizmas.
- Žaidimo eiga: realaus laiko ar žaidimas ėjimais.
- Turinio apimtis bei duomenų įkrovimas. Didesnė duomenų apimtis, nors ir ne visuomet, leidžia sukurti dinamiškesnį žaidimą.

### **1.7. Algoritmai ir metodai, galintys padidinti kliento dalies dinamiškumą**

### **1.7.1. Resursų siuntimas srautu**

Resursų siuntimo srautu (*streaming*) metodo esmė – įvairaus tipo žaidimo duomenų parsiuntimas foniniame režime programos vykdymo metu. Šio metodo privalumas yra tas, kad atmintyje laikomi tik "aktyvaus turinio" duomenys – tie duomenys, kurie yra naudojami arba gali būti netrukus panaudoti, tai yra arti žaidėjo esančių objektų duomenys. Tokiu būdu eliminuojamas ilgai trunkantis duomenų siuntimas žaidimo pradžioje ir pereinant iš vienos žaidimo aplinkos vietos į kitą.

Klasikinio siuntimo srautu atveju duomenys yra panaudojami iš karto po to, kai buvo įkrauti į buferį.

### **Algoritmas:**

Jei reikalingas resursas nerandamas atmintyje:

- Sukuriamas naujas resurso objektas.
- Objekto inicializacijos būsena nustatoma į "laukiantis parsiuntimo".
- Iškviečiamas virtualus resurso parsiuntimo metodas, kuris sukuria duomenų užklausas.
- Užklausos įrašomos į eilę.
- Užklausos vykdomos iš eilės.
- Parsiuntus duomenis, resurso objektas nustato inicializacijos būseną į "galiojantis" arba ., negaliojantis".

Galiojantis resursas yra tuomet, kai jam priklausantys duomenys yra pilnai parsiųsti. Negaliojantis resursas yra tuomet, kai duomenys nepilnai parsiųsti ar siuntimo metu įvyksta klaida. Paprastai yra sekamas resursus naudojančių objektų nuorodų skaičius į kiekvieną resursą. Resursas <span id="page-16-0"></span>nepašalinamas iš atminties tol, kol nuorodų skaičius nėra lygus nuliui. Kad nebūtų pašalintas iš atminties, dažnai naudojamas resursas, pavyzdžiui animacija, kuri gali įvykti bet kuriuo metu, gali būti "užrakintas" (8).

### **1.7.2. Veiksmų sinchronizacija**

Realaus laiko nuolatiniam ryšiui su tarnybine stotimi gali būti panaudotas jungčių serveris. Kiekvienam klientui prisijungimo prie serverio metu paskiriama nauja jungtis. Jungtis išlieka atvira tol, kol klientas pasiunčia komandą uždaryti jungtį arba baigia darbą. Serveris prisimena kliento būseną tarp skirtingų kliento sąveikų su serveriu. Tai žymus privalumas lyginant su sąveika *HTTP* protokolu, kadangi šiuo atveju po kiekvieno kreipimosi į serverį nėra išsaugoma jokia informacija apie klientą. Taigi nėra galimybės nustatyti, kiek laiko praėjo tarp skirtingų sąveikų, ir ar klientas nenutraukė seanso (9). Specifinės jungčių serverio realizacijos gali būti skirtingos, tačiau pagrindinės savybės yra panašios.

Jungčių serveris žaidėjų veiksmų sinchronizacijai naudoja žaidimų kambarių modelį. Žaidimo kambarys – tai virtuali vieta, į kurią patenka tame pačiame žaidime dalyvaujantys žaidėjai. Jame žaidėjai būna tol, kol žaidimas pasibaigia. Žaidėjo klientas kambaryje gali sukurti reikiamus kintamuosius. Apie kintamųjų sukūrimą, sunaikinimą ar jų reikšmių pasikeitimą yra informuojami visi tame kambaryje esančių žaidėjų klientai. Remdamasis žaidimo kambario kintamųjų reikšmėmis, žaidėjo klientas gali leisti ar uždrausti tam tikrus žaidėjo veiksmus. Tokiu būdu kambario kintamieji yra panaudojami žaidėjų veiksmų sinchronizacijai (9).

### *1.7.3.* **Apytikrių skaičiavimų algoritmai**

Vėlinimas tinkle (*network latency*) yra viena priežasčių, dėl kurių nukenčia greito veiksmo žaidimai. Lėtiems žaidimams ėjimais tai nesukelia rimtesnių problemų. JAV gynybos departamento paskirstytiems imitatoriams, skirtiems kariniam parengimui, buvo sukurtas paskirstytų interaktyvių imitatorių (*DIS – Distributed Interactive Simulations*) protokolas. Pirminė jo paskirtis – tankų imitatorių sujungimas į tinklą. Daugelis žaidimų turi bendrų savybių su *DIS* taikymais. Vėliau šis protokolas buvo išplėstas į gynybos pažangių tyrimų projektų agentūros (*DARPA – Defense Advanced Research Project Agency*) pažangių paskirstytų imitatorių architektūros projektą pavadinimu "prognozuojami kontraktai" (*predictive contracts*). Viena iš šios technologijos technikų skirta "paslėpti" tinklo vėlinimą ir sumažinti tinklu perduodamų duomenų kieki. Ši technologija yra vadinama apytikriais skaičiavimais (*dead reckoning*).

*Dead reckoning* yra skaičiavimų forma, kai kiekvienas žaidimo dalyvis nors ir ribotu tikslumu imituoja visų žaidime esančių objektų (paprastai, transporto priemonių) judėjimą. *Dead reckoning* pagrindinė mintis – tai išankstinis susitarimas dėl algoritmų rinkinio, kuris bus naudojamas visų

žaidėjų mazgų žaidimo objektų elgsenos ekstrapoliacijai bei susitarimas, kiek imitacija gali skirtis nuo realybės. Kai sukuriamas objektas, jo savininkas kompiuteris pasiunčia kitiems kompiuteriams objekto būsenos protokolo duomenų vienetą (*PDU – Protocol Data Unit*), turintį informaciją apie objekto padėtį, greitį, pagreitį bei pasisukimą ir kitą reikalingą informaciją (pvz., pakenkimo laipsnį). *PDU* taip pat turi identifikatorių, nurodantį, kurį algoritmą naudoti šiam objektui. Kiti kompiuteriai, gavę šį *PDU*, sukuria lokalias objekto kopijas ir jo judėjimui apskaičiuoti naudoja nurodytą algoritmą. Po to bent vienas objekto *PDU* išsiunčiamas kas 5 sekundės. Kol objektai juda prognozuojamai, visuose tinklo mazguose jie pavaizduojami vienodai be jokių papildomų duomenų perdavimo tinklu. Objektą sukūręs kompiuteris taip pat pradeda vykdyti *dead reckoning* algoritmą šiam objektui ir žino, kaip kiti kompiuteriai jį pavaizduoja. Kai tik objekto savininkas pastebi jo būsenos nukrypimą nuo algoritmu apibrėžtos būsenos, jis vėl visiems kompiuteriams pasiunčia *PDU* su atnaujinta objekto informacija, taip sinchronizuodamas visus kitus kompiuterius. Judesio suglotninimui *DIS* imitatoriai paprastai naudoja suglotninimo algoritmus. Tokie algoritmai gali būti naudojami ne vien tik objektų, bet ir jų judančių dalių judėjimui apskaičiuoti (3).

# <span id="page-18-0"></span>**2. PROJEKTINĖ DALIS**

## **2.1.Žaidėjų veiksmų sinchronizacijos sprendimai**

Kadangi žaidimas turi palaikyti išliekančią ir kintančią aplinką, jo realizacijai buvo pasirinktas kliento-serverio modelis. Toks sprendimas leidžia visus aplinkos duomenis laikyti vienoje vietoje – tarnybinės stoties duomenų bazėje. Taip pat tokiu būdu apsaugomi vartotojų duomenys nuo neautorizuoto jų panaudojimo. Vartotojui pradėjus seansą, asmeniniai vartotojo duomenys, bei aplinkos būseną nusakantys duomenys parsiunčiami iš tarnybinės stoties klientui.

Vartotojo asmeninius duomenis sudaro turimi piniginiai vienetai, nusipirktos žvejybos priemonės, bei sugautos žuvys. Aplinkos duomenis sudaro parduodamos žvejybos priemonės, žuvų rūšys, jų sugavimo įvairiomis priemonėmis tikimybės, vandens telkiniai, jų zonos, bei zonose esančios žuvys.

Klientas realizuoja didžiąją dalį veiksmų logikos. Žaidimo procesas vyksta kliento dalyje be susisiekimo su tarnybine stotimi tol, kol žaidėjas nepereina į kitą žvejybos vietą arba nepakeičia sistemos būsenos. Tokiu pokyčiu gali būti priemonės pirkimas ar pardavimas, žuvies sugavimas.

Kitiems vartotojams įtakos turintis aplinkos pasikeitimas yra žuvies sugavimas, kadangi keletas toje pačioje zonoje esančių žvejų gali bandyti sugauti tą pačią žuvį. Siekiant išvengti tokios situacijos ir kaip įmanoma realiau modeliuoti žuvų užkibimo procesą, buvo sukurtas 3.1 pav. pavaizduotas algoritmas.

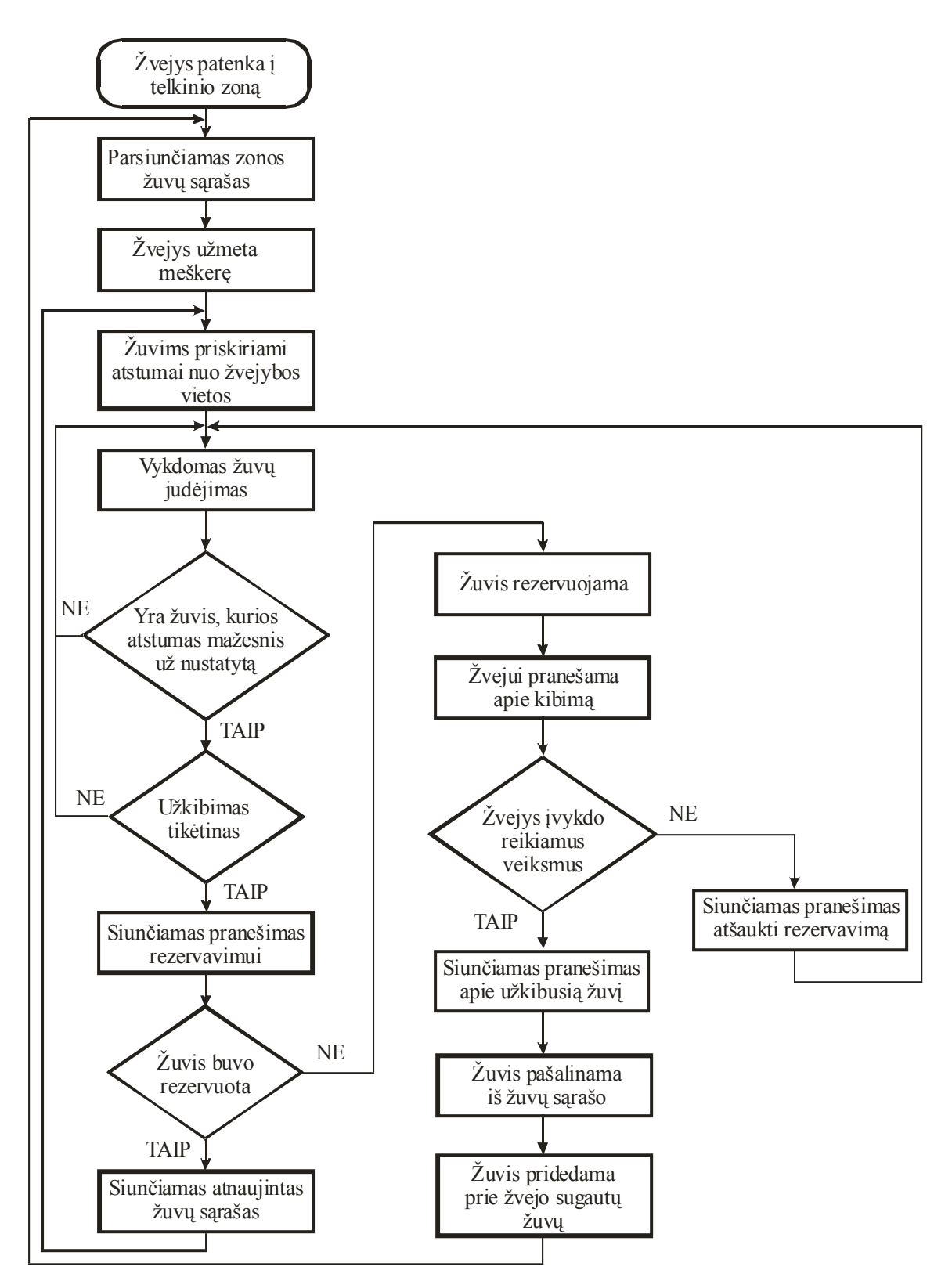

**3.1 pav. Žvejybos proceso algoritmas.** 

Žvejui patekus į vandens telkinio zoną iš tarnybinės stoties yra parsiunčiamas šioje zonoje esančių žuvų sąrašas. Užmetus meškerę, kiekvienai žuviai yra priskiriamas atsitiktinis skaičius – atstumas nuo kabliuko. Toliau yra modeliuojamas žuvų judėjimas. Kai žuvies atstumas nuo kabliuko sumažėja iki tam tikro dydžio, žuvis "bando" kibti, t.y. įvertinama pagal žvejo naudojamas priemones apskaičiuota jos užkibimo tikimybė. Jeigu užkibimas tikėtinas, į tarnybinę stotį siunčiamas pranešimas

<span id="page-20-0"></span>su žuvies identifikatoriumi ir patikrinama, ar ta žuvis nėra rezervuota (ar ji neužkibo kitam žvejui). Jeigu žuvis rezervuota, laikoma, kad ji nebuvo užkibusi, ir iš tarnybinės stoties parsiunčiamas atnaujintas žuvų sąrašas be rezervuotų žuvų. Žvejybos procesas tęsiamas toliau. Jei žuvis nėra rezervuota, į duomenų bazę perduodamas įrašas, nurodantis, kad ši žuvis negali užkibti kitiems žvejams. Gavus pranešimą apie sėkmingą rezervavimą, žvejui vizualiai yra parodoma, kad žuvis kimba, ir toliau jos sugavimas priklauso tik nuo žvejo veiksmų. Tinkamai elgiantis su žvejybos priemone (kiekvienai žuvies rūšiai toks elgesys gali būti skirtingas, pvz., meškerės pakreipimas pagal žuvies judėjimo kryptį, užkirtimas tam tikru momentu), žuvis sugaunama ir tarnybinei stočiai nusiunčiamas pranešimas apie sugautą žuvį. Duomenų bazėje žuvis perkeliama iš zonos žuvų lentelės į žvejo sugautų žuvų lentelę, taip pat parsiunčiamas atnaujintas žuvų sąrašas. Žvejui vėl užmetus meškerę, žvejybos procesas vyksta tokiu pačiu būdu kol bus sugauta kita žuvis arba žvejys ištrauks meškerę.

# **2.2.Žuvų sugavimo tikimybių apskaičiavimas**

Kiekvienai žuvų rūšiai yra nustatoma jos sugavimo su tam tikra žvejybos priemone (meškere, masalu, tam tikrais kabliukais ar blizgėmis) tikimybė (nuo 0 iki 1). Tikimybes nurodo administratorius, paruošdamas žaidimo sistemą eksploatacijai.

Kiekvienos rūšies sugavimo su žvejo surinktu žvejybos prietaisu tikimybė išvedama apskaičiavus konkrečios rūšies sugavimo tikimybių su visomis prietaisą sudarančiomis priemonėmis aritmetinį vidurkį. Tačiau jeigu bent vienos priemonės tikimybė šiai rūšiai yra lygi nuliui, tai ir prietaiso, į kurio sudėtį įeina ši priemonė, tikimybė bus lygi nuliui.

# **2.3.Žaidimo aplinkos keitimas**

Galimas žaidimo aplinkos keitimo – žuvų augimo, perskirstymo zonose ir naujų žuvų atsiradimo sprendimas – realizuoti tarnybinėje stotyje nuolat veikiančia programa. Ši programa turėtų periodiškai kas nustatytą laiko tarpą iš duomenų bazės perskaityti žuvų duomenis, atlikti reikiamus veiksmus ir pakeistus duomenis vėl įrašyti į duomenų bazę. Tačiau ne visuomet yra galimybė vykdyti tokią programą: tarnybinės stoties paslaugų teikėjas gali drausti joje vykdyti vartotojo programas dėl saugumo, resursų taupymo ar kitų priežasčių. Todėl buvo pasirinktas kitas sprendimas – aplinkos keitimui pritaikyti ASP scenarijai, apdorojantys kliento dalies užklausas. Kiekvieną kartą, kai žaidimo klientas siunčia užklausą į tarnybinę stotį, ASP scenarijus, atlikęs reikiamus veiksmus užklausai įvykdyti ir išsiuntęs duomenis klientui, perskaito iš duomenų bazės paskutinio aplinkos keitimo laiką. Jeigu po paskutinio keitimo praėjo nustatytas laiko tarpas, perskaitomi vandens telkinių zonų, kuriose nėra rezervuotų žuvų, duomenys, ir atliekamas duomenų pakeitimas. Duomenų bazėje keičiamos

<span id="page-21-0"></span>zonos pažymimos, kad jose nebūtų vykdomi žuvų sugavimo veiksmai. Po to duomenys įrašomi į duomenų bazę ir panaikinami pakeistų zonų požymiai.

## **2.4. Sistemos panaudojimo atvejai**

Sistemos panaudojimo atvejai suskirstyti į dvi grupes: administratoriaus (3.2 pav.) ir žaidėjo (3.4 pav.). Administratoriaus panaudojimo atvejis *Valdyti sistemą* apima keletą panaudojimo atvejų, kurie pavaizduoti 3.3 pav.

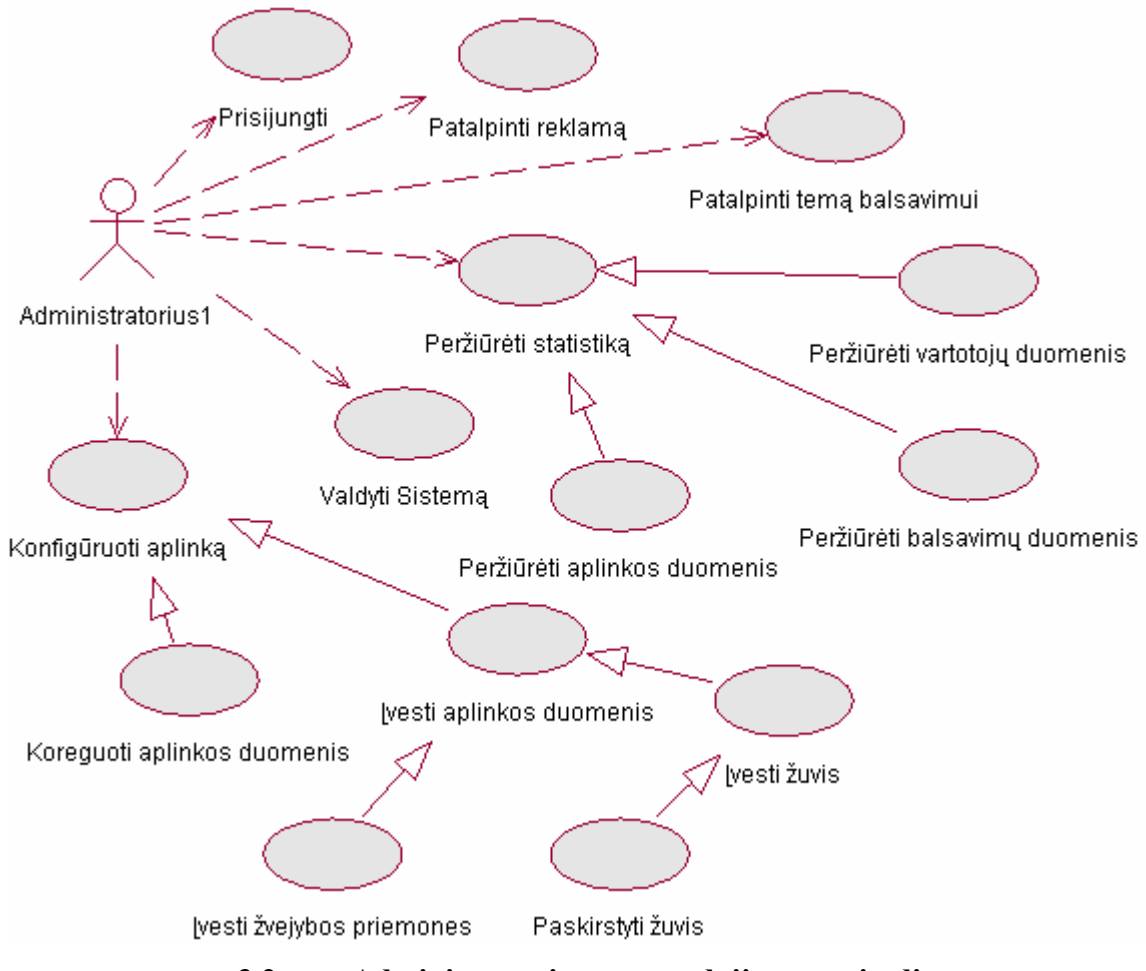

**3.2 pav. Administratoriaus panaudojimo atvejų diagrama.** 

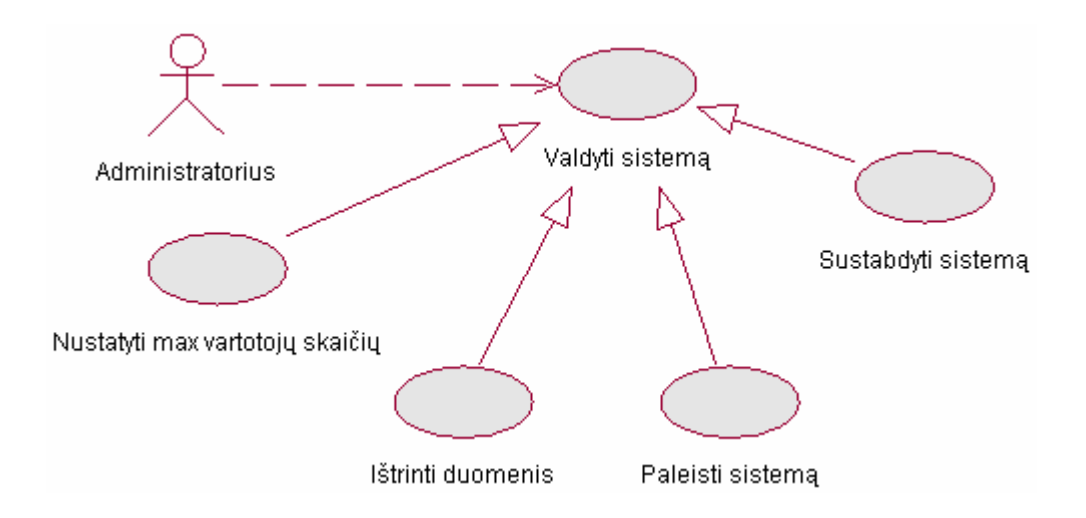

### **3.3 pav. Detalizuota administratoriaus panaudojimo atvejo "Valdyti sistemą" diagrama.**

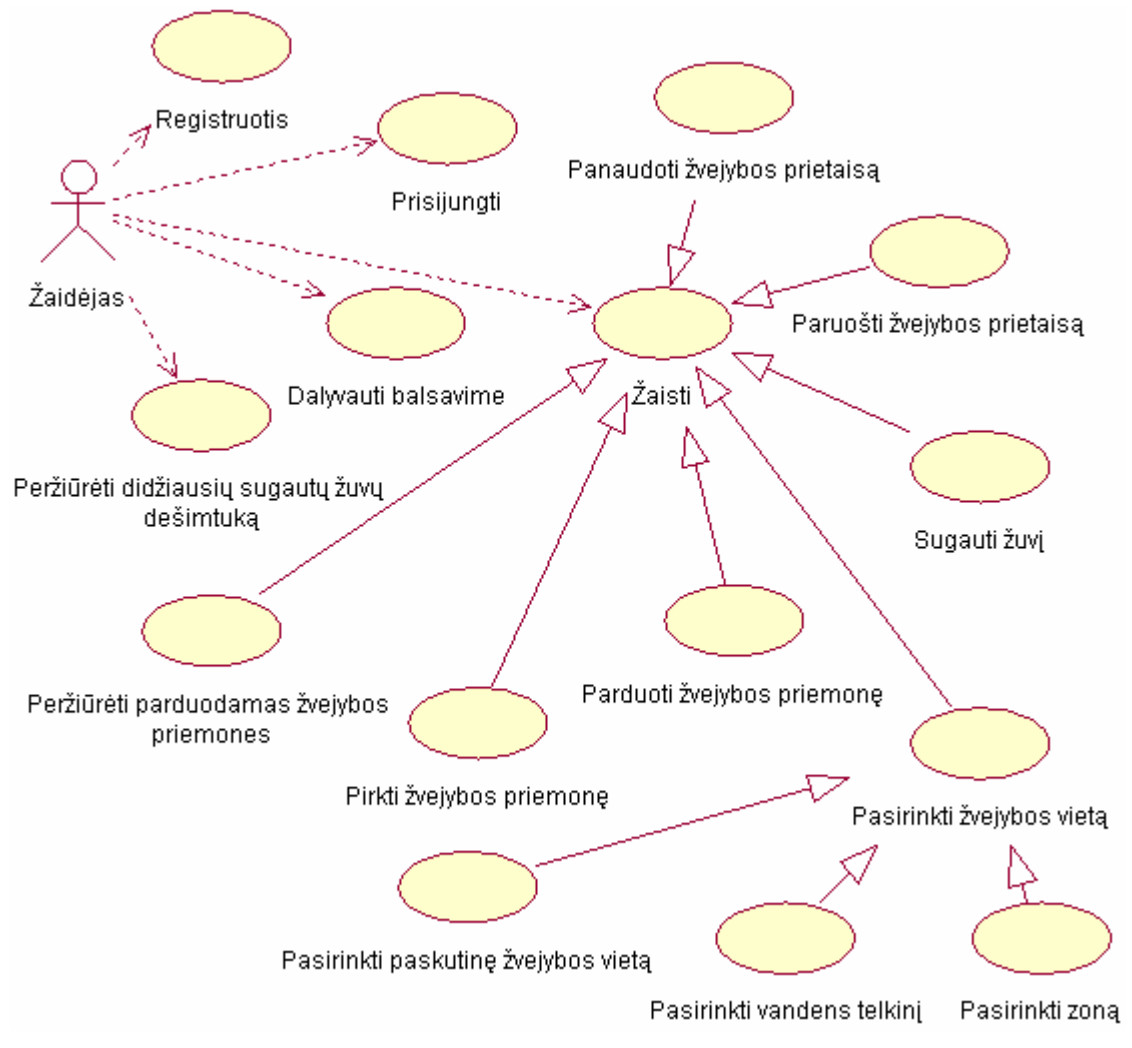

**3.4 pav. Žaidėjo panaudojimo atvejų diagrama.** 

## <span id="page-23-0"></span>**2.5. Panaudojimo atvejų aprašymas**

# 1. PANAUDOJIMO ATVEJIS: Registruotis Vartotojas/aktorius: Žaidėjas Aprašas: Žaidėjas registruojasi sistemoje pateikdamas savo duomenis, kurie bus naudojami žaidėjo autorizacijai jo prisijungimo prie sistemos metu. *Prieš* sąlyga: Sistema yra įjungta; žaidėjas nebuvo registruotas sistemoje. Sužadinimo sąlyga: Žaidėjas nori prisijungti prie sistemos. *Po* sąlyga: Naujas žaidėjas užregistruotas sistemoje. Galimi scenarijai Žaidėjas registruojamas sistemoje; žaidėjas neregistruojamas sistemoje.

### 2. PANAUDOJIMO ATVEJIS: Prisijungti

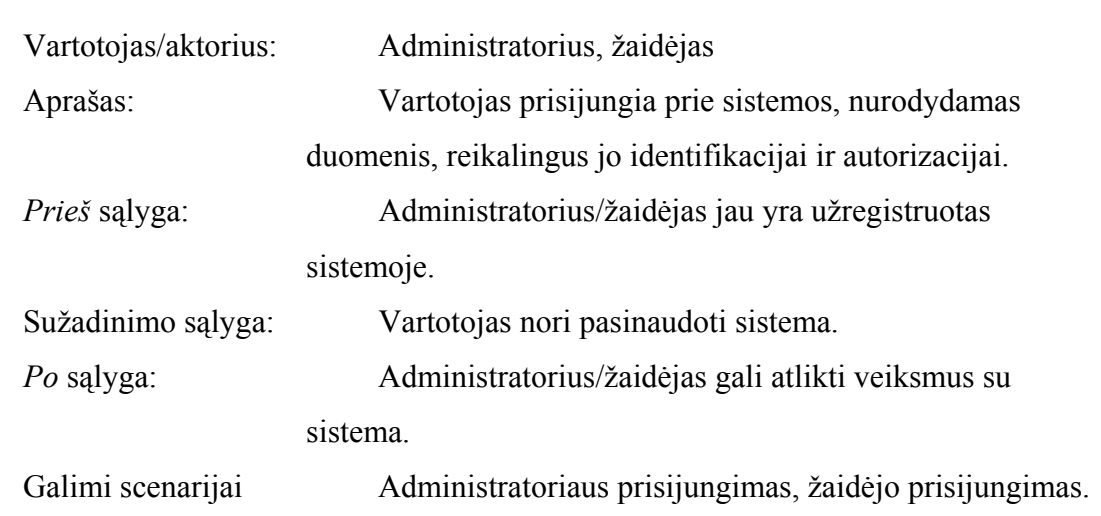

# 3. PANAUDOJIMO ATVEJIS: Įvesti žvejybos priemones Vartotojas/aktorius: Administratorius Aprašas: Nurodomos žvejybos priemonės, kurias žaidėjas galės įsigyti prekyvietėje, jų kiekis ir kainos. *Prieš* sąlyga: Žvejybos priemonių sąrašas nebuvo sudarytas, arba jį reikia atnaujinti. Sužadinimo sąlyga: Žaidimo aplinkos paruošimas.

### Po sąlyga: Sukurtas žvejybos priemonių sąrašas.

### 4. PANAUDOJIMO ATVEJIS: Įvesti žuvis

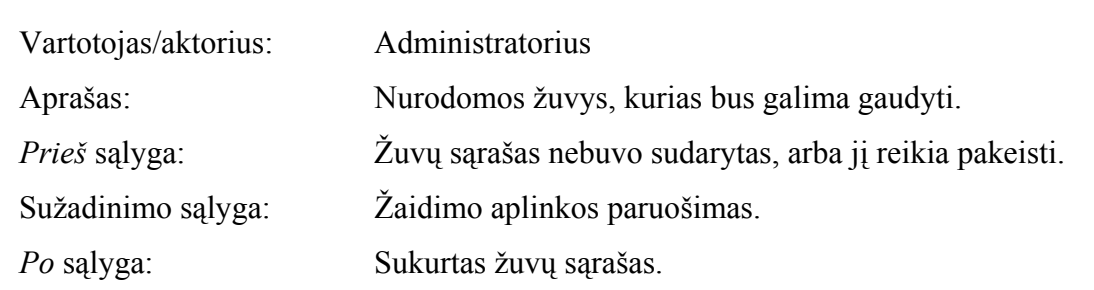

# 5. PANAUDOJIMO ATVEJIS: Paskirstyti žuvis Vartotojas/aktorius: Administratorius Aprašas: Nurodytos žuvų rūšys paskirstomos nurodytose vandens telkinių zonose. *Prieš* sąlyga: Yra sukurtas žuvų sąrašas; dar nebuvo atliktas žuvų paskirstymas, arba žuvis reikia perskirstyti. Sužadinimo sąlyga: Žaidimo aplinkos paruošimas. *Po* sąlyga: Žuvys paskirstytos po vandens telkinių zonas.

# 6. PANAUDOJIMO ATVEJIS: Nustatyti maksimalų vartotojų skaičių

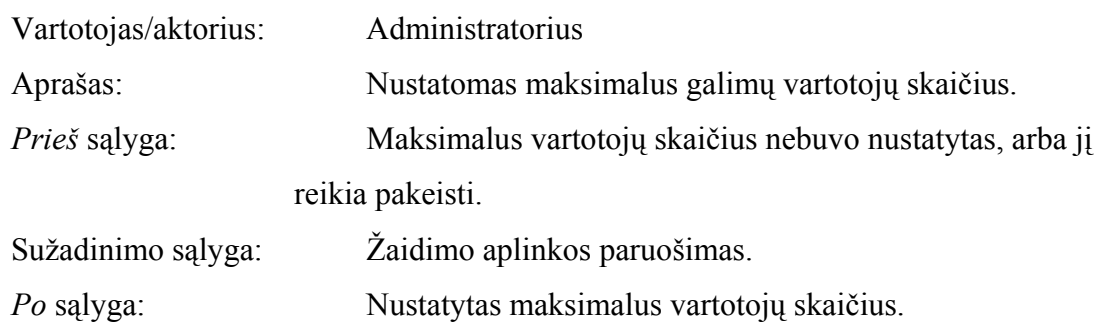

### 7. PANAUDOJIMO ATVEJIS: Paleisti sistemą

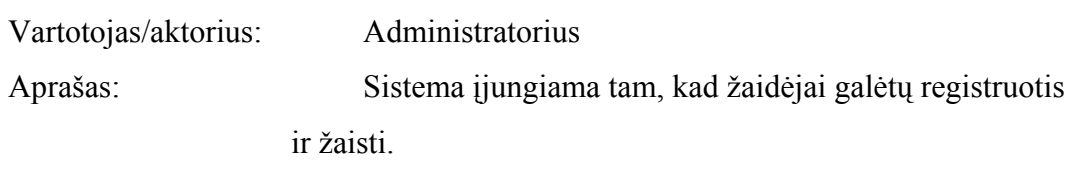

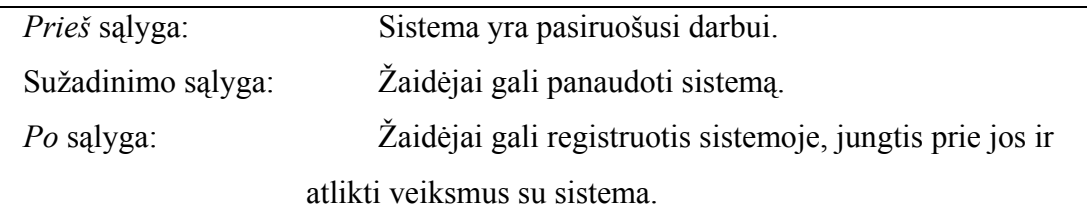

# 8. PANAUDOJIMO ATVEJIS: Sustabdyti sistemą

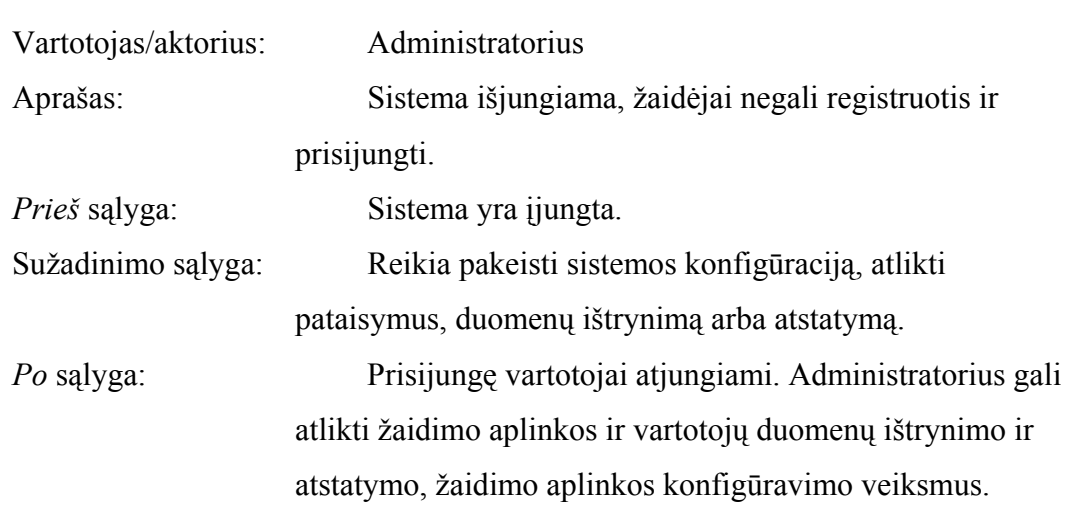

# 9. PANAUDOJIMO ATVEJIS: Ištrinti duomenis

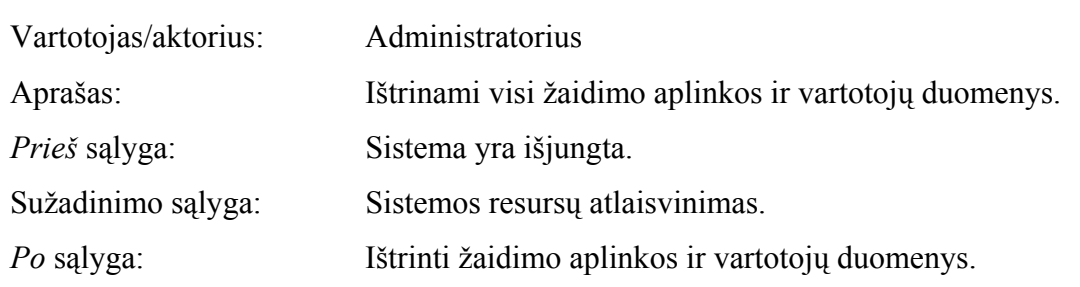

# 10. PANAUDOJIMO ATVEJIS: Peržiūrėti vartotojų duomenis

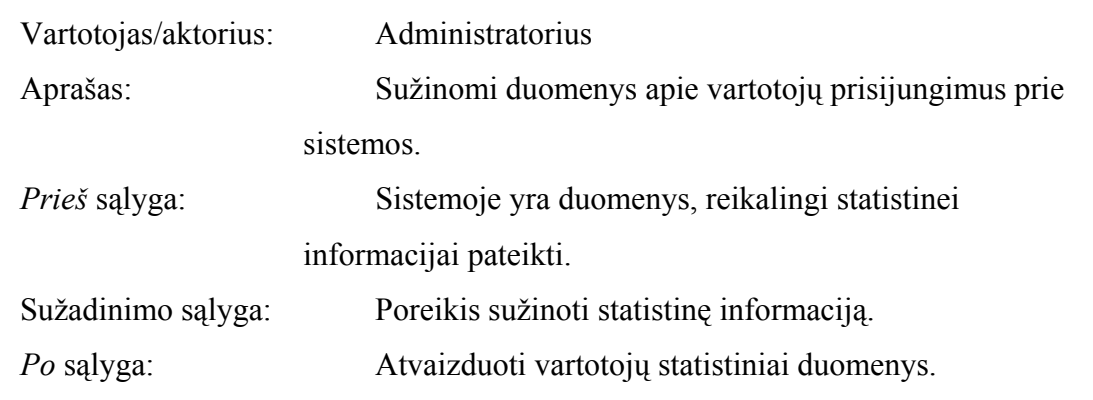

# 11. PANAUDOJIMO ATVEJIS: Peržiūrėti aplinkos duomenis

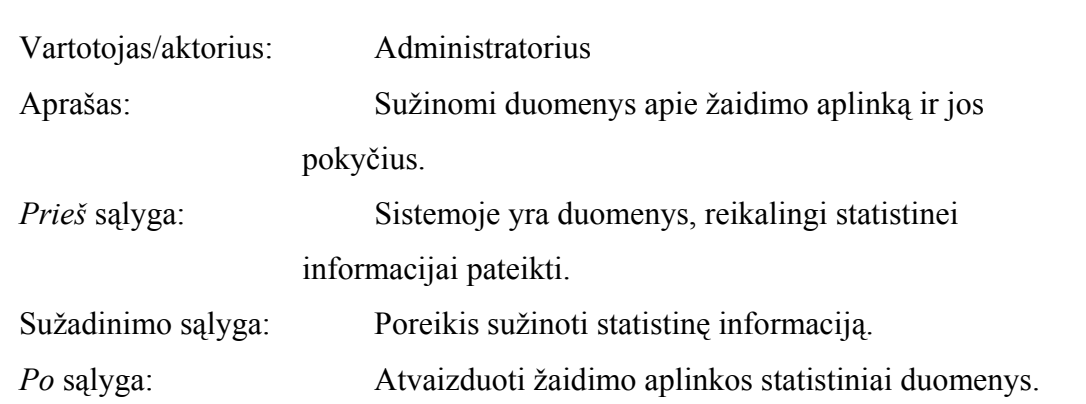

# 12. PANAUDOJIMO ATVEJIS: Patalpinti temą balsavimui

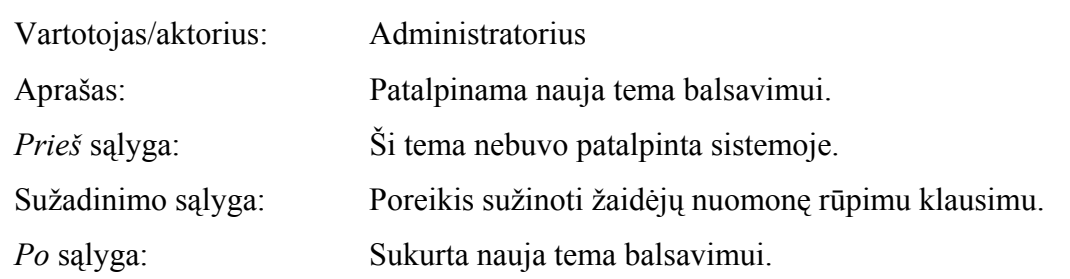

# 13. PANAUDOJIMO ATVEJIS: Peržiūrėti balsavimų duomenis

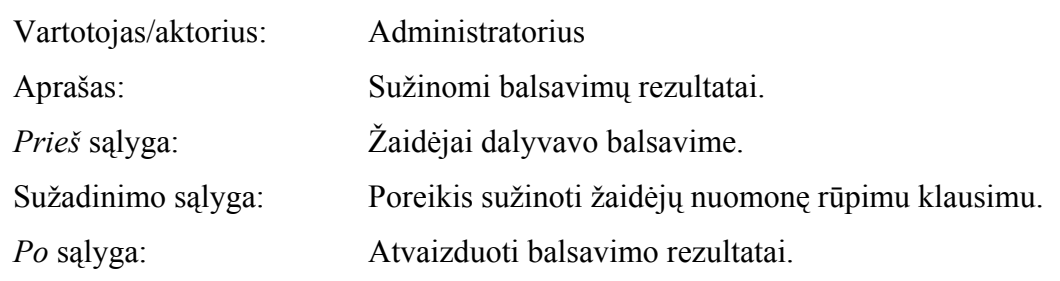

# 14. PANAUDOJIMO ATVEJIS: Patalpinti reklamą

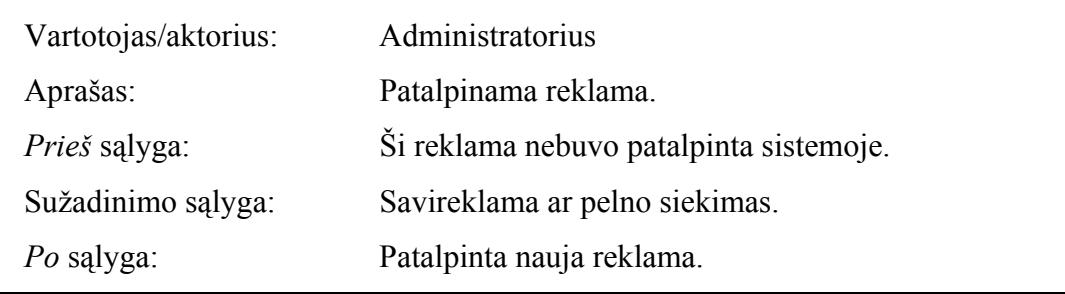

15. PANAUDOJIMO ATVEJIS: Peržiūrėti parduodamas žvejybos priemones

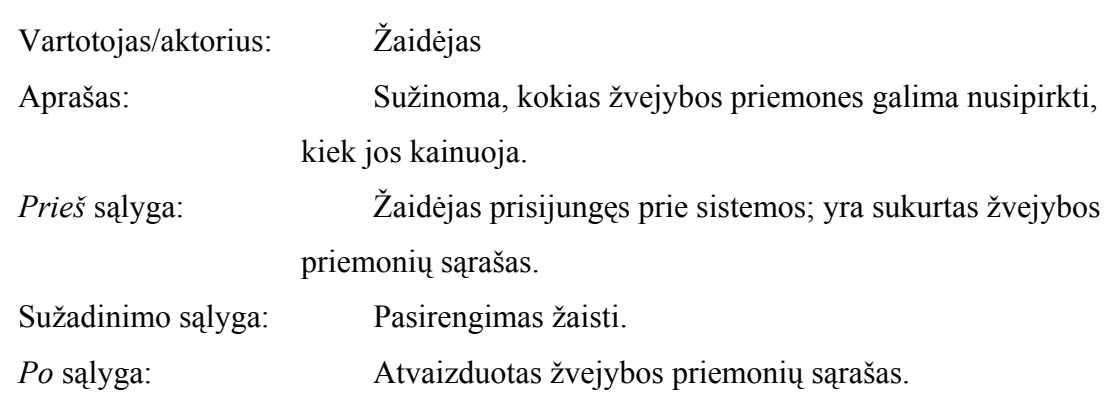

# 16. PANAUDOJIMO ATVEJIS: Pirkti žvejybos priemonę

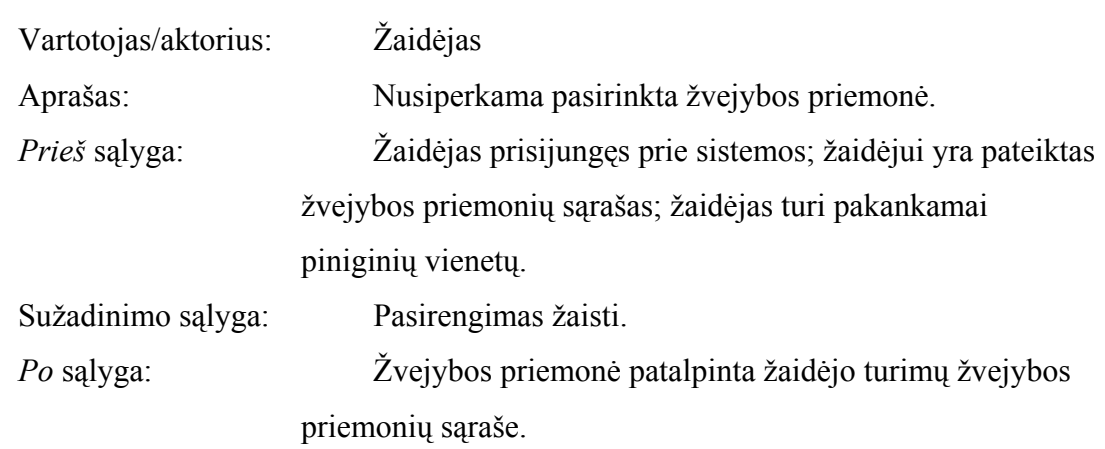

# 17. PANAUDOJIMO ATVEJIS: Parduoti žvejybos priemonę

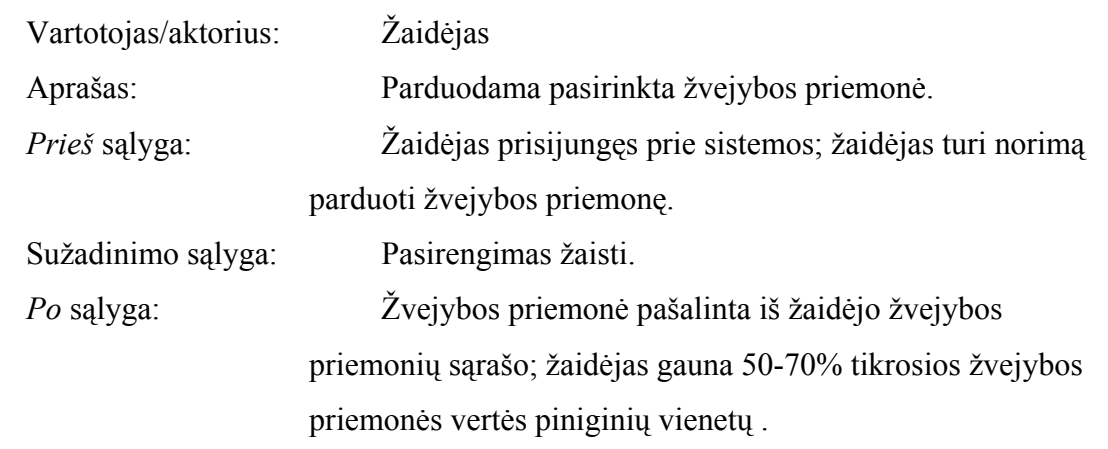

# 18. PANAUDOJIMO ATVEJIS: Pasirinkti paskutinę žvejybos vietą

Vartotojas/aktorius: Žaidėjas

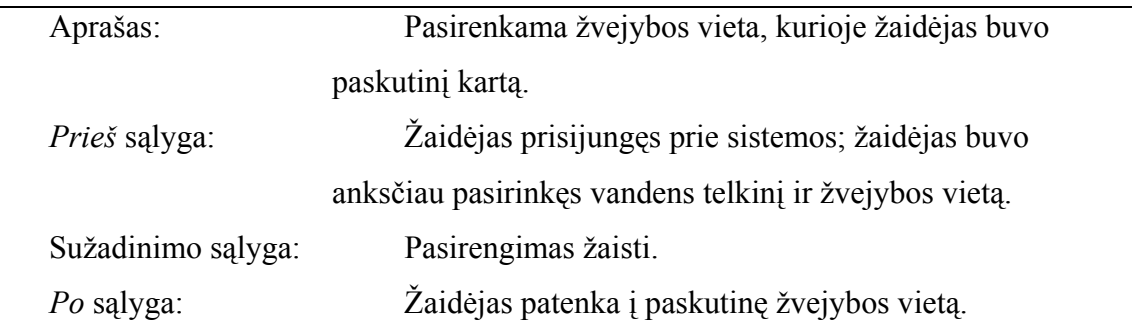

# 19. PANAUDOJIMO ATVEJIS: Pasirinkti vandens telkinį

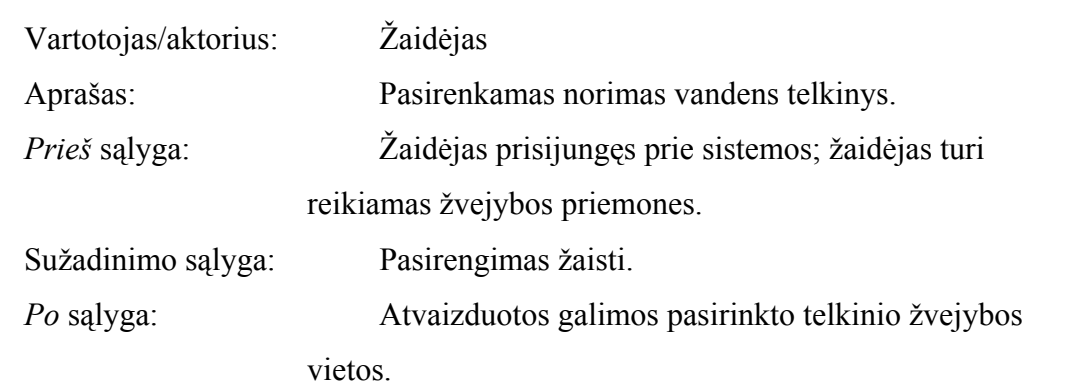

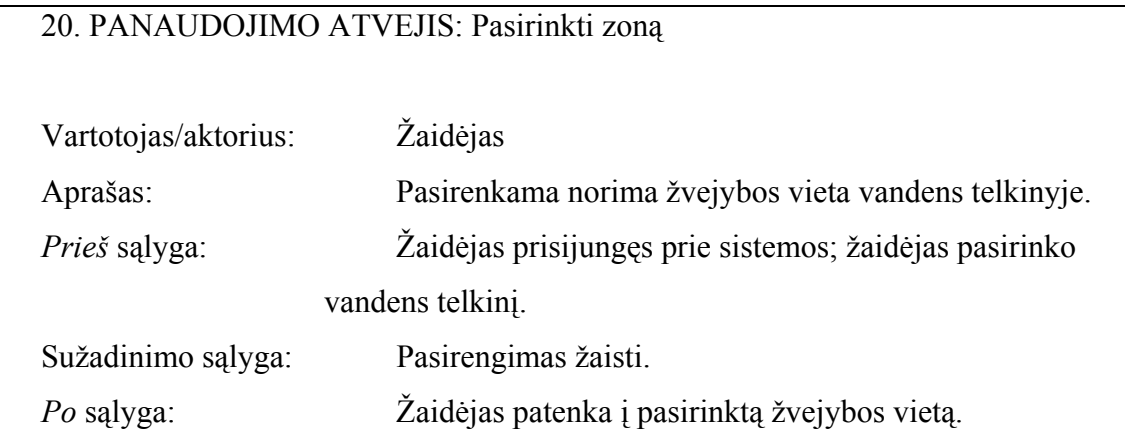

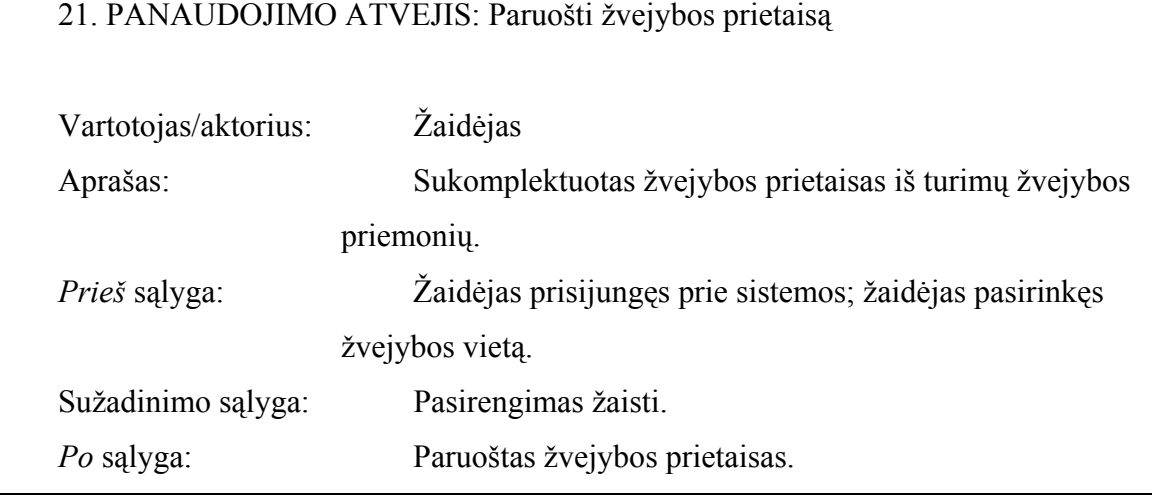

# 22. PANAUDOJIMO ATVEJIS: Panaudoti žvejybos prietaisą

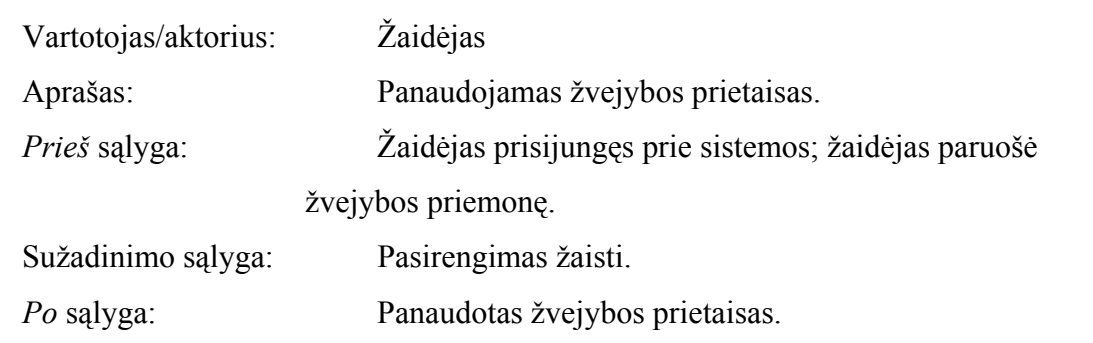

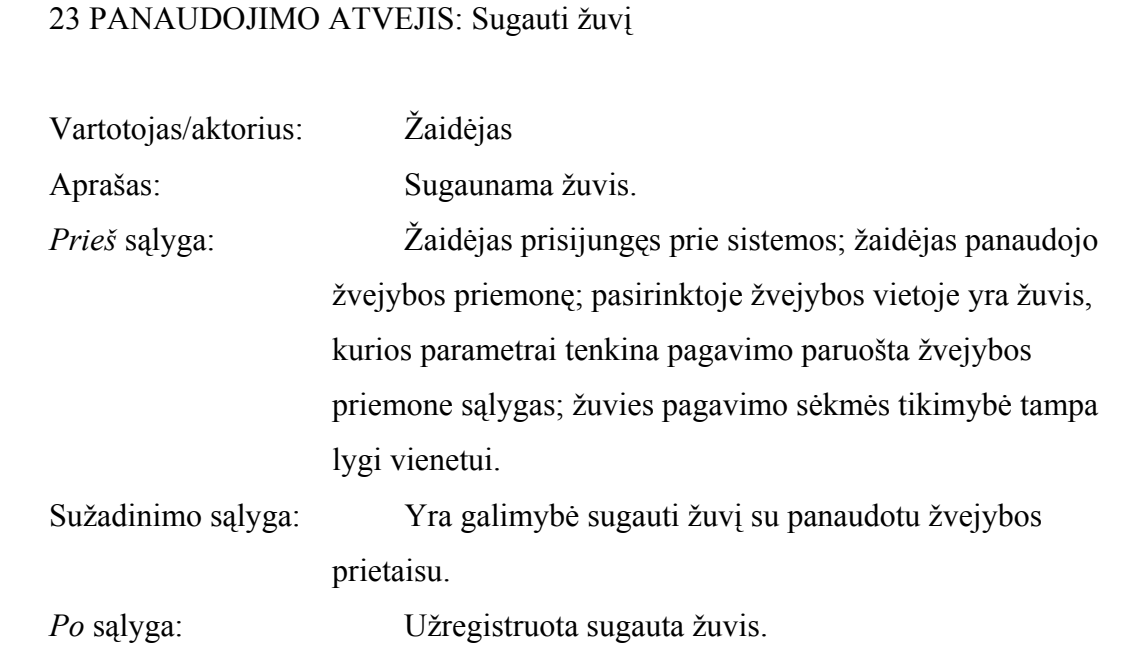

# 24. PANAUDOJIMO ATVEJIS: Dalyvauti balsavime

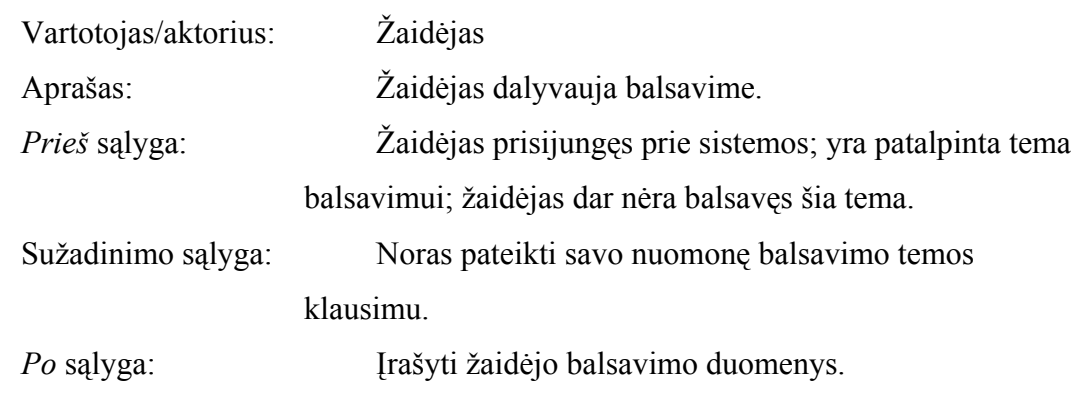

25. PANAUDOJIMO ATVEJIS: Peržiūrėti didžiausių sugautų žuvų dešimtuką

<span id="page-30-0"></span>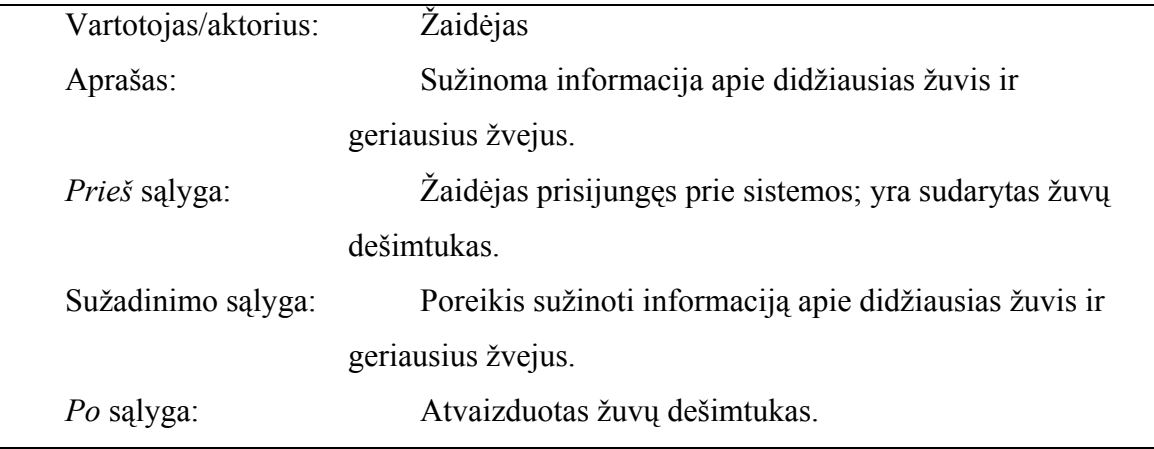

### **2.6.Loginis vaizdas**

Sistemoje išskiriami trys funkciniai sluoksniai. Sluoksnis *Vartotojo aplinka* atsakingas už tiesioginę sąveiką su vartotoju per grafinę *Flash* sąsają. Šį sluoksnį sudaro paketai *Žaidėjo aplinka* ir *Administratoriaus aplinka* . Sluoksnis *Duomenų mainų valdymas* atsakingas už duomenų, saugomų duomenų bazėje, mainų su *Vartotojo aplinkos* sluoksniu valdymą. Šiame sluoksnyje yra paketas *Duomenų mainai*. Sluoksnis *Žaidimo aplinka* atsakingas už duomenų saugojimą. Šį sluoksnį sudaro duomenų bazės lentelės ir duomenų bazės valdymo sistema.

Sistemos suskirstymas į paketus parodytas 3.5 pav.

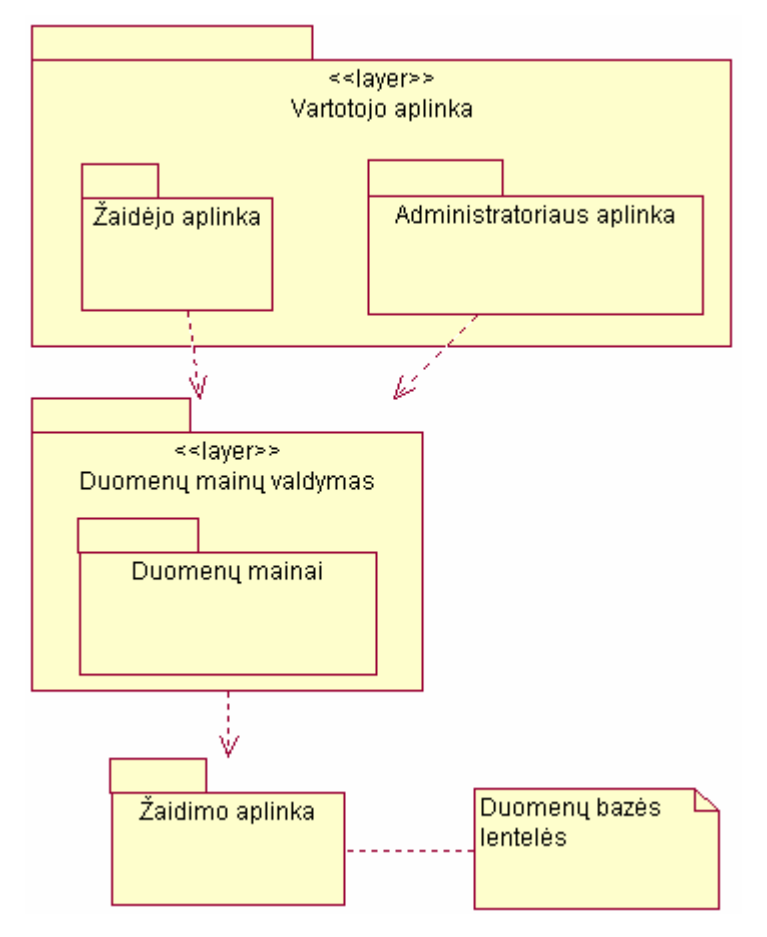

**3.5 pav. Sistemos suskaidymo į paketus diagrama.** 

### **2.7.Komponentų architektūra**

<span id="page-31-0"></span>Sistemos komponentų diagrama pateikiama 3.6 pav. *Vartotojo komponentas* yra klientinė interneto programa, vykdoma interneto naršyklės *Flash* grotuve. Ši programa jungiasi prie komponento *Duomenų mainų valdymas*, kuris yra interneto paslaugą teikianti *ASP* taikomoji programa. Komponentas *Duomenų mainų valdymas* iš duomenų bazės išrenka *Vartotojo komponento* pareikalautus duomenis ir įrašo į duomenų bazę jo persiųstus duomenis.

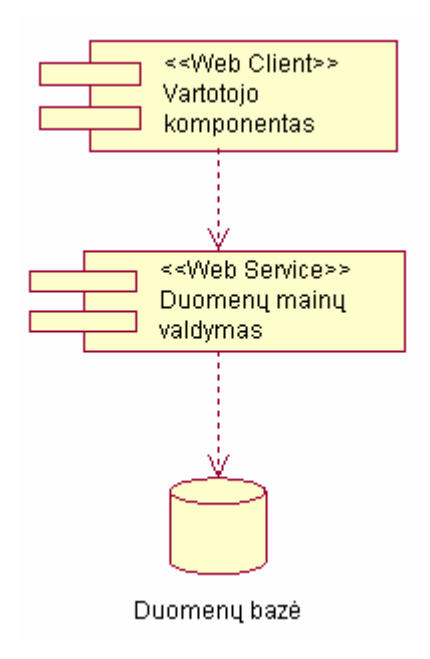

### **3.6 pav. Sistemos komponentų diagrama.**

### **2.7.1. Vartotojo komponentas**

*Klasifikacija*

Posistemė.

*Apibrėžimas* 

Komponentas, skirtas vartotojo sąveikai su sistema. Yra vartotojo aplinkos sluoksnyje.

*Atsakomybės* 

Pateikia sąsają vartotojui. Atlieka vartotojo veiksmų apdorojimą, duomenų įvedimą ir kontrolę. Inicijuoja duomenų mainus su *Duomenų mainų valdymo* komponentu.

*Apribojimai* 

Vartotojo sąsaja pateikiama interaktyvių *Flash* filmų forma.

*Struktūra* 

Susideda iš dviejų paketų: *Administratoriaus aplinka* ir *Žaidėjo aplinka*.

*Sąveikavimas* 

Sąveikauja su *Duomenų mainų valdymo* komponentu.

*Resursai* 

<span id="page-32-0"></span>Naudoja standartinius *Flash* aplinkos komponentus duomenų įvedimui, *Action Script* objektus ir funkcijas. Veikimui reikalinga naršyklė su *Flash* grotuvu.

### *Sąsaja / eksportas*

Duomenų mainai su *Duomenų mainų valdymo* komponentu vykdomi *XML* dokumentų forma. Sąsaja aprašoma komponento paketus sudarančių klasių aprašymuose.

### 2.7.2. Paketas "Administratoriaus aplinka"

### *Klasifikacija*

Paketas

### *Apibrėžimas*

Paketas, apjungiantis klases, skirtas administratoriaus veiksmų su sistema apdorojimui.

### *Atsakomybės*

Pateikia sąsają administratoriui. Atlieka administratoriaus veiksmų apdorojimą, duomenų įvedimą ir kontrolę. Inicijuoja duomenų mainus su *Duomenų mainų valdymo* komponento paslauga *Administratoriaus duomenų mainai*.

*Apribojimai* 

Vartotojo sąsaja pateikiama interaktyvių *Flash* klipų forma.

### *Struktūra*

Paketą sudarančios klasės pavaizduotos 3.7 pav.

**AdminMenedzeris** – pagrindinė paketo klasė. Pateikia grafinę sąsają administratoriui. Inkapsuliuoja administratoriaus įvedamus ir keičiamus duomenis, bei metodus darbui su jais, atlieka duomenų mainus su paslauga *Administratoriaus duomenų mainai.*

Klasės **PriemoneParduotuveje**, **ZvejybosPriemone**, **ZuviesRusis**, **ZuvisZonoje**, **Tikimybe** ir **BalsavimoTema** yra duomenų konteineriai, į kuriuos patalpinami duomenys, siunčiami paslaugai *Administratoriaus duomenų mainai*, arba gauti iš jo. Šios klasės gali būti papildytos metodais, jei iškils papildomo funkcionalumo poreikis. *Sąveikavimas* 

Paketo klasė **AdminMenedzeris** sąveikauja su paslauga *Administratoriaus duomenų mainai*, kuriai siunčia, (arba iš kurios gauna) *XML* dokumentų pavidalu duomenis, saugomus kitose šio paketo klasėse.

*Resursai* 

Naršyklė su *Flash* grotuvu.

*Sąsaja / eksportas* 

Sąsają sudaro klasės **AdminMenedzeris** metodai.

<span id="page-33-0"></span>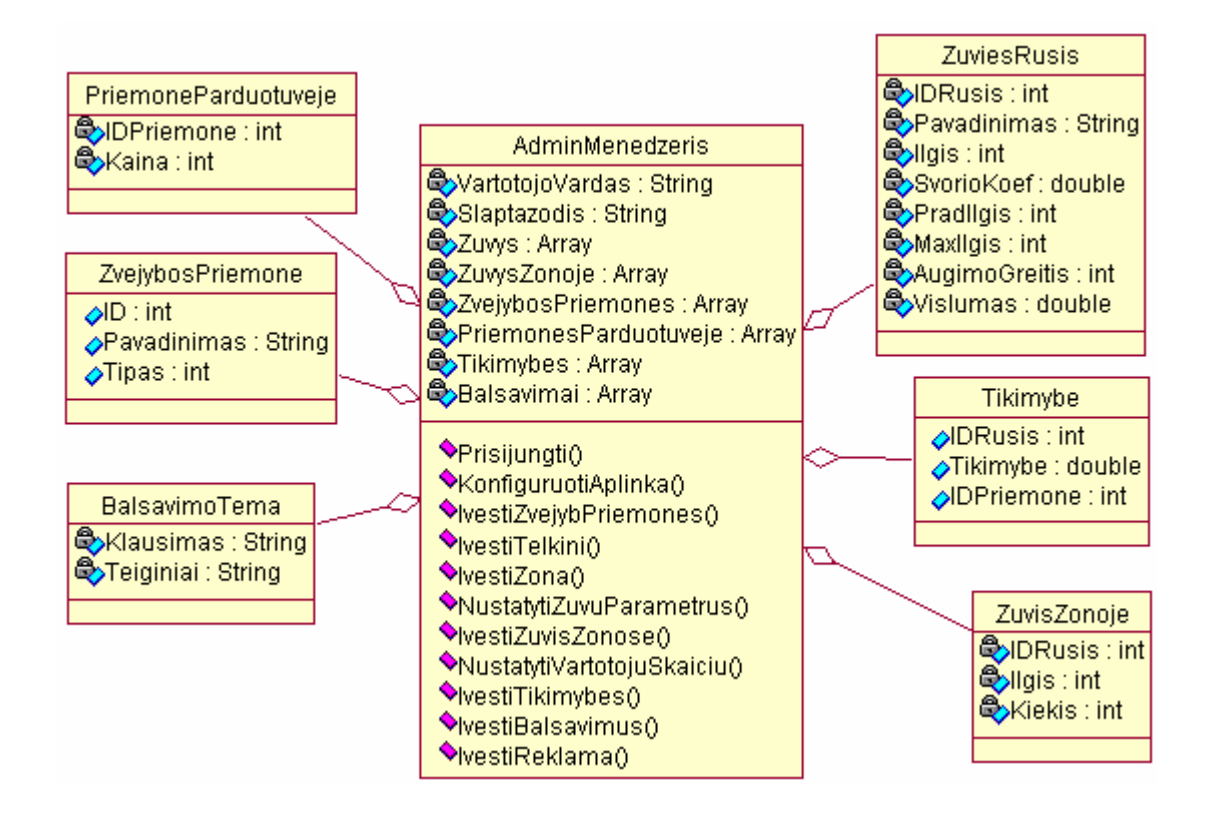

**3.7 pav. Paketo Administratoriaus aplinka klasės.** 

### **2.7.2.1. Klasė** *AdminMenedzeris*

*Klasifikacija*

Klasė.

*Apibrėžimas* 

Klasė, apdorojanti administratoriaus veiksmus su sistema ir duomenimis.

*Atsakomybės* 

Klasė vykdo administratoriaus prisijungimą prie sistemos, sistemos konfigūravimą (pradinių duomenų, kuriuos naudos sistema, įvedimą), duomenų keitimą, statistikos pateikimą. Pateikia administratoriui grafinę sąsają.

*Apribojimai* 

Vartotojo sąsaja pateikiama interaktyvių *Flash* klipų forma.

*Sąveikavimas* 

Klasės metodai vykdo duomenų mainus su komponento *Duomenų mainų valdymas* paslauga *Administratoriaus duomenų mainai*. Duomenys siunčiami / gaunami *XML* dokumentų forma.

*Resursai* 

#### Naršyklė su *Flash* grotuvu.

### *Skaičiavimai*

Klasės metodai, vykdantys duomenų siuntimą, pagal kitų šio paketo klasių atributų vardus ir juose saugomas reikšmes sukuria *XML* dokumentą ir jį siunčia paslaugai *Administratoriaus duomenų mainai*. Iš šios paslaugos duomenis gaunantys metodai užpildo kitų šio paketo klasių atributus reikšmėmis, paimtomis iš gauto *XML* dokumento atitinkamų laukų. *Sąsaja / eksportas* 

**Prisijungti()** – vykdo prisijungimą prie paslaugos *Administratoriaus duomenų mainai*. Prisijungimui naudojami klasės atributai **VartotojoVardas** ir **Slaptazodis**, administratoriaus įvedami šios klasės pateikiamoje *Flash* sąsajoje.

**KonfiguruotiAplinka()** – pateikia *Flash* sąsają pradinių sistemos duomenų įvedimui.

**IvestiTelkini()** – Paslaugai *Administratoriaus duomenų mainai XML* dokumentu siunčia duomenis apie įvedamą telkinį.

**IvestiZona()** – Paslaugai *Administratoriaus duomenų mainai XML* dokumentu siunčia duomenis apie įvedamą zoną.

**IvestiZvejybPriemones()** – Paslaugai *Administratoriaus duomenų mainai* siunčia administratoriaus įvestus duomenis apie žvejybos priemones. Duomenų gavimas ir siuntimas vykdomas *XML* dokumento forma. Duomenų saugojimui naudojamos klasės **ZvejybosPriemone** ir **PriemoneParduotuveje**.

**NustatytiZuvuParametrus()** – gauna galimų žuvų rūšių sąrašą iš paslaugos *Administratoriaus duomenų mainai*. Šiai paslaugai siunčia administratoriaus įvestus duomenis su žuvų rūšims priskiriamais parametrais. Duomenų gavimas ir siuntimas vykdomas *XML* dokumento forma. Duomenų saugojimui naudojama klasė **ZuviesRusis**.

**IvestiZuvisZonose()** – paslaugai *Administratoriaus duomenų mainai* siunčia kiekvieno telkinio zonoms administratoriaus įvestas žuvų rūšis ir jų kiekį. Duomenų siuntimas vykdomas *XML* dokumento forma. Duomenų saugojimui naudojama klasė **ZuvisZonoje**.

**NustatytiVartotojuSkaiciu()** – paslaugai *Administratoriaus duomenų mainai* siunčia administratoriaus įvestą maksimalų leistiną vienu metu prisijungusių vartotojų skaičių.

**IvestiTikimybes()** – gauna parduotuvėje esamų žvejybos priemonių ir žuvų rūšių sąrašą iš paslaugos *Administratoriaus duomenų mainai*. Šiai paslaugai siunčia administratoriaus įvestų tikimybių kiekvienos rūšies ir žvejybos priemonės porai sąrašą. Duomenų gavimas ir siuntimas vykdomas *XML* dokumento forma. Duomenų saugojimui naudojamos klasės **ZuviesRusis**, **PriemoneParduotuveje** ir **Tikimybe**.

#### **IvestiBalsavimus()** – paslaugai *Administratoriaus duomenų mainai* siunčia

<span id="page-35-0"></span>administratoriaus įvestų balsavimų temų sąrašą. Duomenų siuntimas vykdomas *XML* dokumento forma. Duomenų saugojimui naudojama klasė **BalsavimoTema**.

**IvestiReklama()** – paslaugai *Administratoriaus duomenų mainai* siunčia administratoriaus įvestos reklamos pavadinimą.

**GautiVartotojuStatistika()** – iš paslaugos *Administratoriaus duomenų mainai* gauna ir *HTML* dokumento forma pavaizduoja informaciją apie visose telkinių zonose šiuo momentu esančių žaidėjų skaičių.

**GautiZuvuStatistika()** – iš paslaugos *Administratoriaus duomenų mainai* gauna ir *HTML* dokumento forma pavaizduoja informaciją apie visų telkinių zonose esančias žuvis.

**GautiBalsavimuStatistika()** – iš paslaugos *Administratoriaus duomenų mainai* gauna ir *HTML* dokumento forma pavaizduoja informaciją apie balsavimų rezultatus.

## **2.7.3. Paketas "Žaidėjo aplinka"**

#### *Klasifikacija*

Paketas.

#### *Apibrėžimas*

Paketas, apjungiantis klases, skirtas žaidėjo veiksmų su sistema apdorojimui.

#### *Atsakomybės*

Pateikia sąsają žaidėjui. Atlieka žaidėjo veiksmų apdorojimą. Inicijuoja duomenų mainus su *Duomenų mainų valdymo* komponento paslauga *Žaidėjo duomenų mainai*.

### *Apribojimai*

Vartotojo sąsaja pateikiama interaktyvių *Flash* klipų forma.

### *Struktūra*

Paketą sudarančios klasės pavaizduotos 3.8 pav.

**ZvejybosMenedzeris** – pagrindinė paketo klasė. Pateikia grafinę sąsają žaidėjui.

Inkapsuliuoja žaidėjo naudojamus duomenis, bei metodus darbui su jais, atlieka duomenų mainus

su paslauga *Žaidėjo duomenų mainai.* Klasėje **ZvejybosMenedzeris** yra klasės **Parduotuve**,

### **ZvejybosPrietaisas** ir **Balsavimai** bei klasių **Zona**, **SugautaZuvis**,

**ZvejybosPriemone** ir **Tikimybe**, kurios yra duomenų konteineriai, objektų masyvai. Pastarosios klasės gali būti papildytos metodais, jei iškils papildomo funkcionalumo poreikis.

Klasė **Zona** yra klasės **Zuvis** objektų konteineris.

Klasė **Balsavimai** turi klasės **Balsavimas** objektų masyvą.

Klasė **Parduotuvė** turi klasės **ZvejybosPriemone** objektų masyvą.
Klasė **ZvejybosPrietaisas** turi klasių **ZvejybosPriemone** ir **PrietaisoTikimybe** objektų masyvus.

Klasės **Zuvis**, **Balsavimas**, **ZvejybosPriemone** ir **PrietaisoTikimybe** yra duomenų konteineriai.

Klasė **Reklamos** – rodo reklamas.

*Sąveikavimas* 

Paketo klasės sąveikauja su komponento *Duomenų mainų valdymas* paslauga *Žaidėjo duomenų mainai*, kuriai siunčia, (arba iš kurios gauna) *XML* dokumentų pavidalu duomenis, kuriuos saugo šio paketo klasių atributuose.

*Resursai* 

Naršyklė su *Flash* grotuvu.

*Sąsaja / eksportas* 

Sąsają sudaro klasių **ZvejybosMenedzeris**, **Parduotuve**, **ZvejybosPrietaisas**, **Balsavimai**  ir **Reklamos** metodai.

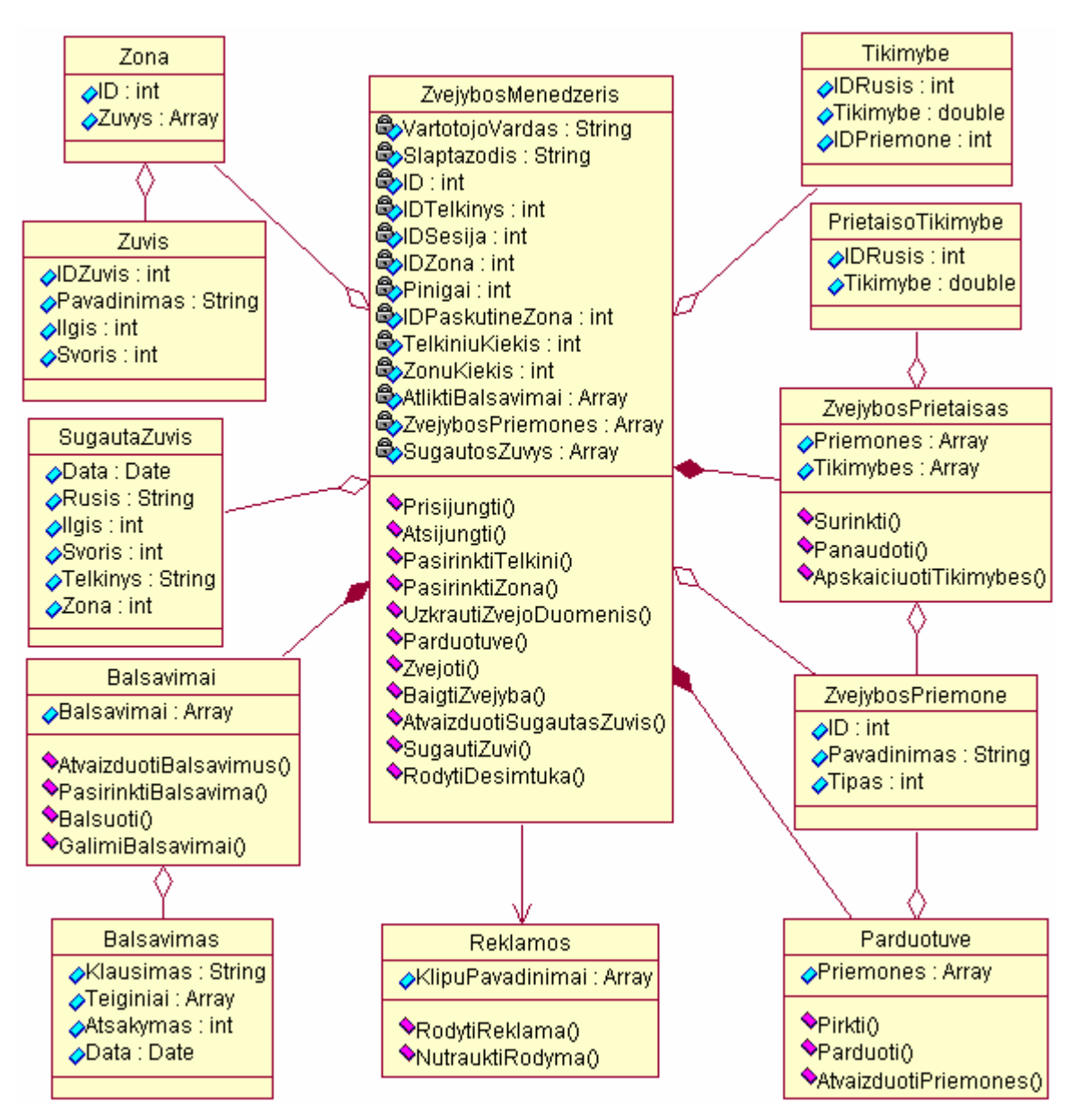

**3.8 pav. Paketo** *Žaidėjo aplinka* **klasės.** 

# **2.7.3.1. Klasė** *ZvejybosMenedzeris*

*Klasifikacija*

Klasė.

*Apibrėžimas* 

Klasė, apdorojanti žaidėjo veiksmus su sistema ir duomenimis.

*Atsakomybės* 

Klasė vykdo žaidėjo prisijungimą prie sistemos, apdoroja žaidėjo veiksmus. Pateikia žaidėjui grafinę sąsają.

*Apribojimai* 

Vartotojo sąsaja pateikiama interaktyvių *Flash* klipų forma.

### *Sąveikavimas*

Klasės metodai sąveikauja su komponento *Duomenų mainų valdymas* paslauga *Žaidėjo duomenų mainai*, kuriai siunčia, (arba iš kurios gauna) *XML* dokumentų pavidalu duomenis, saugomus klasės atributuose.

#### *Resursai*

Naršyklė su *Flash* grotuvu.

#### *Skaičiavimai*

Klasės metodai, vykdantys duomenų siuntimą, pagal kitų šio paketo klasių atributų vardus ir juose saugomas reikšmes sukuria *XML* dokumentą ir jį siunčia paslaugai *Žaidėjo duomenų mainai*. Iš šios paslaugos duomenis gaunantys metodai užpildo kitų šio paketo klasių atributus reikšmėmis, paimtomis iš gauto *XML* dokumento atitinkamų laukų.

#### *Sąsaja / eksportas*

**Prisijungti()** – vykdo prisijungimą prie paslaugos *Žaidėjo duomenų mainai*. Prisijungimui naudojami klasės atributai **VartotojoVardas** ir **Slaptazodis**, žaidėjo įvedami šios klasės pateikiamoje *Flash* sąsajoje. Sėkmingo prisijungimo atveju gauna unikalų sesijos identifikatorių **IDSesija**.

**Atsijungti()** – atsijungia nuo paslaugos *Žaidėjo duomenų mainai*.

**UzkrautiZvejoDuomenis()** – iš paslaugos *Žaidėjo duomenų mainai* gauna išsaugotus žaidėjo duomenis ir patalpina juos į klasės atributus: turimas pinigų kiekis **Pinigai**, paskutinė aplankyta zona **IDPaskutineZona**, turimų žvejybos priemonių sąrašas (masyvas **ZvejybosPriemones**), sugautų žuvų sąrašas (masyvas **SugautosZuvys**) ir atliktų balsavimų sąrašas (masyvas **AtliktiBalsavimai**). Duomenys gaunami *XML* dokumentų forma.

**PasirinktiTelkini()** – išsaugo žaidėjo pasirinkto telkinio identifikatorių atribute **IDTelkinys**.

**PasirinktiZona()** – išsaugo žaidėjo pasirinktos zonos identifikatorių atribute **IDZona**. Iš paslaugos *Žaidėjo duomenų mainai* gauna pasirinktos zonos žuvų sąrašą, kurį patalpina klasės **Zona** masyve **Zuvys**.

**Parduotuve()** – atlieka veiksmus su parduotuvėje esančiomis žvejybos priemonėmis, kreipdamasi į klasės **Parduotuvė** metodus.

**Zvejoti()** – atlieka veiksmus su žvejybos prietaisu kreipdamasi į klasės **ZvejybosPrietaisas** metodus.

**BaigtiZvejyba()** – baigia žvejybos procesą (tikimybių keitimą laike).

**AtvaizduotiSugautasZuvis()** – pavaizduoja žaidėjo sugautų žuvų sąrašą.

**SugautiZuvi()** – registruoja sugautą žuvį kreipdamasi į paslaugą *Žaidėjo duomenų mainai*.

**RodytiDesimtuka()** – iš paslaugos *Žaidėjo duomenų mainai* gauna didžiausių sugautų žuvų sąrašą ir jį pavaizduoja.

# *2.7.3.2.* **Klasė** *ZvejybosPrietaisas*

*Klasifikacija* 

Klasė.

#### *Apibrėžimas*

Klasė, apdorojanti žaidėjo veiksmus su žvejybos prietaisu.

#### *Atsakomybės*

Vykdo žvejybos prietaiso surinkimą iš turimų žvejybos priemonių, skirtingų žuvų rūšių sugavimo tikimybių su šiuo prietaisu apskaičiavimą ir žuvų gaudymą (tikimybinį sugavimo modeliavimą).

#### *Apribojimai*

Vartotojo sąsaja pateikiama interaktyvių *Flash* klipų forma.

#### *Sąveikavimas*

Klasės metodai sąveikauja su komponento *Duomenų mainų valdymas* paslauga *Žaidėjo duomenų mainai*, kuriai siunčia, (arba iš kurios gauna) *XML* dokumentų pavidalu duomenis, saugomus klasės atributuose.

#### *Resursai*

Naršyklė su *Flash* grotuvu.

#### *Skaičiavimai*

Apskaičiuoja bendrą tikimybę kiekvienai pasirinktoje zonoje esančiai žuvų rūšiai pagal keletą masyve **Priemones** saugomų priemonių tikimybių atitinkamai žuvies rūšiai.

### *Sąsaja /eksportas*

**Surinkti()** – masyve **Priemones** išsaugo žaidėjo pasirinktą prietaiso komplektaciją iš turimų žvejybos priemonių.

**ApskaiciuotiTikimybes()** – apskaičiuoja skirtingų žuvų rūšių sugavimo tikimybes su masyve **Priemones** saugoma priemonių komplektacija ir išsaugo apskaičiuotas tikimybes masyve **Tikimybes**.

**Panaudoti()** – vykdo žuvų sugavimo tikimybių keitimą laike atitinkamai masyve **Tikimybės** saugomoms tikimybėms. Kuriai nors tikimybei pasiekus slenkstinę reikšmę (žuvies sugavimo atveju) kreipiasi į paslaugą *Žaidėjo duomenų mainai* su užklausa, ar bandoma sugauti žuvis nebuvo anksčiau sugauta kito žaidėjo. Jei žuvis nebuvo sugauta, kreipiasi į klasės **ZvejybosMenedzeris** metodą **SugautiZuvi()**. Priešingu atveju pašalina bandomą sugauti žuvį iš

zonoje esančių žuvų sąrašo ir vykdo tikimybių keitimą iš naujo.

#### *2.7.3.3.* **Klasė** *Balsavimai*

*Klasifikacija* 

Klasė.

#### *Apibrėžimas*

Skirta žaidėjo balsavimams apdoroti.

#### *Atsakomybės*

Pavaizduoja galimus balsavimus, kuriuose žaidėjas dar nebalsavo, leidžia pasirinkti norimą balsavimą, registruoja žaidėjo balsavimą.

#### *Apribojimai*

Vartotojo sąsaja pateikiama interaktyvių *Flash* klipų forma.

#### *Sąveikavimas*

Klasės metodai sąveikauja su komponento *Duomenų mainų valdymas* paslauga *Žaidėjo duomenų mainai*, kuriai siunčia, (arba iš kurios gauna) *XML* dokumentų pavidalu duomenis, saugomus klasės atributuose.

#### *Resursai*

Naršyklė su *Flash* grotuvu.

*Sąsaja / eksportas* 

**AtvaizduotiBalsavimus()** – pavaizduoja žaidėjo atliktų balsavimų rezultatus.

**PasirinktiBalsavima()** – pavaizduoja žaidėjo pasirenkamo balsavimo klausimą ir teiginius.

**Balsuoti()** – registruoja žaidėjo atlikto balsavimo rezultatus, kreipdamasi į paslaugą .

**GalimiBalsavimai()** – iš paslaugos gauna galimų balsavimų, kuriuose žaidėjas dar nedalyvavo, sąrašą ir jį pavaizduoja.

#### **2.7.3.4. Klasė** *Parduotuvė*

*Klasifikacija* 

Klasė

*Apibrėžimas* 

Klasė, apdorojanti žaidėjo veiksmus su žvejybos priemonėmis parduotuvėje.

*Atsakomybės* 

Pavaizduoja parduotuvėje esančias žvejybos priemones, vykdo jų pirkimą ir pardavimą. *Apribojimai* 

Vartotojo sąsaja pateikiama interaktyvių *Flash* klipų forma.

*Sąveikavimas* 

Klasės metodai sąveikauja su komponento *Duomenų mainų valdymas* paslauga *Žaidėjo duomenų mainai*, kuriai siunčia, (arba iš kurios gauna) *XML* dokumentų pavidalu duomenis, saugomus klasės atributuose.

#### *Resursai*

Naršyklė su *Flash* grotuvu.

#### *Skaičiavimai*

Apskaičiuoja žaidėjo turimų pinigų kiekį po priemonės pirkimo / pardavimo.

#### *Sąsaja / eksportas*

**AtvaizduotiPriemones()** – iš paslaugos *Žaidėjo duomenų mainai* gauna parduotuvėje esančių žvejybos priemonių sąrašą ir jį pavaizduoja.

**Pirkti()** – registruoja žvejybos priemonės pirkimą, patalpina pirktą priemonę į masyvą **ZvejybosPriemones**. Pašalina ją iš priemonių parduotuvėje sąrašo.

**Parduoti()** – registruoja žvejybos priemonės pardavimą, patalpina parduotą priemonę į priemonių parduotuvėje sąrašą, pašalina ją iš masyvo **ZvejybosPriemones**.

# **2.8.Komponentas "Duomenų mainų valdymas"**

#### *Klasifikacija*

Komponentas.

*Apibrėžimas* 

Skirtas duomenų tarp *Vartotojo komponento* ir duomenų bazės valdymui.

#### *Atsakomybės*

Vykdo reikiamų duomenų išrinkimą iš duomenų bazės ir jų susiejimą, *XML* dokumentų pagal išrinktus duomenis sukūrimą ir pateikimą. Priima *XML* dokumentus su duomenimis, pagal juos keičia duomenų bazėje esančius duomenis. Pateikia sąsajas šių funkcijų iškvietimui. *Apribojimai* 

Duomenų mainus vykdo *XML* dokumentų forma.

*Struktūra* 

Komponentą sudaro dvi paslaugos: **Administratoriaus duomenų mainai** (3.9 pav.) ir

#### **Žaidėjo duomenų mainai** (3.10 pav.).

*Sąveikavimas* 

Sąveikauja su *Vartotojo komponentu*, sistemos duomenų baze.

*Resursai* 

Veikimui reikalingas *IIS*. Naudoja *ASP* ir *ADO* objektus.

*Sąsaja / eksportas* 

Sąsają sudaro komponentą sudarančių paslaugų sąsajos.

### **2.8.1. Paslauga "Administratoriaus duomenų mainai"**

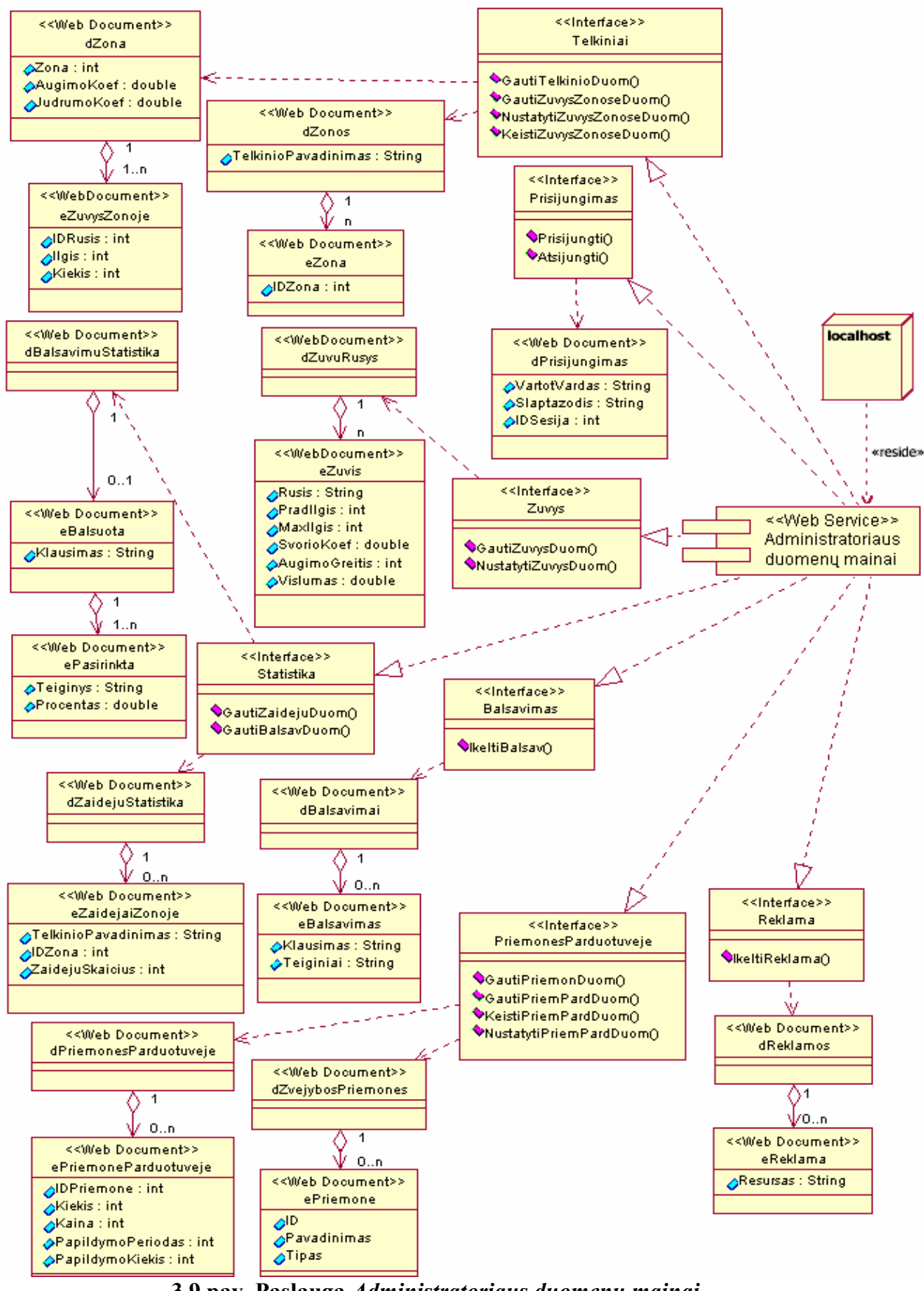

**3.9 pav. Paslauga** *Administratoriaus duomenų mainai***.**

### *Klasifikacija*

Interneto paslauga.

#### *Apibrėžimas*

Skirta duomenų mainų tarp *Vartotojo komponento* paketo *Administratoriaus aplinka* ir duomenų bazės valdymui.

#### *Atsakomybės*

Vykdo reikiamų duomenų išrinkimą iš duomenų bazės ir jų susiejimą, *XML* dokumentų pagal išrinktus duomenis sukūrimą ir pateikimą. Priima *XML* dokumentus su duomenimis, pagal juos keičia duomenų bazėje esančius duomenis. Pateikia sąsajas šių funkcijų iškvietimui. *Apribojimai* 

Duomenų mainus vykdo *XML* dokumentų forma.

#### *Struktūra*

Paslaugą sudaro *ASP* taikomoji programa, pateikianti sąsajas **PriemonesParduotuveje**,

# **Telkiniai**, **Prisijungimas**, **Zuvys**, **Statistika**, **Balsavimas** ir **Reklama**.

#### *Sąveikavimas*

Paslauga sąveikauja su *Vartotojo komponentu*, pateikdama ar gaudama duomenis *XML* dokumentų forma ir išrinkdama iš ar įrašydama juos į duomenų bazę.

#### *Resursai*

Veikimui reikalingas *IIS*. Naudoja *ASP* ir *ADO* objektus.

#### *Skaičiavimai*

Paslauga atlieka duomenų iš reikiamų duomenų bazės lentelių išrinkimą ir susiejimą.

#### **2.8.1.1.Sąsaja** *Prisijungimas*

#### *Klasifikacija*

Sąsaja.

#### *Apibrėžimas*

Skirta prisijungimui prie sistemos.

#### *Atsakomybės*

Vykdo prisijungimą prie sistemos, vartotojo (administratoriaus) autorizavimą..

#### *Sąveikavimas*

Sąveikauja perduodamais / priimamais *XML* dokumentais su *Vartotojo komponento* paketu *Administratoriaus aplinka*, sistemos duomenų baze.

#### *Sąsaja / eksportas*

**Prisijungti()** – atlieka administratoriaus autorizavimą. Jei pavyksta, administratoriui priskiria unikalų sesijos identifikatorių, jį išsaugo *ASP* taikomosios programos aplinkoje, bei pateikia *XML* dokumentą **dPrisijungimas**.

**Atsijungti()** – atlieka atsijungimo veiksmus. Pašalina sesijos identifikatorių iš *ASP* taikomosios programos aplinkos.

**dPrisijungimas** – *XML* dokumentas, kuriame perduodamas vartotojo vardas, slaptažodis ir sesijos identifikatorius.

### **2.8.1.2. Sąsaja** *PriemonesParduotuveje*

*Klasifikacija* 

Sąsaja.

#### *Apibrėžimas*

Skirta duomenų apie žvejybos priemones paėmimui iš duomenų bazės ir jų įrašymui į duomenų bazę.

*Atsakomybės* 

Paima duomenis apie žvejybos priemones iš duomenų bazės ir pateikia *XML* dokumentu, išsaugo *XML* dokumentu gautus duomenis duomenų bazėje.

*Sąveikavimas* 

Sąveikauja perduodamais/priimamais *XML* dokumentais su *Vartotojo komponento* paketu *Administratoriaus aplinka*, sistemos duomenų baze.

*Sąsaja / eksportas* 

**GautiPriemonDuom()** – iš duomenų bazės paima ir *XML* dokumentu

**dZvejybosPriemones** pateikia duomenis apie esamas žvejybos priemones.

**GautiPriemPardDuom()** – iš duomenų bazės paima ir *XML* dokumentu

**dPriemonesParduotuveje** pateikia duomenis apie parduotuvėje esamas žvejybos priemones.

**KeistiPriemPardDuom()** – atlieka duomenų apie parduotuvėje esamas žvejybos priemones keitimą duomenų bazėje atitinkamai priimamam *XML* dokumentui

# **dPriemonesParduotuveje**.

**NustatytiPriemPardDuom()** – nustato pradines duomenų apie parduotuvėje esamas žvejybos priemones reikšmes atitinkamai priimamam *XML* dokumentui

#### **dPriemonesParduotuveje**.

**dZvejybosPriemones** – *XML* dokumentas, susidedantis iš elementų **ePriemone**, kuriuose saugomi duomenys apie esamas žvejybos priemones.

**dPriemonesParduotuveje** – *XML* dokumentas, susidedantis iš elementų **ePriemoneParduotuveje**, kuriuose saugomi duomenys apie parduotuvėje esamas žvejybos priemones.

*2.8.1.3.* **Sąsaja** *Telkiniai Klasifikacija*  Sąsaja. *Apibrėžimas* 

Skirta duomenų apie telkiniuose esančias zonas ir zonose esančias žuvis paėmimui iš duomenų bazės ir jų įrašymui į duomenų bazę.

#### *Atsakomybės*

Paima duomenis apie telkiniuose esančias zonas ir zonose esančias žuvis iš duomenų bazės ir pateikia juos *XML* dokumentu, priima duomenis *XML* dokumentu ir išsaugo juos duomenų bazėje.

#### *Sąveikavimas*

Sąveikauja perduodamais/priimamais *XML* dokumentais su *Vartotojo komponento* paketu *Administratoriaus aplinka*, sistemos duomenų baze.

#### *Sąsaja / eksportas*

**GautiTelkinioDuom()** – iš duomenų bazės paima ir *XML* dokumentu **dZonos** pateikia vandens telkinio zonų identifikatorius.

**GautiZuvysZonoseDuom()** – iš duomenų bazės paima ir *XML* dokumentu **dZona** pateikia duomenis apie zoną ir joje esančias žuvis.

**NustatytiZuvysZonoseDuom()** – nustato pradines duomenų apie zonoje esančias žuvis reikšmes atitinkamai priimamam *XML* dokumentui **dZona**.

**KeistiZuvysZonoseDuom()** – atlieka duomenų apie zonoje esančias žuvis keitimą duomenų bazėje atitinkamai priimamam *XML* dokumentui **dZona**.

**dZonos** – *XML* dokumentas, susidedantis iš elementų **eZona**, kuriuose saugomi zonų identifikatoriai.

**dZona** – *XML* dokumentas, susidedantis iš elementų **eZuvysZonoje**, kuriuose saugomi duomenys apie zonoje esančias žuvis.

#### **2.8.1.4. Sąsaja** *Zuvys*

*Klasifikacija* 

Sąsaja.

*Apibrėžimas* 

Skirta duomenų apie esančias žuvų rūšis paėmimui iš duomenų bazės ir jų įrašymui į duomenų bazę.

*Atsakomybės* 

Paima duomenis apie esančias žuvų rūšis iš duomenų bazės ir pateikia juos *XML*

dokumentu, priima duomenis *XML* dokumentu ir išsaugo juos duomenų bazėje.

*Sąveikavimas* 

Sąveikauja perduodamais/priimamais *XML* dokumentais su *Vartotojo komponento* paketu *Administratoriaus aplinka*, sistemos duomenų baze.

*Sąsaja / eksportas* 

**GautiZuvysDuom()** – iš duomenų bazės paima ir *XML* dokumentu **dZuvuRusys** pateikia duomenis apie esančias žuvų rūšis.

**NustatytiZuvysDuom()** – nustato pradines duomenų apie esančias žuvų rūšis reikšmes atitinkamai priimamam *XML* dokumentui **dZuvuRusys**.

**dZuvuRusys** – *XML* dokumentas, susidedantis iš elementų **eZuvis**, kuriuose saugomi duomenys apie esančias žuvų rūšis.

#### **2.8.1.5. Sąsaja** *Balsavimas*

*Klasifikacija* 

Sasaja.

*Apibrėžimas* 

Skirta naujų balsavimų įrašymui į duomenų bazę.

*Atsakomybės* 

Priima duomenis apie naujus balsavimus *XML* dokumentu ir išsaugo juos duomenų bazėje *Sąveikavimas* 

Sąveikauja priimamu *XML* dokumentu su *Vartotojo komponento* paketu *Administratoriaus aplinka*, sistemos duomenų baze.

*Sąsaja / eksportas* 

**IkeltiBalsav()** – *XML* dokumentu priima duomenis apie naujus balsavimus ir išsaugo juos duomenų bazėje.

**dBalsavimai** – *XML* dokumentas, susidedantis iš elementų **eBalsavimas**, kuriuose saugomi duomenys apie balsavimus.

### *2.8.1.6.* **Sąsaja** *Statistika*

*Klasifikacija* 

Sąsaja.

*Apibrėžimas* 

Skirta duomenų apie telkinių zonose esančius žaidėjus, bei žaidėjų atliktus balsavimus paėmimui iš duomenų bazės.

*Atsakomybės* 

Paima duomenis apie telkinių zonose esančius žaidėjus, bei žaidėjų atliktus balsavimus iš duomenų bazės ir pateikia juos *XML* dokumentais.

*Sąveikavimas* 

Sąveikauja perduodamais *XML* dokumentais su *Vartotojo komponento* paketu *Administratoriaus aplinka*, sistemos duomenų baze.

*Sąsaja / eksportas* 

**GautiZaidejuDuom()** – iš duomenų bazės paima ir *XML* dokumentu **dZaidejuStatistika** pateikia duomenis apie zonose esančius žaidėjus.

**GautiBalsavDuom()** – iš duomenų bazės paima ir *XML* dokumentu **dBalsavimuStatistika** pateikia duomenis apie žaidėjų atliktus balsavimus.

**dBalsavimuStatistika –** *XML* dokumentas, susidedantis iš elementų **eBalsuota**, kuriuose saugomi balsavimų klausimai ir elementai **ePasirinkta** su informacija kiek procentų dalyvių pasirinko kiekvieną teiginį.

**dZaidejuStatistika –** *XML* dokumentas, susidedantis iš elementų **eZaidejaiZonoje**, kuriuose saugomi kiekvieno telkinio zonose esančių žvejų kiekiai.

### *2.8.1.7.* **Sąsaja** *Reklama*

*Klasifikacija* 

Sąsaja.

*Apibrėžimas* 

Skirta duomenų apie esamas reklamas įrašymui į duomenų bazę.

*Atsakomybės* 

Priima reklamų resursų pavadinimus *XML* dokumentu ir įrašo į duomenų bazę.

*Sąveikavimas* 

Sąveikauja priimamu *XML* dokumentu su *Vartotojo komponento* paketu *Administratoriaus aplinka*, sistemos duomenų baze.

*Sąsaja / eksportas* 

**IkeltiReklama()** – priima reklamų resursų pavadinimus *XML* dokumentu **dReklamos** ir įrašo juos į duomenų bazę.

**dReklamos** – *XML* dokumentas, susidedantis iš elementų **eReklama**, kuriuose saugomi reklamų resursų pavadinimai.

# **2.8.2. Paslauga "Žaidėjo duomenų mainai"**

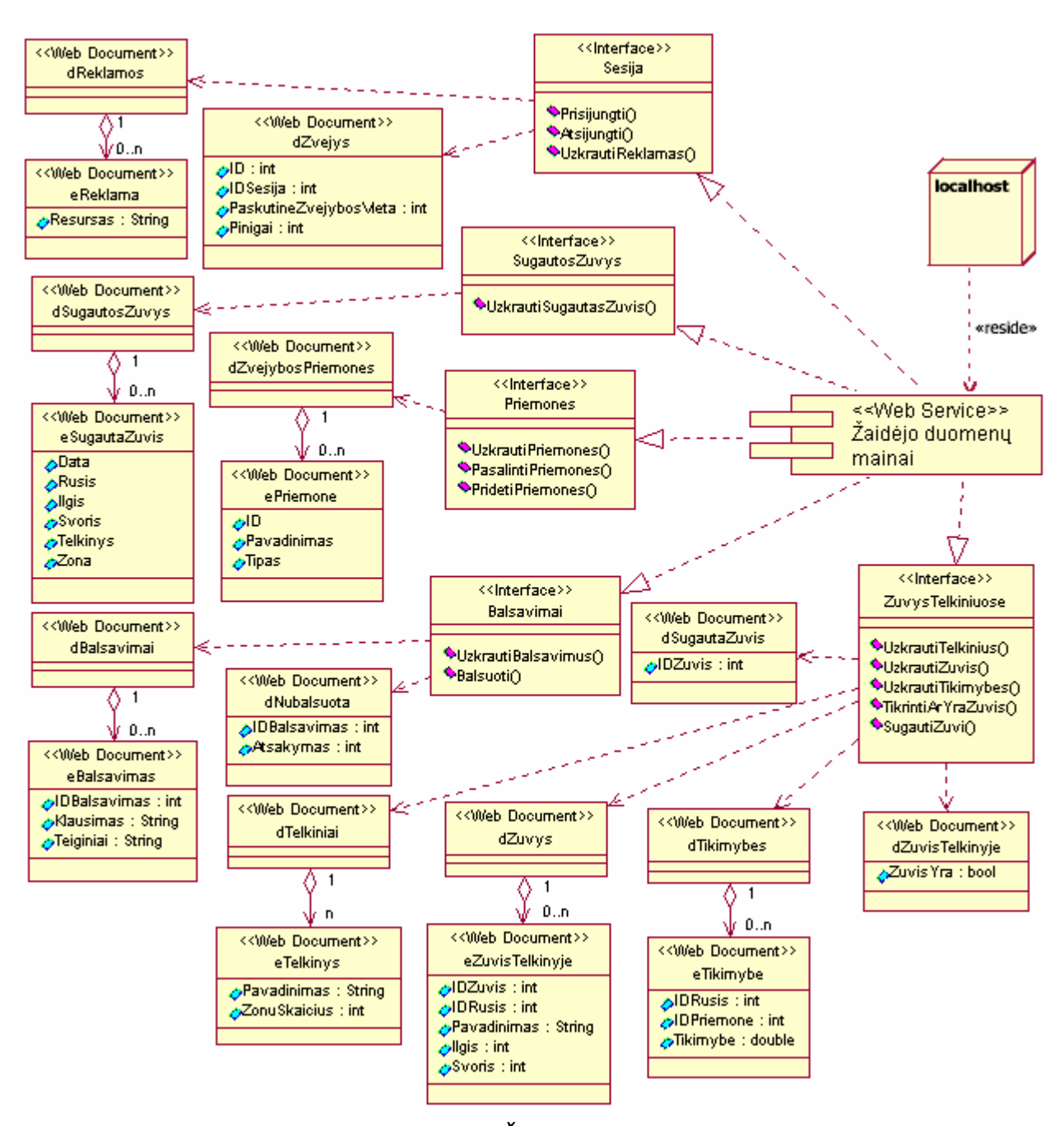

**3.10 pav. Paslauga** *Žaidėjo duomenų mainai***.** 

#### *Klasifikacija*

Interneto paslauga.

### *Apibrėžimas*

Skirta duomenų mainų tarp *Vartotojo komponento* paketo *Žaidėjo aplinka* ir duomenų bazės valdymui.

#### *Atsakomybės*

Vykdo reikiamų duomenų išrinkimą iš duomenų bazės ir jų susiejimą, *XML* dokumentų pagal išrinktus duomenis sukūrimą ir pateikimą. Priima *XML* dokumentus su duomenimis, pagal juos keičia duomenų bazėje esančius duomenis. Pateikia sąsajas šių funkcijų iškvietimui.

#### *Apribojimai*

Duomenų mainus vykdo *XML* dokumentų forma.

#### *Struktūra*

Paslaugą sudaro *ASP* taikomoji programa, pateikianti sąsajas **PriemonesParduotuveje**,

#### **Telkiniai**, **Prisijungimas**, **Zuvys**, **Statistika**, **Balsavimas** ir **Reklama**.

#### *Sąveikavimas*

Paslauga sąveikauja su *Vartotojo komponentu*, pateikdama ar gaudama duomenis *XML* dokumentų forma ir išrinkdama iš ar įrašydama juos į duomenų bazę

#### *Resursai*

Veikimui reikalingas *IIS*. Naudoja *ASP* ir *ADO* objektus.

#### *Skaičiavimai*

Paslauga atlieka duomenų iš reikiamų duomenų bazės lentelių išrinkimą ir susiejimą.

### **2.8.2.1. Sąsaja** *Sesija*

*Klasifikacija* 

Sąsaja.

*Apibrėžimas* 

Skirta žaidėjo prisijungimui prie sistemos, reklamų duomenų pateikimui iš duomenų bazės. *Atsakomybės* 

Vykdo prisijungimą prie sistemos, žaidėjo identifikavimą ir autorizavimą, reklamų resursų pavadinimų pateikimą iš duomenų bazės.

#### *Sąveikavimas*

Sąveikauja perduodamais/priimamais *XML* dokumentais su *Vartotojo komponento* paketu *Žaidėjo aplinka*, sistemos duomenų baze.

#### *Sąsaja / eksportas*

**Prisijungti()** – atlieka žaidėjo identifikavimą ir autorizavimą. Jei prisijungimas pavyksta, žaidėjui priskiria unikalų sesijos identifikatorių, jį išsaugo *ASP* taikomosios programos aplinkoje. Pateikia *XML* dokumentą **dZvejys** su duomenų bazėje saugomais žaidėjo duomenimis.

**Atsijungti()** – atlieka atsijungimo veiksmus. Pašalina sesijos identifikatorių iš *ASP* taikomosios programos aplinkos.

**UzkrautiReklamas()** – pateikia *XML* dokumentą **dReklamos** su reklamų resursų pavadinimais.

**dZvejys** – *XML* dokumentas, kuriame saugomas žaidėjo identifikatorius, sesijos identifikatorius, paskutinė žvejybos vieta ir turimas pinigų kiekis.

**dReklamos** – *XML* dokumentas, susidedantis iš elementų **eReklama**, kuriuose saugomi reklamų resursų pavadinimai.

#### **2.8.2.2. Sąsaja** *SugautosZuvys*

*Klasifikacija* 

Sąsaja.

#### *Apibrėžimas*

Skirta duomenų apie žaidėjo sugautas žuvis pateikimui.

#### *Atsakomybės*

Pateikia duomenis apie žaidėjo sugautas žuvis *XML* dokumentu.

*Sąveikavimas* 

Sąveikauja perduodamu *XML* dokumentu su *Vartotojo komponento* paketu *Žaidėjo aplinka*, sistemos duomenų baze.

#### *Sąsaja / eksportas*

**UzkrautiSugautasZuvis()** – iš duomenų bazės paima ir *XML* dokumentu **dSugautosZuvys** pateikia duomenis apie žaidėjo sugautas žuvis.

**dSugautosZuvys** – *XML* dokumentas, susidedantis iš elementų **eSugautaZuvis**, kuriuose saugomi duomenys apie žaidėjo sugautas žuvis.

#### **2.8.2.3. Sąsaja** *Priemones*

*Klasifikacija* 

Sąsaja.

#### *Apibrėžimas*

Skirta duomenų apie žaidėjo turimas žvejybos priemones paėmimui, įrašymui ar pašalinimui iš duomenų bazės.

#### *Atsakomybės*

Paima duomenis apie žaidėjo turimas žvejybos priemones ir pateikia juos *XML* dokumentu. Priima *XML* dokumentą su informacija apie žvejybos priemonę ir prideda prie turimų priemonių, arba pašalina iš turimų priemonių.

#### *Sąveikavimas*

Sąveikauja perduodamais/priimamais *XML* dokumentais su *Vartotojo komponento* paketu *Žaidėjo aplinka*, sistemos duomenų baze.

#### *Sąsaja / eksportas*

**UzkrautiPriemones()** – iš duomenų bazės paima ir *XML* dokumentu

**dZvejybosPriemones** pateikia duomenis apie žaidėjo turimas žvejybos priemones.

**PasalintiPriemones()** – *XML* dokumentu **dZvejybosPriemones** priima duomenis apie šalinamą žvejybos priemonę ir ją pašalina iš duomenų bazės turimų priemonių lentelės.

**PridetiPriemones()** – *XML* dokumentu **dZvejybosPriemones** priima duomenis apie pridedamą žvejybos priemonę ir ją įrašo į duomenų bazės turimų priemonių lentelę

**dZvejybosPriemones** – *XML* dokumentas, susidedantis iš elementų **ePriemone**, kuriuose saugomi duomenys apie turimas/šalinamas/irašomas žvejybos priemones.

#### **2.8.2.4. Sąsaja** *ZuvysTelkiniuose*

*Klasifikacija* 

Sąsaja.

*Apibrėžimas* 

Skirta duomenų apie telkinius, jų zonas ir jose esančias žuvis paėmimui iš duomenų bazės. *Atsakomybės* 

Iš duomenų bazės paima duomenis apie telkinius, zonas, jose esančias žuvis, žuvų sugavimo tikimybes ir pateikia juos *XML* dokumentais. Tikrina, ar priimtame *XML* dokumente nurodyta žuvis yra žvejojamoje zonoje, registruoja priimtame *XML* dokumente nurodytą sugautą žuvį.

#### *Sąveikavimas*

Sąveikauja perduodamais / priimamais *XML* dokumentais su *Vartotojo komponento* paketu *Žaidėjo aplinka*, sistemos duomenų baze.

*Sąsaja / eksportas* 

**UzkrautiTelkinius()** – iš duomenų bazės paima ir *XML* dokumentu **dTelkiniai** pateikia duomenis apie telkinius.

**UzkrautiZuvis()** – iš duomenų bazės paima ir *XML* dokumentu **dZuvys** pateikia duomenis apie zonoje esančias žuvis.

**UzkrautiTikimybes()** – iš duomenų bazės paima ir *XML* dokumentu **dTikimybes** pateikia duomenis apie žuvų rūšių sugavimo su skirtingomis žvejybos priemonėmis tikimybes.

**TikrintiArYraZuvis()** – duomenų bazėje patikrina ar žvejojamoje zonoje yra žuvis su *XML* dokumente **dSugautaZuvis** nurodytu identifikatoriumi ir grąžina *XML* dokumentą **dZuvisTelkinyje** su atsakymu ar žuvis yra.

**SugautiZuvi()** – iš žuvų zonoje lentelės duomenų bazėje pašalina ir į sugautų žuvų lentelę įrašo žuvį su priimtame *XML* dokumente **dSugautaZuvis** nurodytu identifikatoriumi.

**dSugautaZuvis** – *XML* dokumentas, kuriame yra sugautos žuvies identifikatorius.

**dZuvisTelkinyje** – *XML* dokumentas, kuriame nurodoma ar gaudoma žuvis yra žvejojamoje zonoje.

**dTelkiniai** – *XML* dokumentas, susidedantis iš elementų **eTelkinys**, kuriuose saugomi telkinių pavadinimai ir zonų kiekiai.

**dZuvys** – *XML* dokumentas, susidedantis iš elementų **eZuvisTelkinyje**, kuriuose saugomi duomenys apie telkinio zonoje esančias žuvis.

**dTikimybes** – *XML* dokumentas, susidedantis iš elementų **eTikimybe**, kuriuose saugomi duomenys su žuvų rūšių sugavimo su skirtingomis žvejybos priemonėmis tikimybėmis.

## *2.8.2.5.* **Sąsaja** *Balsavimai*

*Klasifikacija*

Sąsaja.

## *Apibrėžimas*

Skirta duomenų apie žaidėjo atliktus balsavimus paėmimui iš duomenų bazės, atlikto balsavimo įrašymui į duomenų bazę.

### *Atsakomybės*

Iš duomenų bazės paima duomenis apie žaidėjo atliktus balsavimus ir pateikia juos *XML* dokumentu. Priima *XML* dokumentą su informacija apie atliktą balsavimą įrašo į duomenų bazę. *Sąveikavimas* 

Sąveikauja perduodamais/priimamais *XML* dokumentais su *Vartotojo komponento* paketu *Žaidėjo aplinka*, sistemos duomenų baze.

# *Sąsaja / eksportas*

**UzkrautiBalsavimus()** – iš duomenų bazės paima ir *XML* dokumentu **dBalsavimai** pateikia duomenis apie galimus balsavimus.

**Balsuoti()** – *XML* dokumentu **dNubalsuota** priima duomenis apie atliktą balsavimą ir įrašo į žaidėjo atliktų balsavimų lentelę duomenų bazėje.

**dBalsavimai** – *XML* dokumentas, susidedantis iš elementų **eBalsavimas**, kuriuose saugomi duomenys apie galimus balsavimus.

**dNubalsuota** – *XML* dokumentas, kuriame pateikiama informacija apie atliktą balsavimą.

# **2.9. Paskirstymo vaizdas**

Sistemos komponentai išdėstomi dviejuose aparatūriniuose mazguose: žaidimo serveryje yra *Duomenų mainų valdymo* ir *Sistemos valdymo* komponentai, bei duomenų bazė; vartotojo kompiuteryje yra interneto naršyklėje veikiantis *Vartotojo komponentas*.

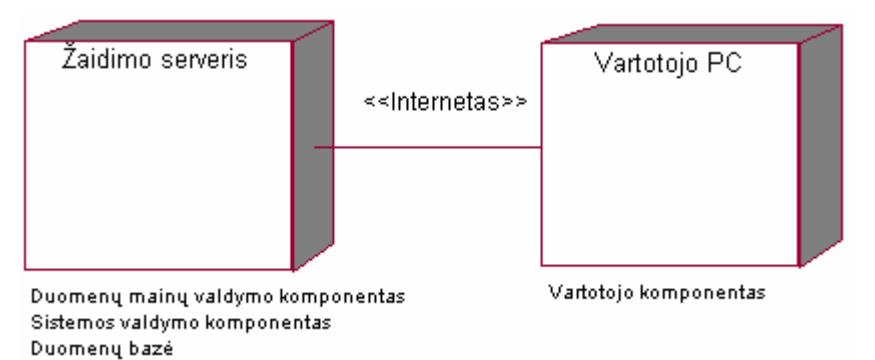

**3.11 pav. Sistemos komponentų paskirstymo schema.** 

# **3. EKSPERIMENTINĖ DALIS**

Eksperimentas buvo vykdomas įdiegiant, administruojant ir žaidime dalyvaujant 5 asmenims.

Sistema įdiegta ir paruošta naudojimui per 30 min. kompiuteryje, kuriame veikia *Windows XP* operacinė sistema, *Internet Information Service* ir *MySQL* duomenų bazės valdymo sistema. Pradinės aplinkos sukūrimas truko 45 min.

Buvo sukurta:

- 3 vandens telkiniai.
- Po 2 zonas kiekvienam telkiniui.
- 5 žuvų rūšys.
- Kiekvienoje zonoje sukurta po 5 kiekvienos rūšies žuvis (iš viso 150).
- 8 žvejybos priemonės: meškerė, spiningas, 2 blizgių tipai, 2 kabliukų tipai ir 2 masalai.
- Kiekvienai priemonių ir žuvų rūšių porai priskirtos sugavimo tikimybės (iš viso 40).

Žaidimas truko 1 val. naršykle jungiantis prie žaidimo tarnybinės stoties. Žaidimo metu sistema veikė stabiliai, duomenų parsiuntimas buvo įvykdomas be juntamo vėlinimo.

Iš 150 žuvų buvo sugautos 126. Sistema sukūrė 100 naujų žuvų.

Praktinis eksperimentas pademonstravo pakankamai greitą žaidimo sistemos įdiegimą, paruošimą naudojimui bei stabilią serverio ir kliento dalių veiklą.

Žaidimo sistemos vartotojo dokumentacija pateikiama 1 priede.

# **IŠVADOS**

- 1. Internetinei daugiavartotojiškai sistemai su kintančia ir išliekančia terpe realizuoti rekomenduojama rinktis *Java*, *C/C++* ir *Shockwave* arba *Flash* technologijas.
- 2. Tokios sistemos kliento ir serverio duomenų mainų realizavimui geriausiai tinka jungčių serveris (*socket server*), jei sudaroma galimybė tarnybinėje stotyje nuolat vykdyti vartotojo programą.
- 3. Eksperimentinės sistemos realizacijai pasirinktas kompromisinis sprendimas tarp sudėtingumo ir efektyvumo.
- 4. Analizė rodo, kad apytikrius skaičiavimus (*dead reckoning*) tikslinga taikyti sudėtingoms imitavimo sistemoms, vienu metu imituojančioms daug judančių objektų, kurių judėjimas apibrėžtas iš anksto žinomais algoritmais.
- 5. Resursų siuntimo srautu foniniu režimu metodas taikytinas, kai interaktyvios sistemos kliento dalis dažnai turi parsiųsti iš tarnybinės stoties didelį kiekį duomenų, ir žinomas tikėtinas vartotojo judėjimas virtualioje sistemos aplinkoje. Šio metodo taikymas padeda išvengti ilgo laukimo, kol bus parsiųsti reikiami resursai, vartotojui einant iš vienos virtualios aplinkos srities į kitą.
- 6. Plečiant sistemą galima realizuoti duomenų siuntimo srautu foniniu režimu metodą. Apytikrių skaičiavimų taikymas įmanomas tuo atveju, jei iškils poreikis sistemos terpėje modeliuoti daugelio objektų būsenų kitimą prognozuojamu būdu, ir sistema bus pritaikyta našesnėms platformoms.
- 7. Žaidimo "Žvejyba" pavyzdžiu realizuotas tarpinis variantas tarp realaus laiko žaidimo ir žaidimo ėjimais. Sukurtas originalus algoritmas panaudojant tikimybinį terpės kitimo modelį.
- 8. Žaidimas "Žvejyba" gerai parodo terpės keitimo ir vartotojo sąveikos su terpe dinamiką.

## **TERMINAI**

**Action Script** – *Macromedia* bendrovės *Flash* serijos gaminiuose naudojama scenarijų kalba, primenanti *JavaScript* ir leidžianti panaudoti objektinio programavimo metodus.

**Agile modelling** – lankstusis modeliavimas – programų inžinerijos procesas, adaptuotas dažnam kuriamos sistemos reikalavimų keitimuisi.

**ASP** (*Active Server Pages*) – technologija, leidžianti programiškai sudaryti *HTML* dokumentus tarnybinėje stotyje prieš nusiunčiant juos kliento naršyklei.

**Apytikrių skaičiavimų algoritmai** (*Dead Reckoning algorithms*) **–** paskirstytų imitatorių naudojami algoritmai imituojamų objektų judėjimo apskaičiavimui visuose imitatoriaus kompiuteriuose tikslu sumažinti tinklo apkrovą. Kuriam nors objektui nukrypus nuo leistinos skaičiavimų paklaidos normos, visiems kompiuteriams pranešama apie tikrąją objekto būseną.

**Extreme programming –** ekstremalus programavimas **–** programų inžinerijos procesas, pritaikytas nedidelių grupių vykdomiems projektams. Pagrindinis dėmesys skiriamas glaudžiam dalyvių bendravimui ir ypač ankstyvam testavimui, kai testiniai atvejai ir testavimo įrankiai sukuriami prieš pačios sistemos kodavimo procesą.

**Flash** – *Macromedia* bendrovės sukurta technologija interaktyviems filmams ar interneto programoms kurti bei integruoti tinklalapiuose.

**Jungčių serveris** (*socket server*) – programinė įranga, kuri kiekvienam klientui prisijungimo prie tarnybinės stoties metu paskiria naują jungtį. Jungtis nutraukiama klientui baigus seansą.

**Klientas** – vartotojo kompiuteryje veikianti programa, kuri prašo paslaugų į tarnybinėje stotyje esančią programą, vadinamą serveriu.

**RUP –** (*Rational Unified Process*) – programų inžinerijos procesas, kuriame pagrindinį vaidmenį vaidina dokumentacija ir kuriamos sistemos panaudojimo atvejai – vartotojo lūkesčiai, vaizdinėmis ir žodinėmis priemonėmis aprašantys vartotojo sąveiką su sistema.

**Serveris** – tarnybinėje stotyje veikianti programa, aptarnaujanti nutolusių klientų užklausas.

**Shockwave –** *Macromedia* bendrovės sukurta technologija daugialypės terpės turiniui kurti ir integruoti tinklalapiuose. Pasižymi didesniu vykdymo greičiu už *Flash* technologiją.

**XML** (*Extensible Markup Language*) – kalba, nurodanti kaip tekstiniame dokumente struktūrizuotai pateikti duomenis.

# **LITERATŪRA**

- 1. Alex J., Estanislao J. IGDA Online Games White Paper. Presented at Game Developers Conference 2002. [interaktyvus]. 2002. [žiūrėta 2004.05.16]. Prieiga per internetą: [http://www.igda.org/online/IGDA\\_Online\\_Games\\_Whitepaper\\_2002.pdf](http://www.igda.org/online/IGDA_Online_Games_Whitepaper_2002.pdf)
- 2. Alex J., Estanislao J. IGDA Online Games White Paper. 2 nd. ed. [interaktyvus]. 2003. [žiūrėta 2004.05.15]. Prieiga per internetą: [http://www.igda.org/online/IGDA\\_Online\\_Games\\_Whitepaper\\_2003.pdf](http://www.igda.org/online/IGDA_Online_Games_Whitepaper_2003.pdf)
- 3. Aronson J. Dead Reckoning: Latency Hiding for Networked Games. Gamasutra. [interaktyvus]. 1997. [žiūrėta 2004.05.05]. Prieiga per internetą: [http://www.gamasutra.com/features/19970919/aronson\\_01.htm](http://www.gamasutra.com/features/19970919/aronson_01.htm)
- 4. Buser D., Kauffman J. Beginning Active Server Pages 3.0. Wrox Press Ltd. 1999. ISBN 1- 861003-3-82. 1199 p.
- 5. Flood K. Game Unified Process. [interaktyvus]. 2003. [žiūrėta 2004.05.18]. Prieiga per internetą: <http://www.gamedev.net/columns/gameengineering/gup/>
- 6. Game Design Workshop Day One. Inside the 2003 Game Developers Conference Main Conference Coverage. [interaktyvus]. 2003. [žiūrėta 2004.05.10]. Prieiga per internetą: <http://www.gamedev.net/columns/events/gdc2003/view.asp?SectionID=1>
- 7. Harlow D. Games as educational tool. [interaktyvus]. 2003. [žiūrėta 2004.05.10]. Prieiga per internetą: <http://www.gamedev.net/reference/design/features/edutool/>
- 8. Highly Detailed Continuous Worlds Streaming Game Resources From Slow Media. Inside the 2003 Game Developers Conference – Main Conference Coverage. [interaktyvus]. 2003. [žiūrėta 2004.05.10]. Prieiga per internetą: <http://www.gamedev.net/columns/events/gdc2003/view.asp?SectionID=3>
- 9. Makar J. Macromedia® Flash<sup>™</sup> MX Game Design Demystified: The Official Guide to Creating Games with Flash. Peachpit Press, 2002. 377 p.
- 10. Marner J. Evaluating Java for Game Development. Department of Computer Science University of Copenhagen. Denmark. 2002. 314 p.
- 11. Warren D. Design And Development Of Simulation/Game Software: Implications For Higher Education. Master Thesis. The University Of British Columbia. 2001.

# **1. TRUMPAS SISTEMOS "DAUGIAVARTOTOJIŠKAS REALAUS LAIKO ŽAIDIMAS INTERNETE "ŽVEJYBA" APRAŠYMAS**

Šis realaus laiko daugiavartotojiškas žaidimas yra pateikiamas internete ir prieinamas naudojant interneto naršyklę.

Prieš pradėdami žaisti, žaidėjai turi užsiregistruoti pateikdami norimą vartotojo vardą ir slaptažodį. Po registracijos žaidėjai gali jungtis prie žaidimo. Prisijungęs žaidėjas gauna tam tikrą piniginių vienetų sumą, už kurią galės pirkti žvejybos priemones parduotuvėje. Nusipirkęs priemonių, žaidėjas renkasi norimą vandens telkinį ir jo zoną. Tuomet žaidėjas surenka iš nusipirktų žvejybos priemonių žvejybos prietaisą ir žvejoja. Sugavęs žuvį, žaidėjas gauna tam tikrą kiekį piniginių vienetų. Žaidėjas gali išeiti iš zonos ir pasirinkti kitą zoną.

Žaidimas pateikiamas kartu su administravimo moduliu, kuriame žaidimą administruojantis asmuo gali nustatyti žaidimo aplinkos parametrus.

# **2. ŽAIDĖJO VADOVAS**

# **2.1. Žaidėjo prisijungimas**

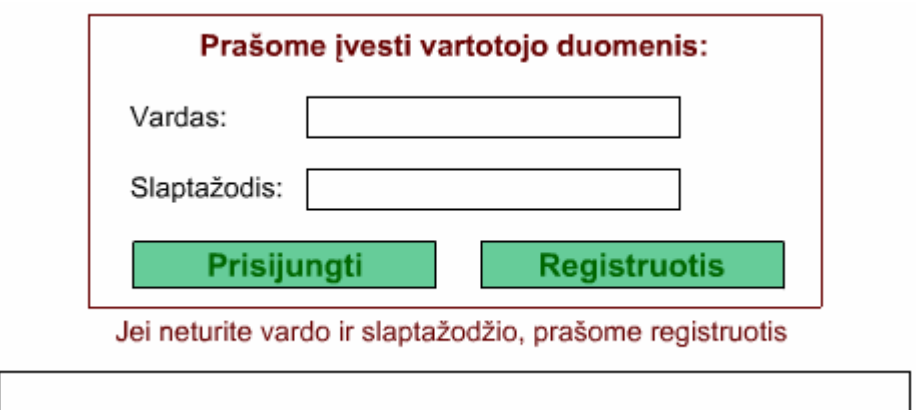

**Pav. 1. Žaidėjo prisijungimas.** 

Užsiregistravęs žaidėjas prisijungimui prie žaidimo turi įvesti vardą ir slaptažodį, kuriuos nurodė registracijos metu, ir spausti mygtuką "Prisijungti". Įvedus neteisingą vardą, arba slaptažodį, rodomas pranešimas apie neteisingai įvestą lauką.

Naujas žaidėjas turi spausti mygtuką "Registruotis" ir užsiregistruoti kaip nurodoma skyriuje 2.2. *Žaidėjo registravimasis.*

# **2.2. Žaidėjo registravimasis**

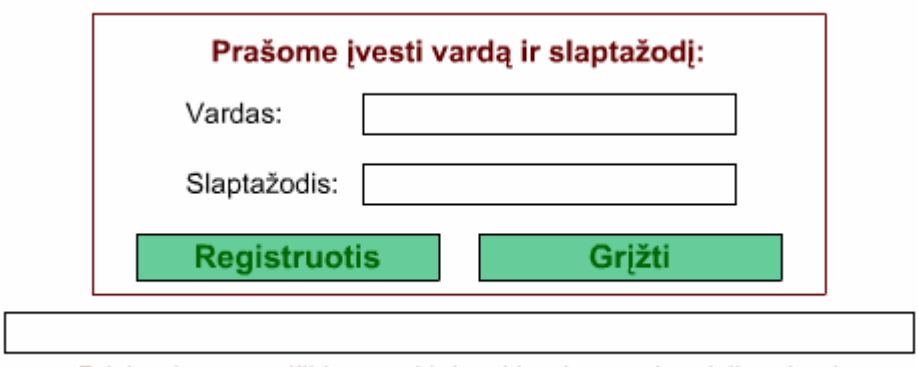

Prisiregistrave grižkite atgal ir iveskite duomenis prisijungimui

Naujas vartotojas įveda norimą prisijungimo vardą ir slaptažodį ir spaudžia mygtuką "Registruotis". Įvedus vardą, kurį nurodė kitas vartotojas, išvedamas pranešimas "Toks vartotojo vardas jau yra. Prašome pasirinkti kitą."

Užsiregistravus rodomas pranešimas "Registracija atlikta". Tuomet paspaudus mygtuką "Grižti" patenkama į prisijungimo langą ir prisijungiama kaip nurodyta skyriuje *2.1. Žaidėjo prisijungimas.*

# **2.3. Telkinio zonos pasirinkimas**

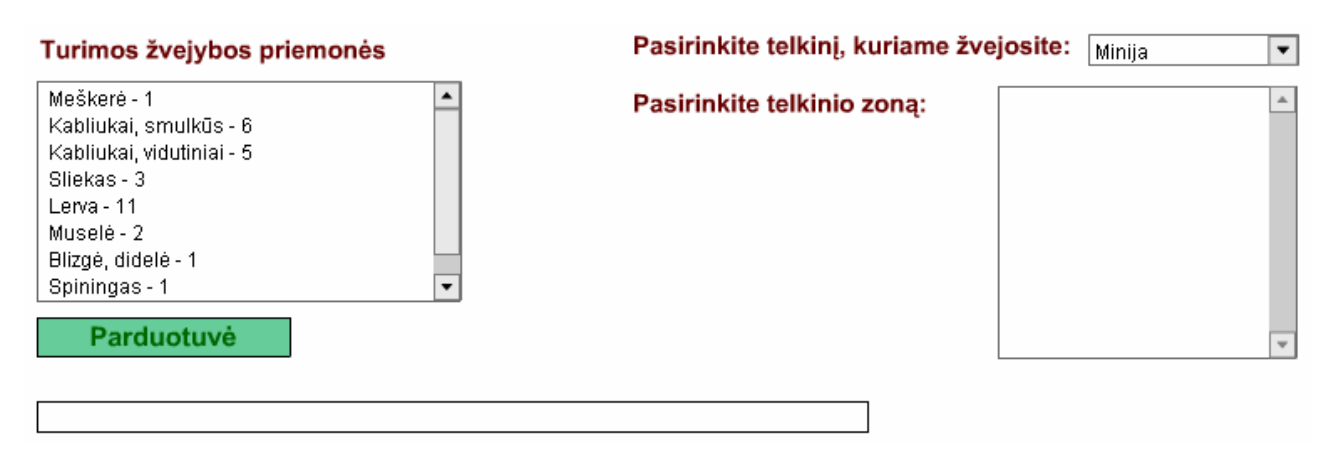

**Pav. 3. Telkinio zonos pasirinkimo langas.** 

Prisijungęs žaidėjas patenka į telkinio zonos pasirinkimo langą. Jeigu žaidėjas jau buvo pirkęs žvejybos priemones, sąraše "Turimos žvejybos priemonės" yra rodomos nusipirktos priemonės.

Norėdamas pirkti priemones, žaidėjas turi spausti mygtuką "Parduotuvė" ir pirkti priemones kaip aprašyta skyriuje *2.4. Parduotuvė.* 

**Pav. 2. Žaidėjo registracija.** 

Pasirinkęs iš sąrašo telkinį, žaidėjas gali rinktis žemiau esančiame sąraše rodomas pasirinkto telkinio zonas. Pasirinkus zoną, žaidėjas patenka į zonos langą (žr. skyrių *2.5 Telkinio zona*).

# **2.4. Parduotuvė**

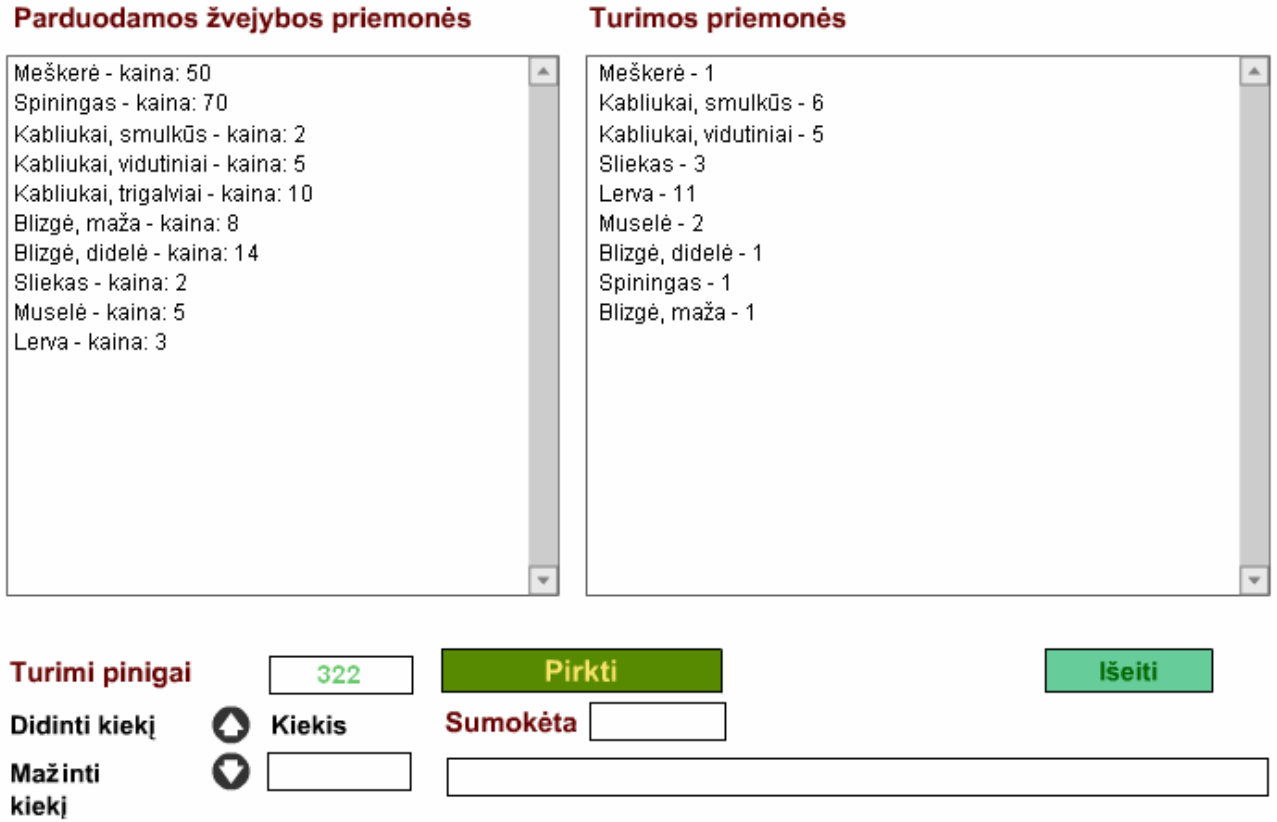

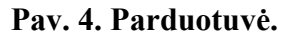

Naujas žaidėjas gauna tam tikrą piniginių vienetų sumą, kuri rodoma lauke "Turimi pinigai". Sąraše "Parduodamos žvejybos priemonės" yra rodomos priemonės, kurias žaidėjas gali pirkti. Saraše "Turimos priemonės" rodomos visos žaidėjo anksčiau įsigytos priemonės.

Norėdamas pirkti priemonę, žaidėjas pasirenka priemonę iš parduodamų priemonių sąrašo, spausdamas mygtukus "Didinti kiekį"/"Mažinti kiekį" pasirenka norimą kiekį, kuris rodomas lauke "Kiekis" ir spaudžia mygtuką "Pirkti". Lauke "Sumokėta" rodoma sumokėta suma, lauke "Turimi pinigai" rodoma likęs pinigų kiekis. Nupirktos priemonės pridedamos į turimų priemonių sąrašą.

Jeigu žaidėjui neužtenka pinigų pasirinktoms priemonėms nupirkti, rodomas pranešimas, "Jums neužtenka pinigų".

Iš parduotuvės išeinama paspaudus mygtuką "Išeiti".

# **2.5. Telkinio zona**

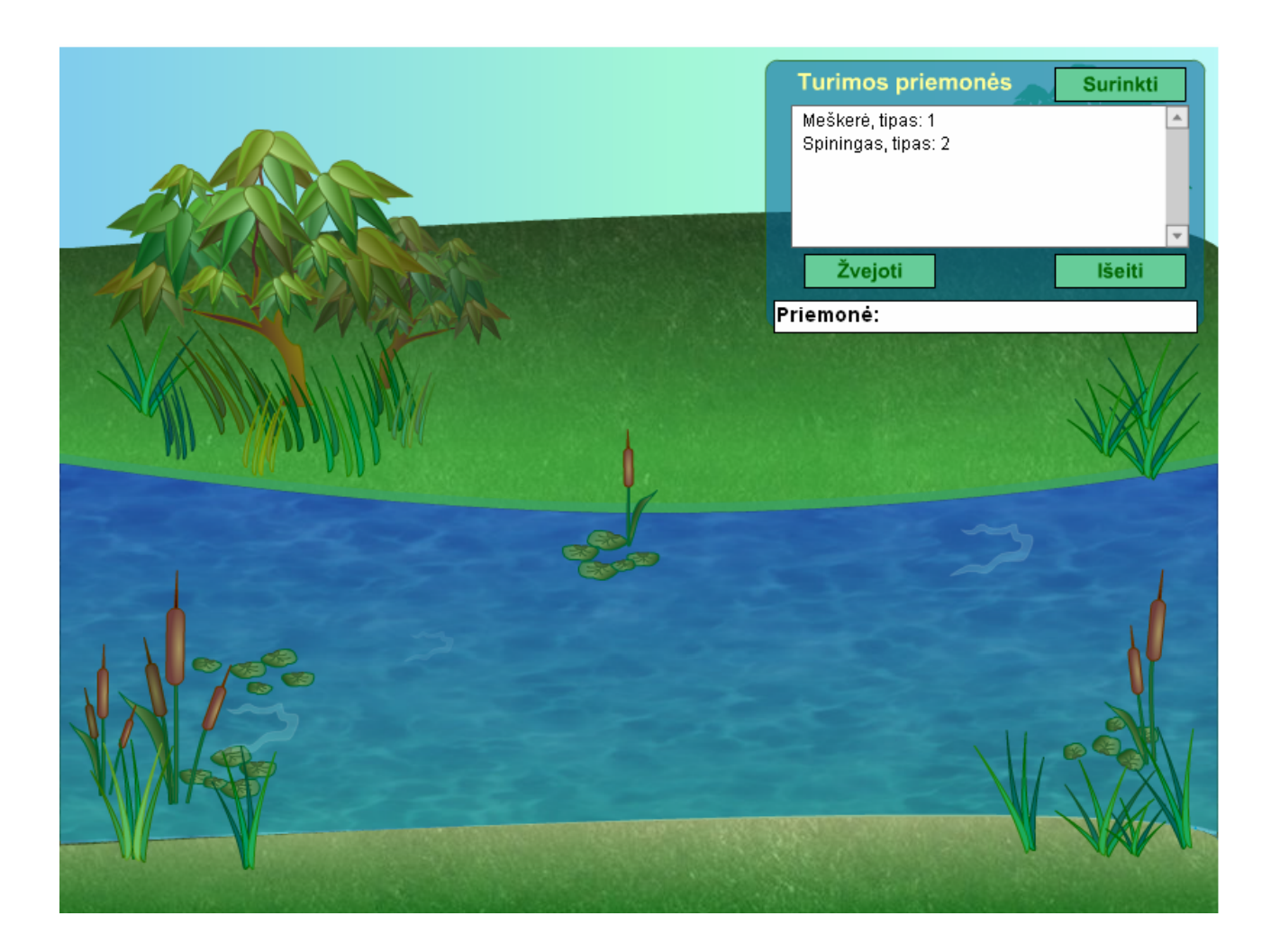

**Pav. 5. Telkinio zonos aplinka.** 

Telkinio zonos pasirinkimo lange pasirinkus norimą zoną (žr. skyrių *2.3. Telkinio zonos pasirinkimas*), patenkama į telkinio zonos aplinką.

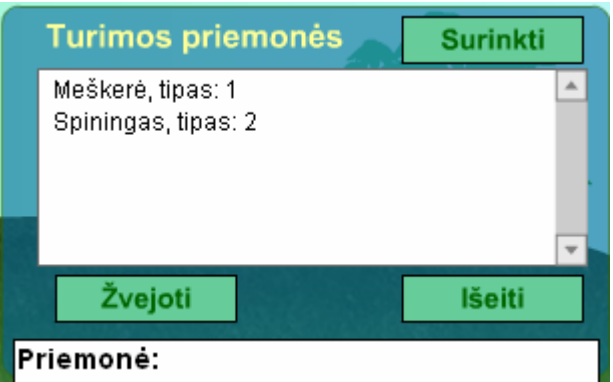

# **Pav. 6. Žvejybos prietaiso pasirinkimo langas.**

Žvejybos prietaiso surinkimo lange rodomo žaidėjo turimos meškerės ir spiningo tipo priemonės. Pasirinkus vieną iš jų, toliau rodomos priemonės, kurias galima komplektuoti su pasirinkta priemone. Surinkus priemonę, rodomas pranešimas "Priemonė:" ir surinktos priemonės komplektacija. Tuomet paspaudus mygtuką "Žvejoti" užmetama meškerė/spiningas ir pradedama žvejyba.

Sugavus žuvį rodoma užkibusios žuvies rūšis ir ilgis bei jos įvertinimas piniginiais vienetais, kurie pridedami prie žaidėjo turimų pinigų..

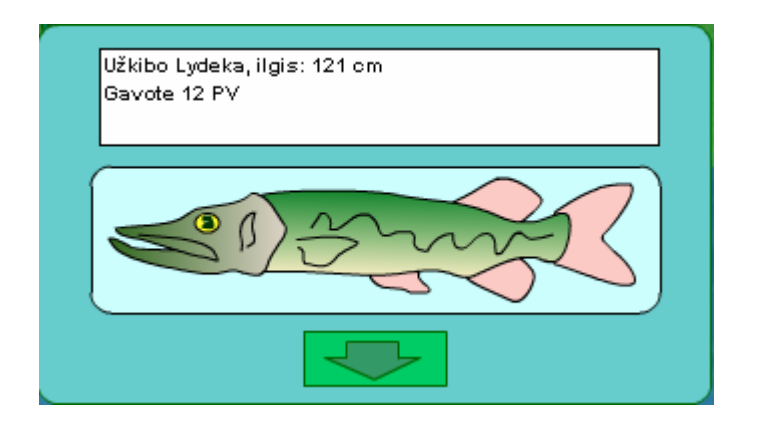

# **Pav. 7. Sugauta žuvis.**

Paspaudus mygtuką susautos žuvies langas užveriamas.

Paspaudus mygtuką "Žvejoti", žvejyba tęsiama (žr. Pav. 6.).

Paspaudus mygtuką "Surinkti" galima surinkti žvejybos prietaisą iš naujo, panaudojant kitas žvejybos priemones (žr. Pav. 6.).

Tikimybė su skirtingomis priemonėmis sugauti skirtingas žuvis yra nevienoda, kartais su tam tikros konfigūracijos prietaisu negalima sugauti tam tikrų rūšių.

Iš telkinio zonos aplinkos išeinama paspaudus mygtuką "Išeiti" (žr. Pav. 6.).

# **3. ADMINISTRATORIAUS VADOVAS**

# **3.1. Sistemos įdiegimas**

# **3.1.1. Reikalavimai sistemos įdiegimui.**

Kompiuteris, kuriame bus diegiama sistema turi atitikti šiuos techninius reikalavimus: Procesorius – ne mažiau kaip 1 GHz. Operatyvinė atmintis – ne mažiau kaip 256 Mb

Naudojama operacinė sistema *Microsoft Windows 2000 / XP*. Be to, kompiuteryje turi būti įdiegtas ir veikiantis *Internet Information Services*, įdiegtas ir veikiantis *mySQL* duomenų bazės serveris. Dėl jų įdiegimo ir paruošimo žiūrėkite atitinkamų programų dokumentaciją.

# **3.1.2. Sistemos įdiegimas**

Sistemą sudarantys komponentai pateikiami archyvu, kurį išarchyvavus gaunami tokie katalogai: Zvejyba – žaidimo ir administravimo aplinkų komponentai, duomenų mainų komponentai. Zvejyba\_DB – duomenų bazės lentelės su pradiniais duomenimis.

Katalogą "Zvejyba DB" perkelkite į mySQL šakniniame kataloge esantį katalogą "Data". Katalogas "Zvejyba" turi būti nurodomas kaip virtualus *WEB* katalogas. Kaip nurodyti virtualu katalogą žiūrėkite *Windows* įrankio *Computer Management* aprašyme.

Atlikus nurodytus veiksmus, sistemos administravimo modulis turi būti pasiekiamas adresu: "http://www.Serverio\_vardas/virtualaus\_katalogo\_pavadinimas/administravimas.html", o sistemos žaidimo modulis – "http://www.Serverio\_vardas/virtualaus\_katalogo\_pavadinimas /zvejyba.html"

Pavyzdžiui, jei serverio vardas yra zvejyba.lt, o virtualaus katalogo pavadinimas zaidimas, tai administravimo modulio adresas bus:

<http://www.zvejyba.lt/zaidimas/administravimas.html> ,

o žaidimo modulio adresas:

[http://www.zvejyba.lt/zaidimas/zaidimas.html.](http://www.zvejyba.lt/zaidimas/zaidimas.html)

# **3.2. Administravimo modulio vartotojo vadovas 3.2.1. Administratoriaus prisijungimo langas.**

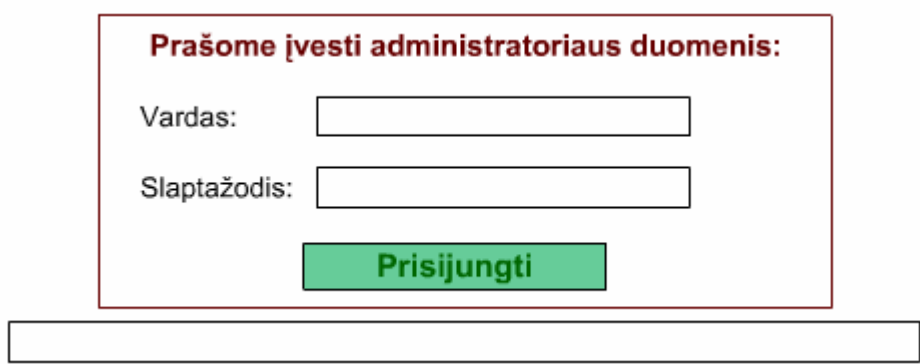

**Pav. 8. Administratoriaus prisijungimas.** 

Įveskite vartotojo vardą laukelyje "Vardas" ir slaptažodį laukelyje "Slaptažodis". Tuomet spauskite mygtuką "Prisijungti". Įvedus neteisingą vardą bus išvestas pranešimas, kad tokio vardo nėra. Įvedus neteisingą slaptažodį bus išvestas pranešimas, kad neteisingas slaptažodis. Neįvedus nieko bus prašoma įvesti duomenis. Įvedus teisingus prisijungimo vardą ir slaptažodį, pateksite į langą – "Telkiniai".

### 3.2.2. Langas "Telkiniai"

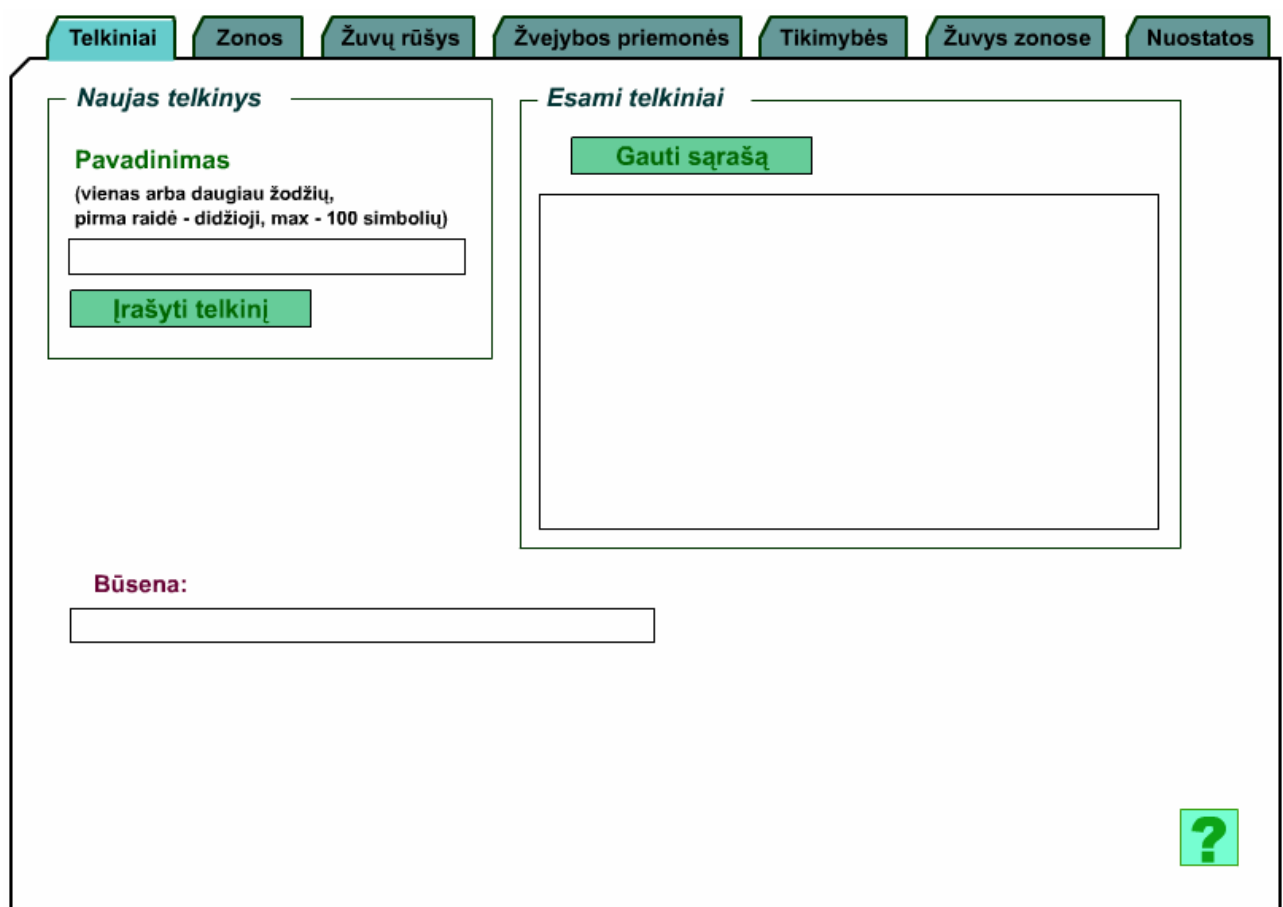

Pav. 9. Langas "Telkiniai".

Šiame lange atliekamas naujų telkinių įvedimas. Paspaudus mygtuką "Gauti sąrašą" bus atvaizduoti visų esamų telkinių pavadinimai. Srityje "Naujas telkinys" įvedimo lauke "Pavadinimas" įrašius telkinio pavadinimą ir paspaudus mygtuką "Įrašyti telkinį" į duomenų bazę bus įrašomas naujo telkinio pavadinimas. Naujai įvestas pavadinimas bus rodomas paspaudus mygtuką "Gauti sąrašą".

Tikrinama, ar įvestas pavadinimas neviršija 100 simbolių ir susideda tik iš raidžių ir tarpo simbolių. Pirmoji raidė turi būti didžioji. Neteisingai įvedus pavadinimą, lauke "Būsena" bus rodomas pranešimas, kad blogai įvesti duomenys.

Įvedus jau esamą pavadinimą, lauke "Būsena" bus rodomas pranešimas, kad toks pavadinimas jau yra.

### **3.2.3. Langas** "Zonos"

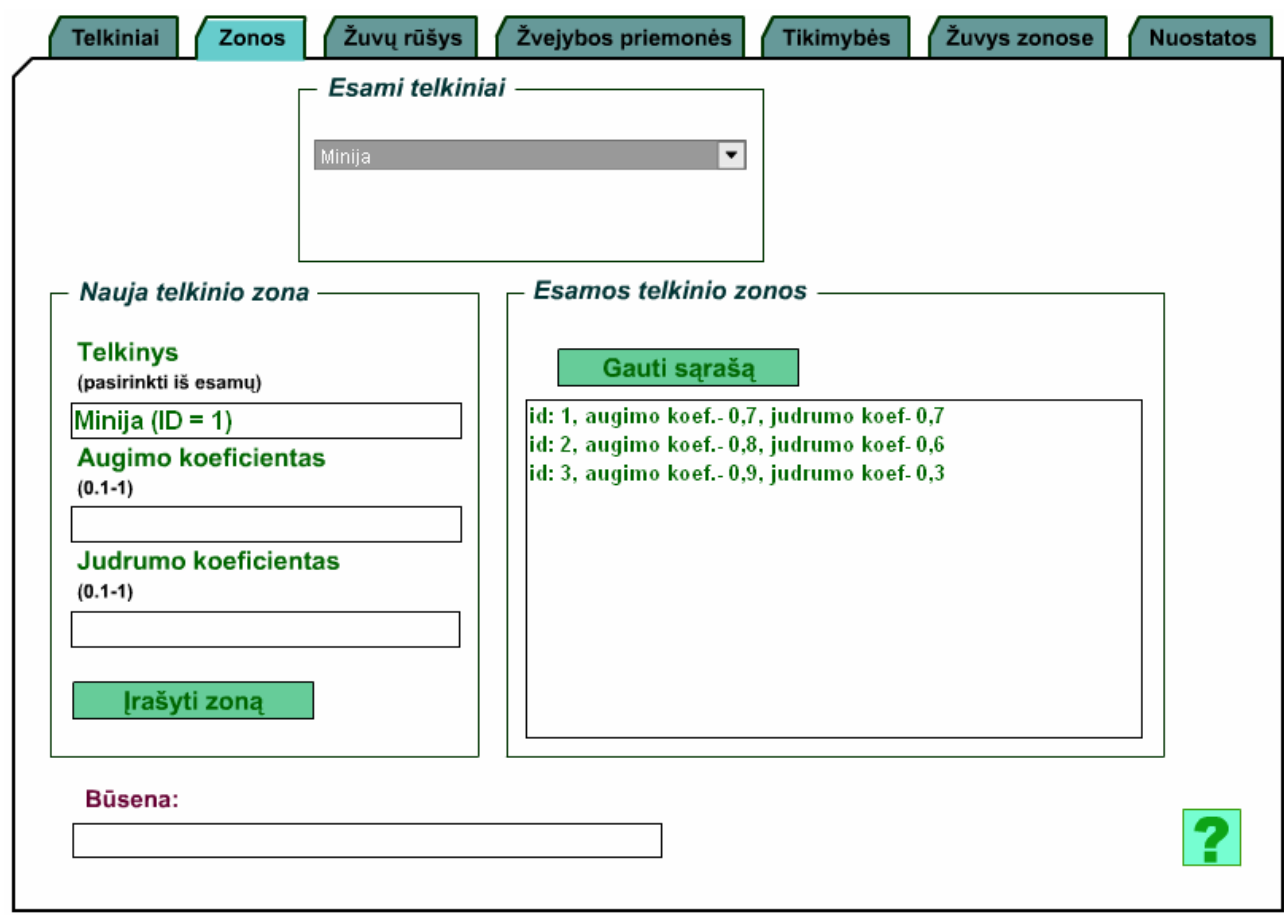

#### Pav. 10. Langas "Zonos".

Lange "Zonos" įvedamos naujos telkinių zonos. Srityje "Esami telkiniai" pasirinkite esamą telkinį, jo pavadinimas ir identifikacinis numeris bus rodomas srities "Nauja telkinio zona" lauke "Telkinys". Įveskite augimo ir judrumo koeficientus ir paspauskite mygtuką "Įrašyti zoną". Lauke "Būsena" bus patvirtintas zonos įrašymas. Naujai įvesta zona bus rodoma paspaudus mygtuką "Gauti sąrašą".

Tikrinami duomenys:

Laukuose "Augimo koeficientas" ir "Judrumo koeficientas" turi būti įvedami realūs skaičiai intervale nuo 0.1 iki 1, be to neturi turėti daugiau kaip vieną skaičių po kablelio.

Neatitikus šių reikalavimų, lauke "Būsena" bus išvedamas pranešimas, kuris laukas įvestas neteisingai.

Pasirinkę norimą telkinį ir paspaudę mygtuką. "Gauti sąrašą", srityje "Esamos telkinio zonos" galėsite matyti esamas pasirinkto telkinio zonas. Naujai įvesta zona bus rodoma dar kartą paspaudus mygtuką "Gauti sąrašą".

# 3.2.4. Langas "Žuvų rūšys"

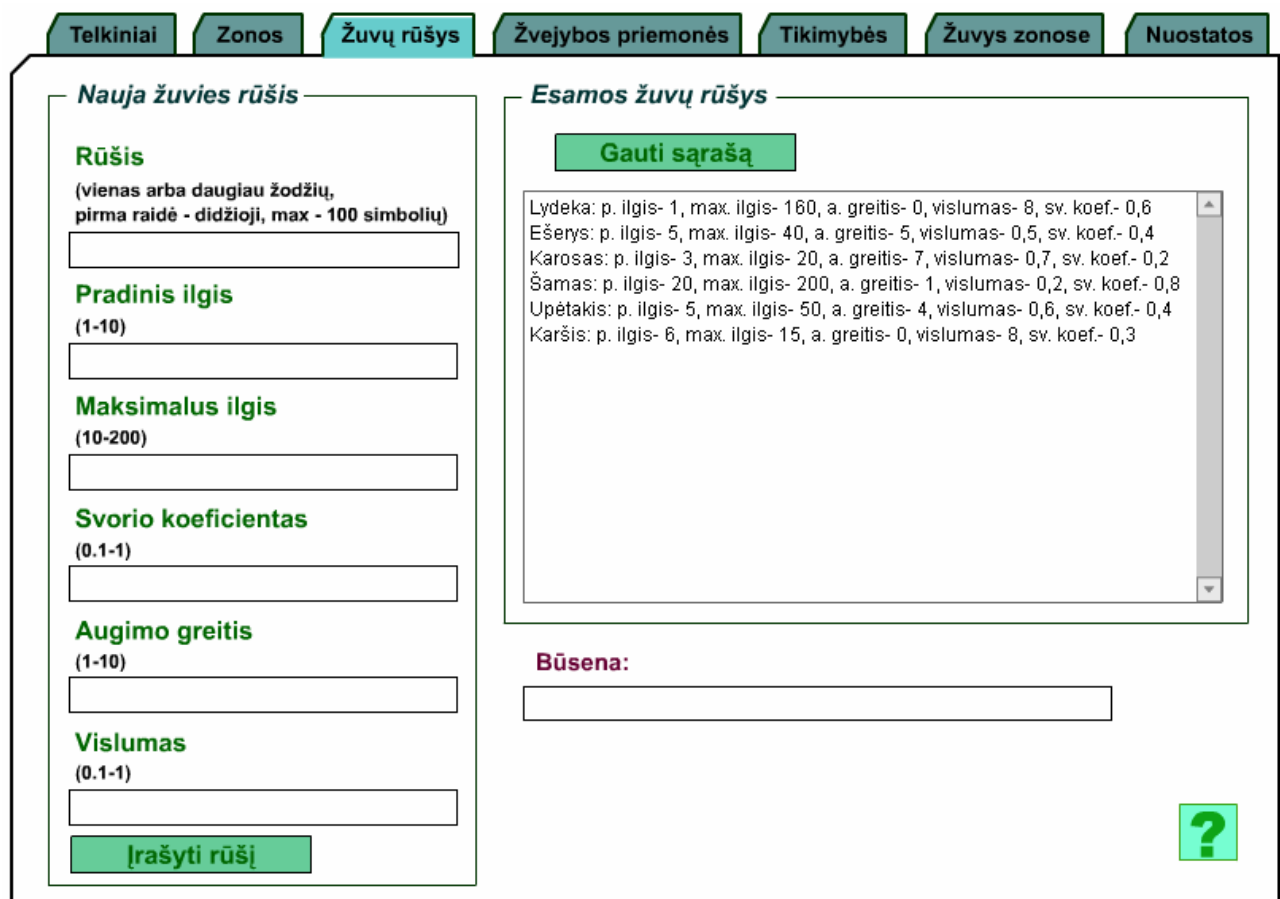

Pav. 11. Langas "Žuvų rūšys".

Šiame lange įvedamos žuvų rūšys ir jų parametrai. Paspaudę mygtuką "Gauti sąrašą", srityje "Esamos žuvų rūšys" galėsite matyti visas esamas žuvų rūšis su parametrais.

Rūšis įvedama įrašius srities "Nauja žuvies rūšis" laukus ir paspaudus mygtuką "Įrašyti rūšį". Lauke "Būsena" bus rodomas įrašymo patvirtinimas. Naujai įvesta rūšis bus rodoma paspaudus mygtuką "Gauti sąrašą".

Tikrinami duomenys:

Jei įvedamas jau esamos rūšies pavadinimas, rūšis neįrašoma apie tai informuojant lauke "Būsena".

Įvestas rūšies pavadinimas turi neviršyti 100 simbolių ir susidėti tik iš raidžių ir tarpo simbolių, pirmoji raidė turi būti didžioji;

Pradinis ilgis ir augimo greitis turi būti sveiki skaičiai ir būti intervalo 1 – 10 ribose;

Maksimalus ilgis turi būti sveikas skaičius ir būti intervalo 10 – 200 ribose;

Svorio koeficientas ir vislumas turi būti intervalo 0.1 – 1 ribose ir neturėti daugiau kaip 1 skaičiaus po kablelio.

Neatitikus šių reikalavimų, lauke "Būsena" bus išvedamas pranešimas, kuris laukas įvestas neteisingai.

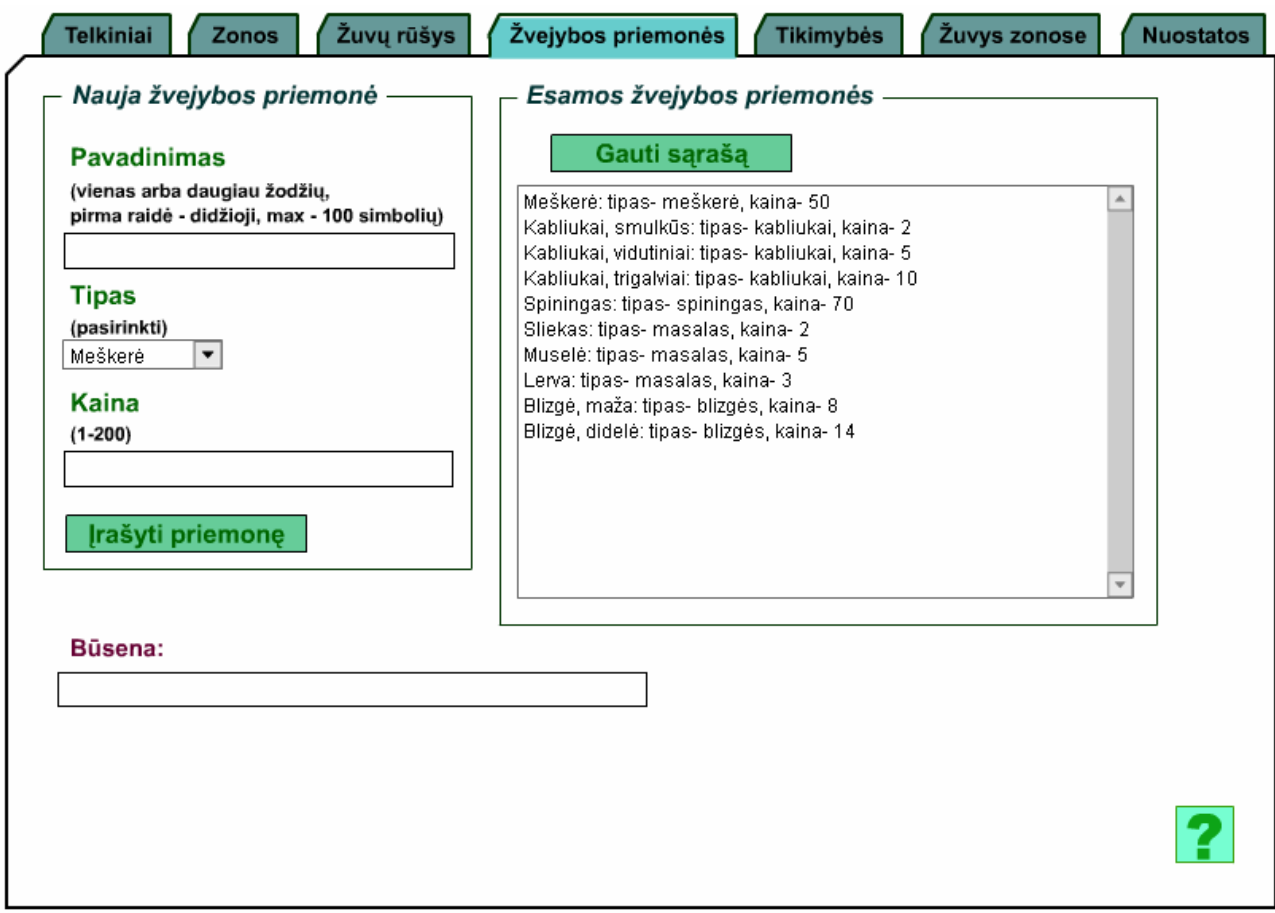

# 3.2.5. Langas "Žvejybos priemonės"

# Pav. 12. Langas "Žvejybos priemonės".

Lange "Žvejybos priemonės" įvedamos naujos žvejybos priemonės, kurias bus galima pirkti.

Paspaudus mygtuką "Gauti sąrašą" srityje "Esamos žvejybos priemonės" bus rodomos esamos žvejybos priemonės, jų tipai ir kainos.

Nauja žvejybos priemonė įvedama įrašius srities "Nauja žvejybos priemonė" laukus "Pavadinimas" ir "Kaina", pasirinkus priemonės tipa ir paspaudus mygtuką "Irašyti priemonę". Naujai įvesta priemonė bus rodoma paspaudus mygtuką "Gauti sąrašą".

Tikrinami duomenys:

Jei įvedamas jau esamos priemonės pavadinimas, priemonė neįrašoma apie tai informuojant lauke "Būsena".

Priemonės pavadinimas turi neviršyti 100 simbolių ir susidėti tik iš raidžių, sveikų skaičių, brūkšnelio "-" ir tarpo simbolių, pirmoji raidė turi būti didžioji.

Kaina turi būti sveikas skaičius ir būti intervalo 1 – 200 ribose

Neatitikus šių reikalavimų, lauke "Būsena" bus išvedamas pranešimas, kuris laukas įvestas neteisingai.

Galimi priemonių tipai:

- Meškerė
- Spiningas
- Kabliukai
- Blizgės
- **Masalas**

Žaidimo metu meškerė yra komplektuojama su kabliukais ir masalu, o spiningas – su blizgėmis.

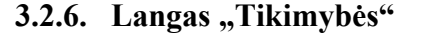

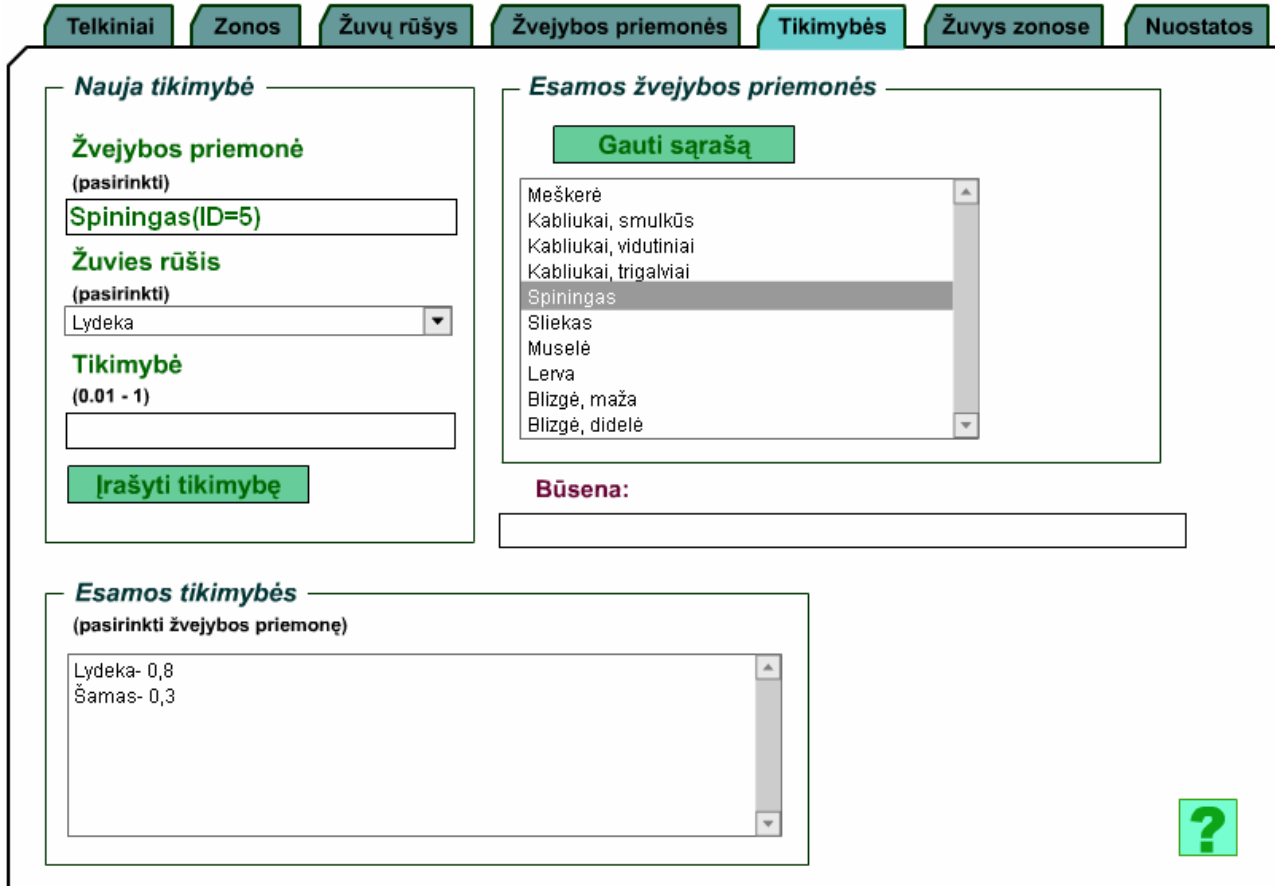

Pav. 13. Langas "Tikimybės".

Lange "Tikimybės" įvedamos žuvų rūšių sugavimo su tam tikra priemone tikimybės.

Tikimybę galima įvesti pasirinkus norimą žvejybos priemonę – tam srityje "Esamos žvejybos priemonės" spauskite mygtuką "Gauti sąrašą" ir pasirinkite priemonę. Srities "Nauja tikimybė" lauke "Žvejybos priemonė" bus rodomas pasirinktos priemonės pavadinimas ir identifikacinis numeris. Sąraše "Žuvies rūšis" bus rodomos esamos žuvų rūšys. Srityje "Esamos tikimybės" bus rodomos jau

ivestos tikimybės rūšims, kurias galima sugauti šia priemone. Iraše tikimybe lauke "Tikimybė" spauskite mygtuką "Irašyti tikimybę". Lauke "Būsena" bus rodomas įrašymo patvirtinimas.

Tikrinami duomenys:

Jeigu įrašėte tikimybę rūšiai, kurios sugavimo tikimybė pasirinkta priemone jau yra įrašyta, lauke "Būsena" bus rodomas pranešimas, kad tokia tikimybė jau yra.

Tikimybė turi būti intervalo 0.01 – 1 ribose ir turėti lygiai du skaičius po kablelio. Priešingu atveju lauke "Būsena" bus rodomas pranešimas, kad neteisingai įvesta tikimybė.

Jeigu nepasirinkote priemonės, lauke "Būsena" bus rodomas pranešimas "Pasirinkite priemonę". Jeigu nepasirinkote rūšies, lauke "Būsena" bus rodomas pranešimas "Pasirinkite rūšį".

Žaidimo metu surinkus žvejybos prietaisą iš priemonių, tam tikros rūšies sugavimo su prietaisu tikimybė apskaičiuojama išvedus prietaisą sudarančių priemonių tikimybių vidurkį. Tačiau jei bent vienos priemonės tikimybė yra lygi 0, arba nėra įvesta, prietaiso tikimybė bus lygi 0, ir ta rūšis šiuo prietaisu bus nesugaunama.

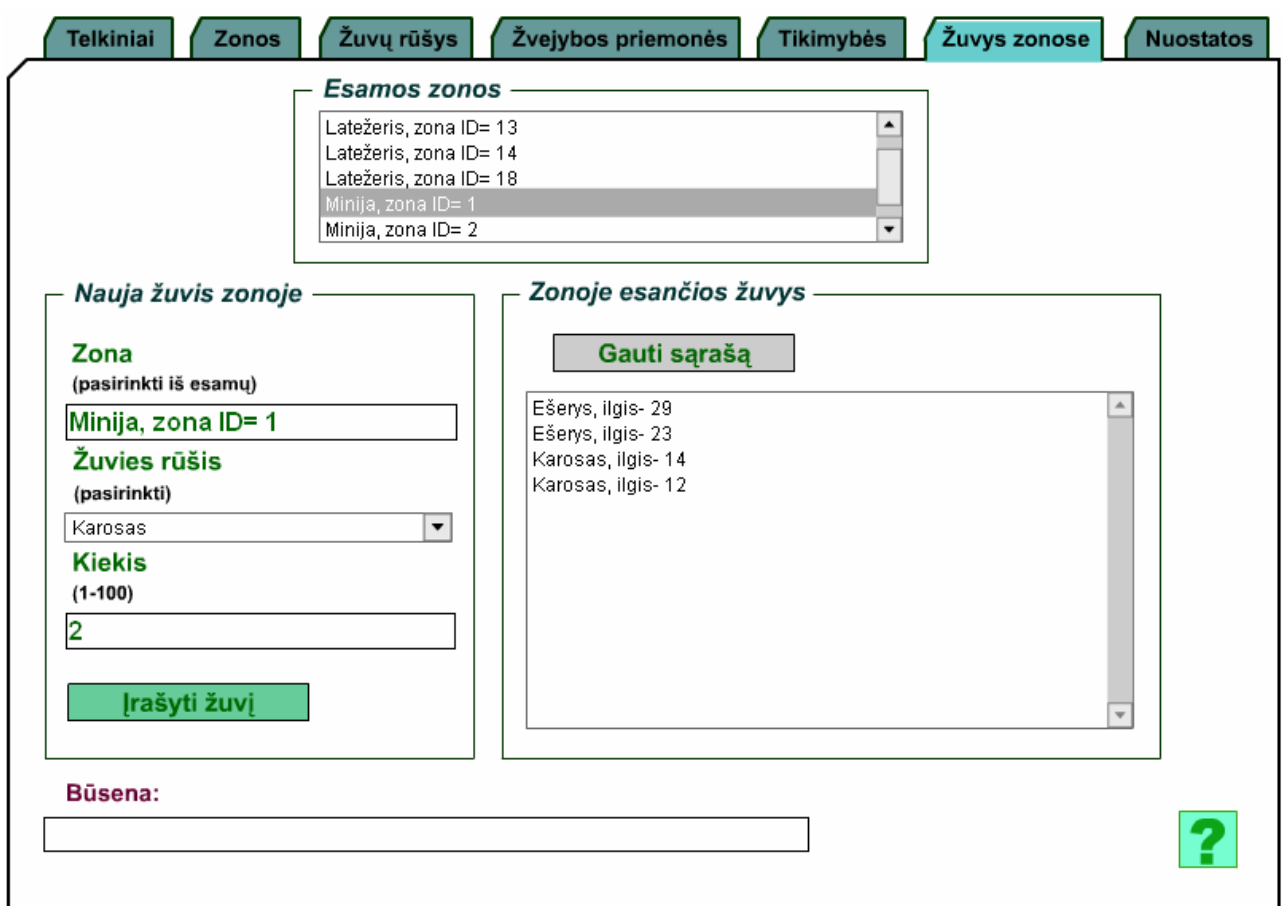

# 3.2.7. Langas "Žuvys zonose"

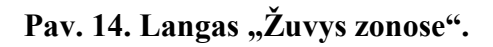

Šiame lange nurodoma kiek ir kokių rūšių žuvų bus pasirinktoje telkinio zonoje.

Srityje "Esamos zonos" rodomos esamos zonos su identifikaciniu numeriu ir telkiniu, kuriam ta zona priklauso.

Žuvys į zoną pridedamos pasirinkus norimą zoną (srities "Nauja žuvis zonoje" lauke "Zona" bus rodomas pasirinktos zonos telkinys ir identifikacinis numeris), iš sąrašo "Žuvies rūšis" pasirinkus norimą rūšį, įrašius šios rūšies žuvų kiekį ir paspaudus mygtuką "Irašyti žuvį". Lauke "Būsena" bus patvirtintas žuvų įrašymas.

Tikrinami duomenys:

Jeigu nepasirinkote zonos, lauke "Būsena bus rodomas pranešimas "Pasirinkite zoną".

Jeigu nepasirinkote rūšies, lauke "Būsena bus rodomas pranešimas "Pasirinkite rūšį".

Kiekis turi būti sveikas skaičius intervalo  $1 - 100$  ribose. Priešingu atveju lauke "Būsena" bus rodomas pranešimas "Blogai įvestas kiekis".

### 3.2.8. Langas "Nuostatos"

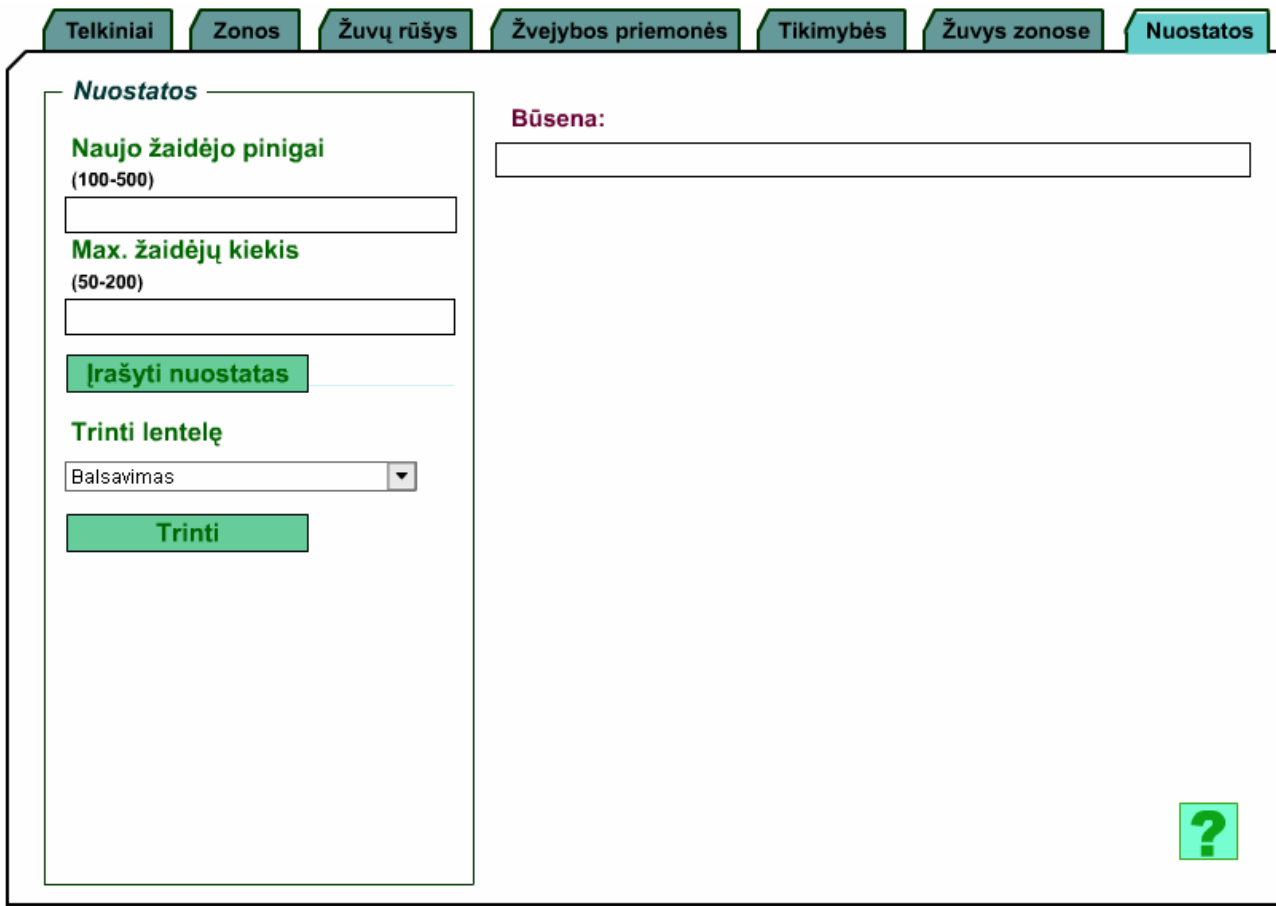

Pav. 15. Langas "Nuostatos".

Šiame lange galima nurodyti didžiausią leistiną vienu metu prisijungusių žaidėjų kiekį, pinigų kiekį, kurį gauna naujas žaidėjas, trinti duomenų bazės lenteles.

Tikrinami duomenys:

Naujo žaidėjo pinigai turi būti sveikas skaičius ir būti intervalo 100 – 500 ribose.

Max. žaidėjų skaičius turi būti sveikas skaičius ir būti intervalo 50 – 200 ribose.

Blogai įvedus duomenis, lauke "Būsena" bus rodomas pranešimas, kuris laukas įvestas neteisingai.

Sąraše "Trinti lentelę" rodomos visos duomenų bazėje esančios lentelės. Pasirinkus lentelę ir paspaudus mygtuką "Trinti", duomenys iš lentelės ištrinami.

# **3.2.9. Pagalba**

Kiekviename lange galite atverti pagalbos langą, paspaudę pagalbos mygtuką  $\Box$ . Bus

atvaizduotas galimų veiksmų šiame lange aprašymas. Pagalbos langas užveriamas paspaudus mygtuką

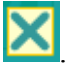